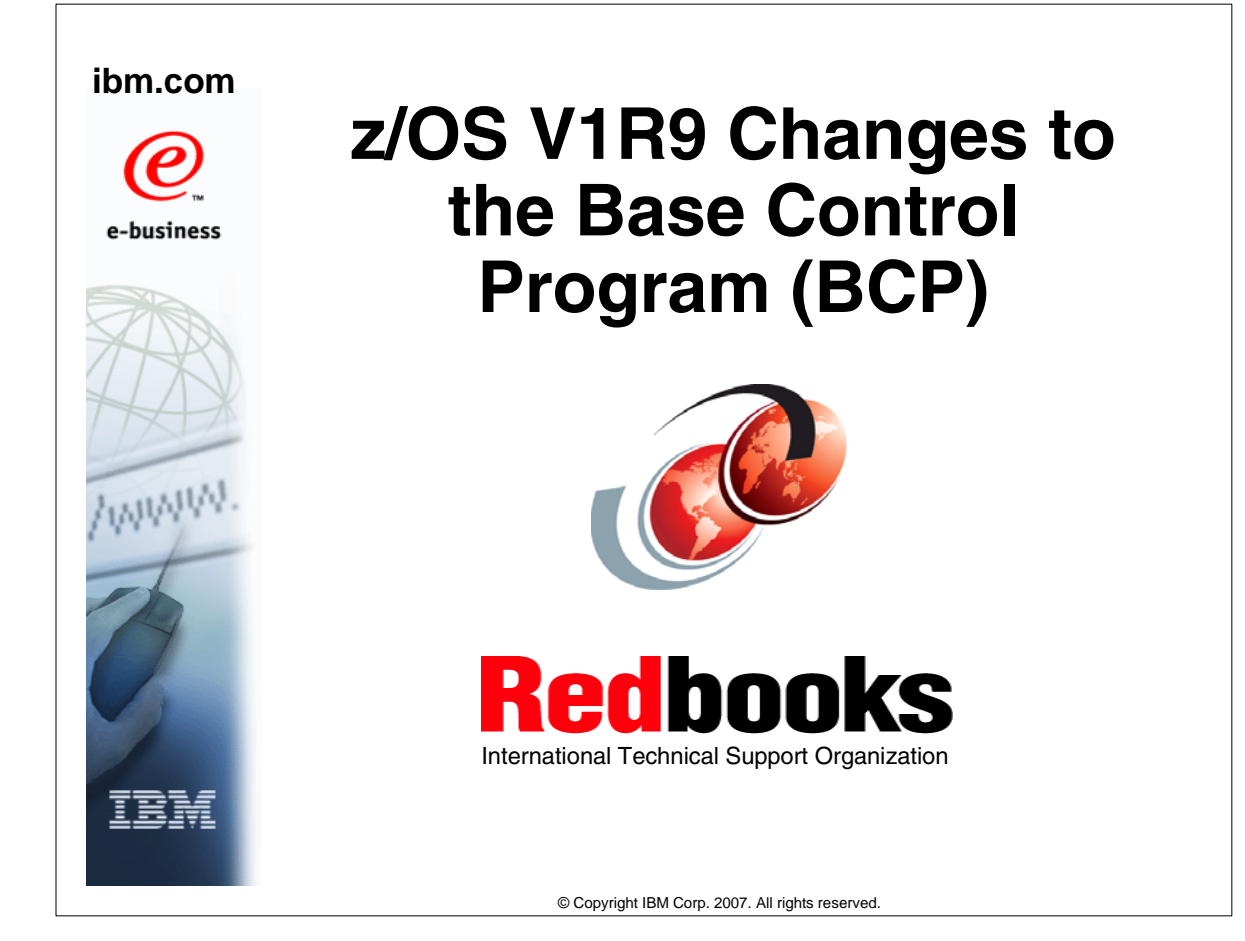

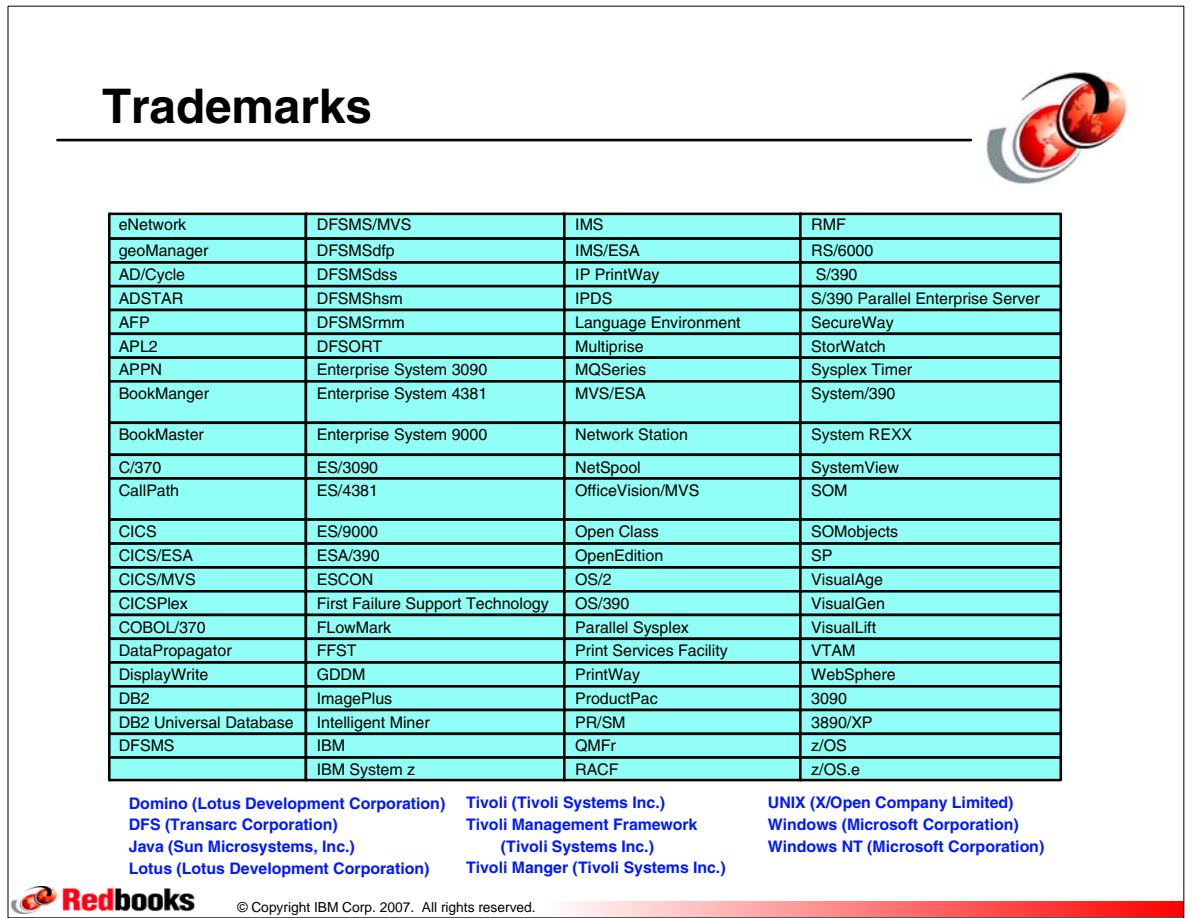

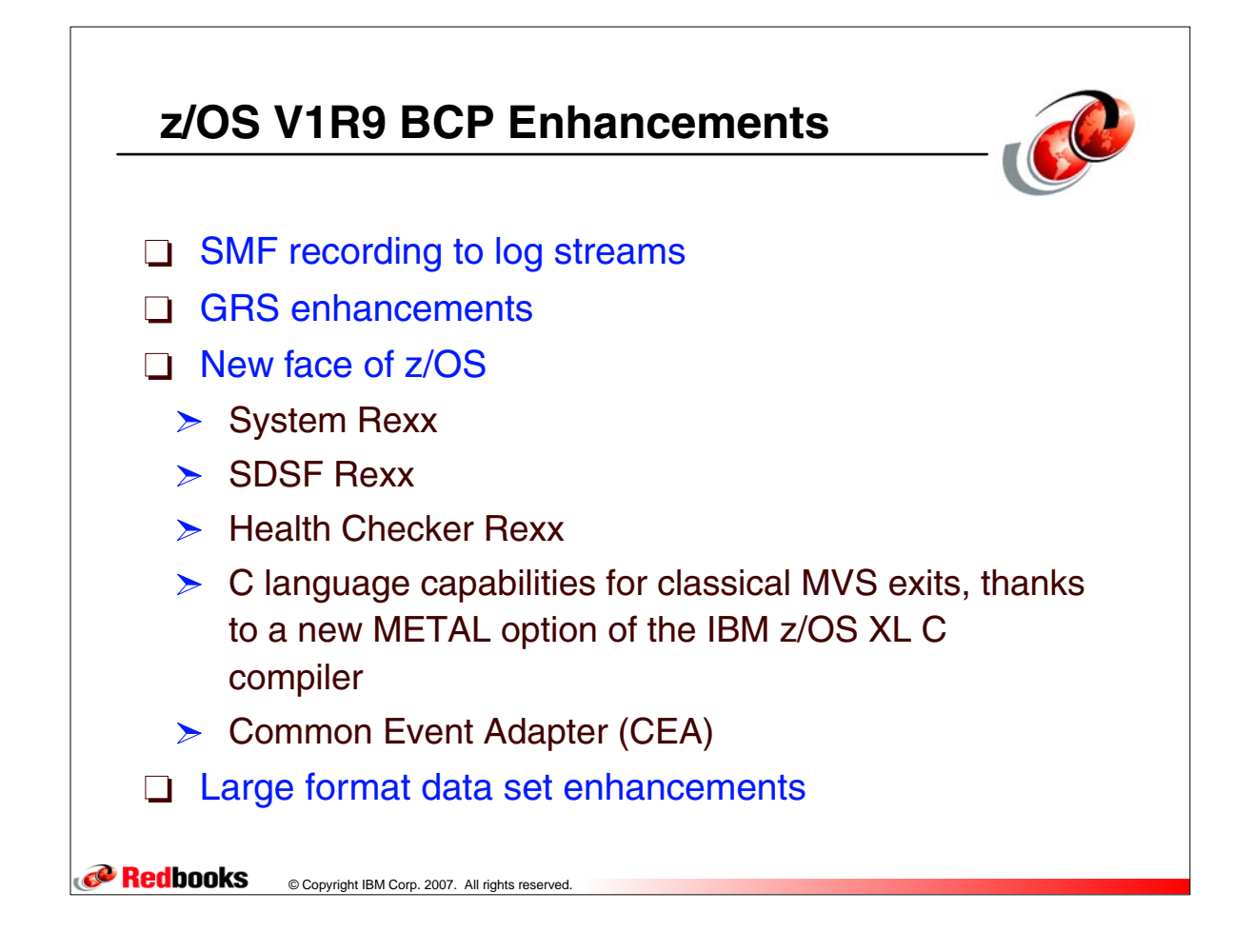

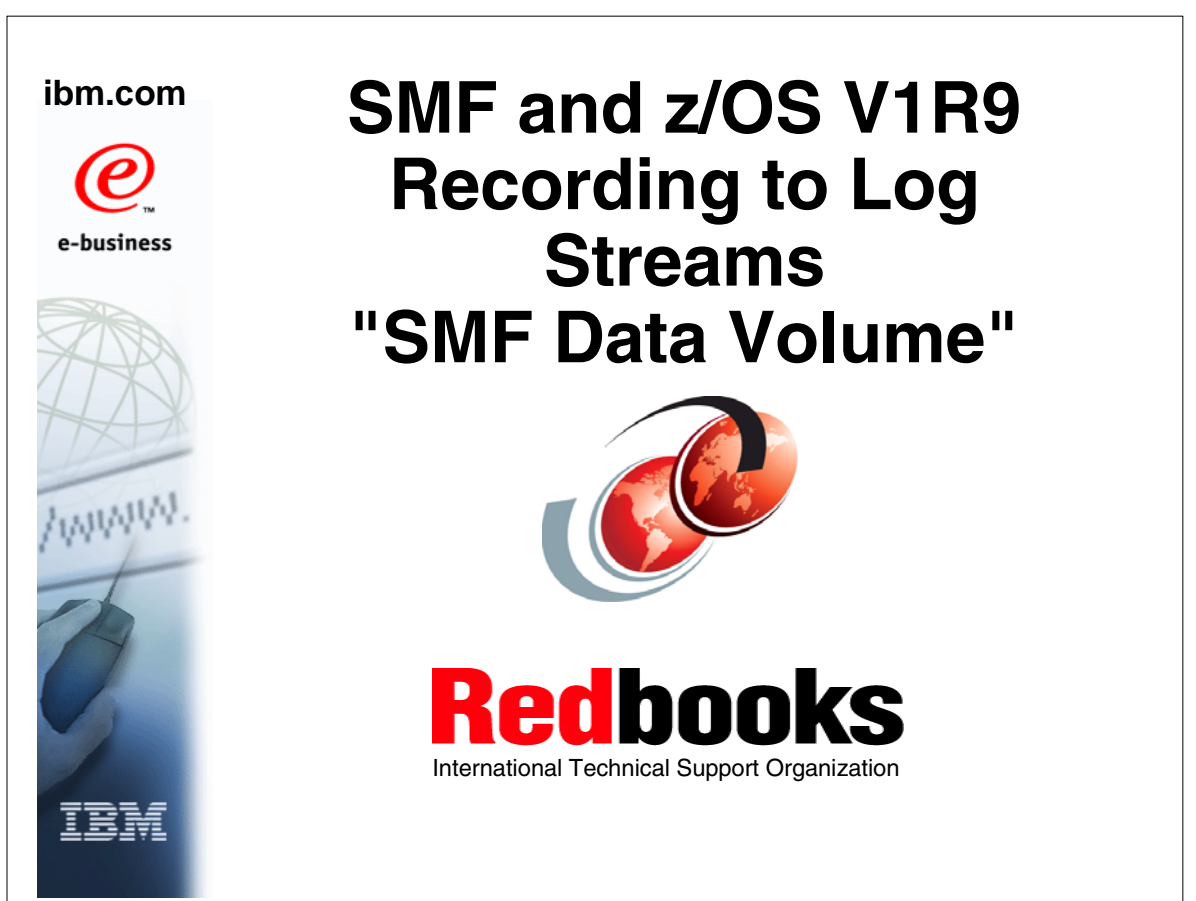

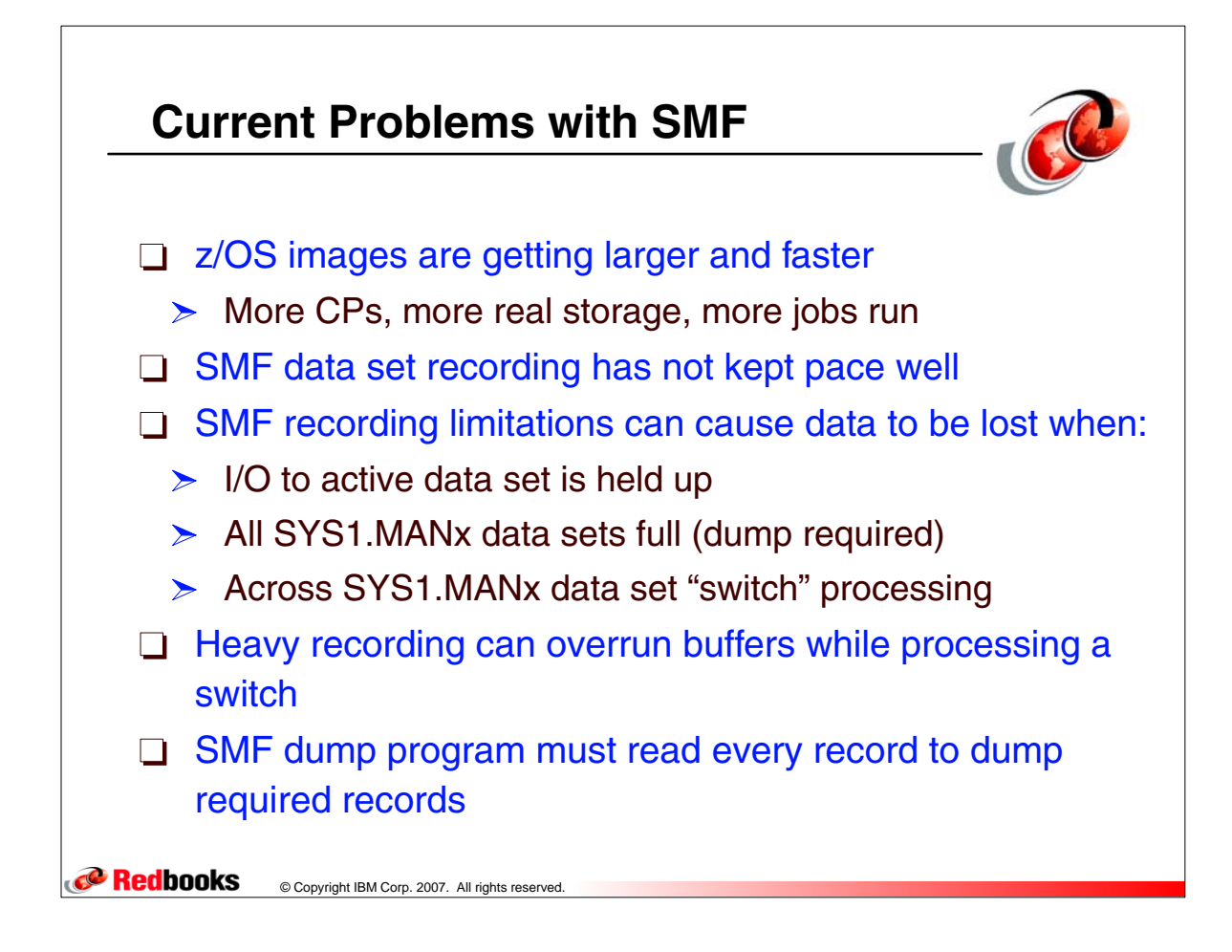

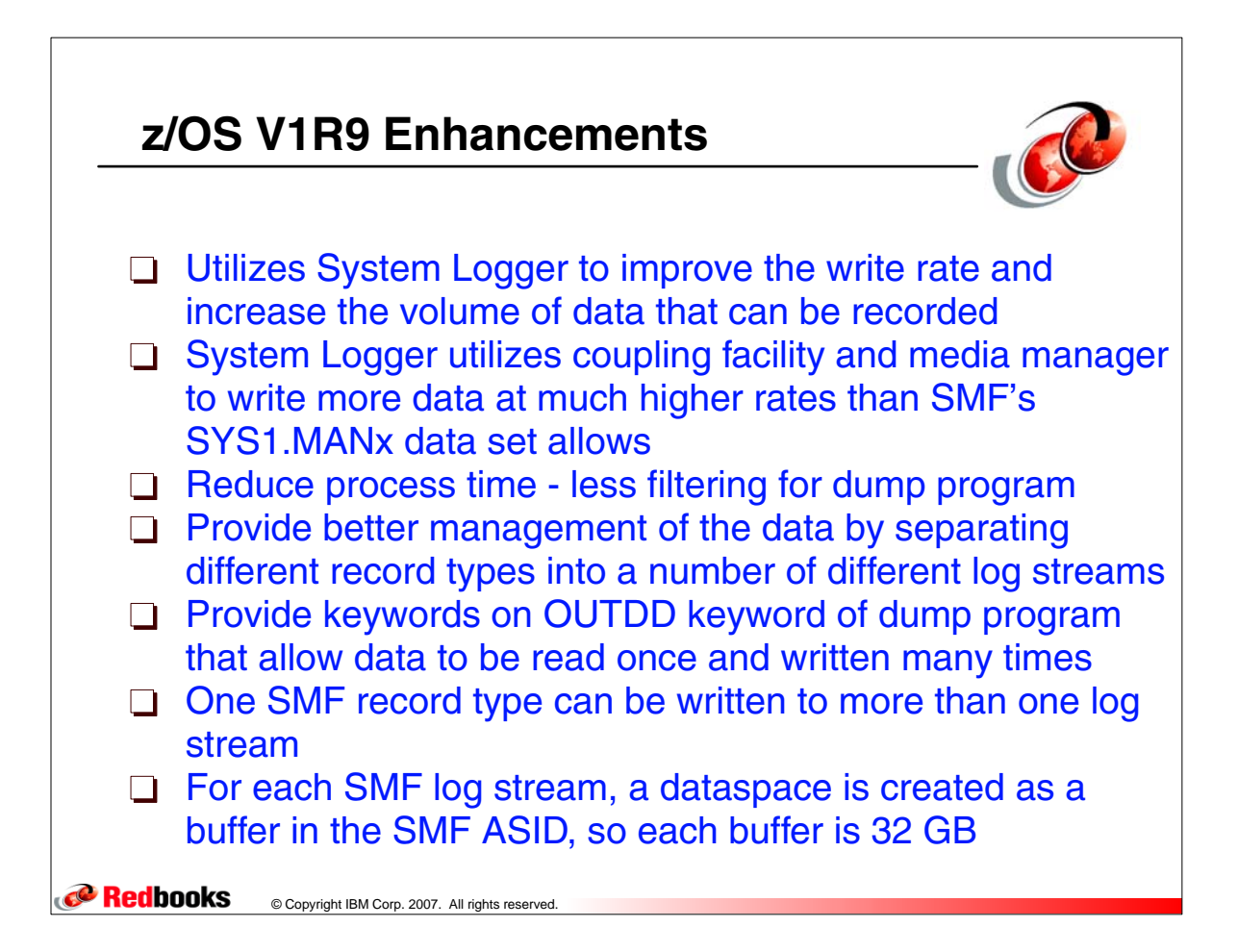

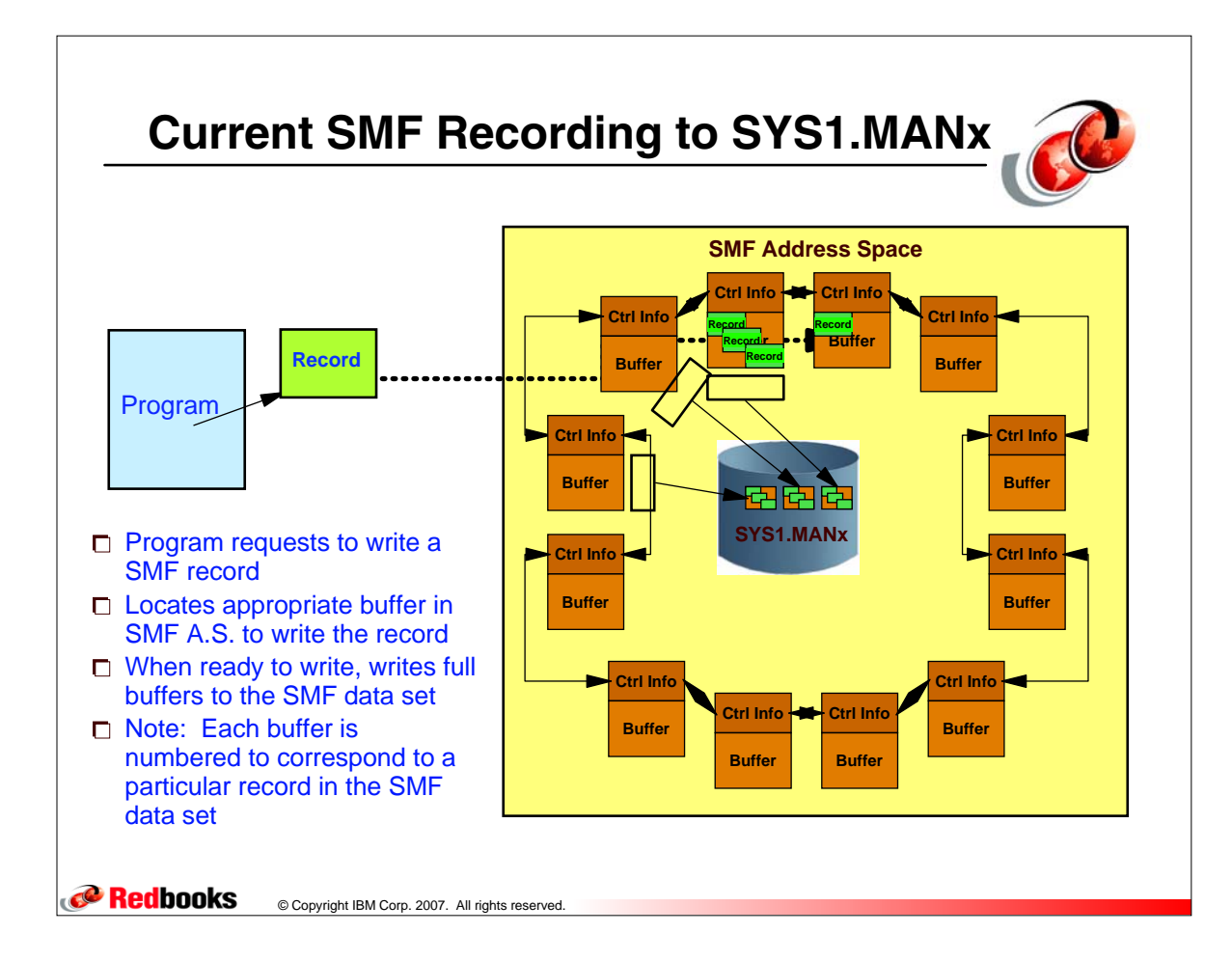

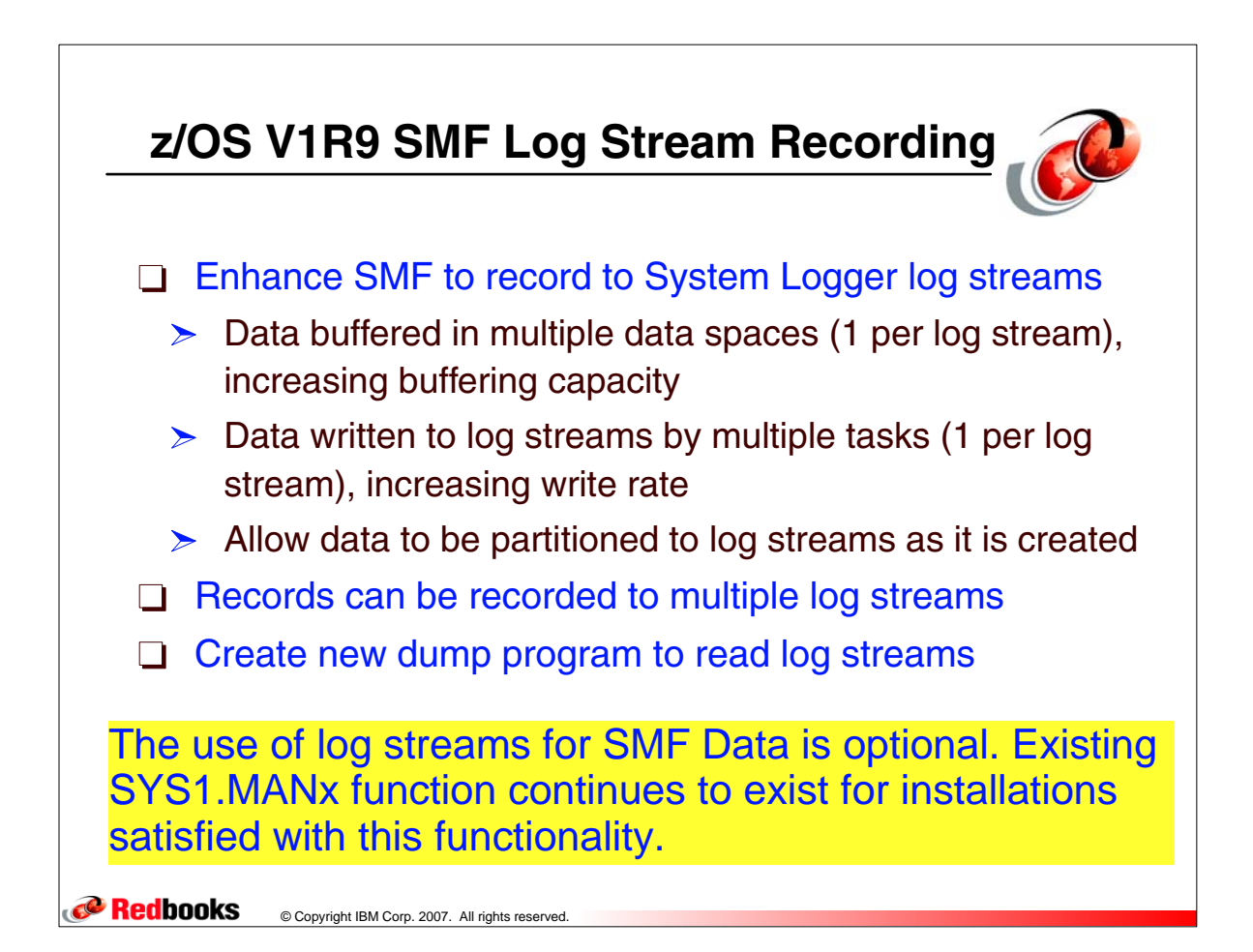

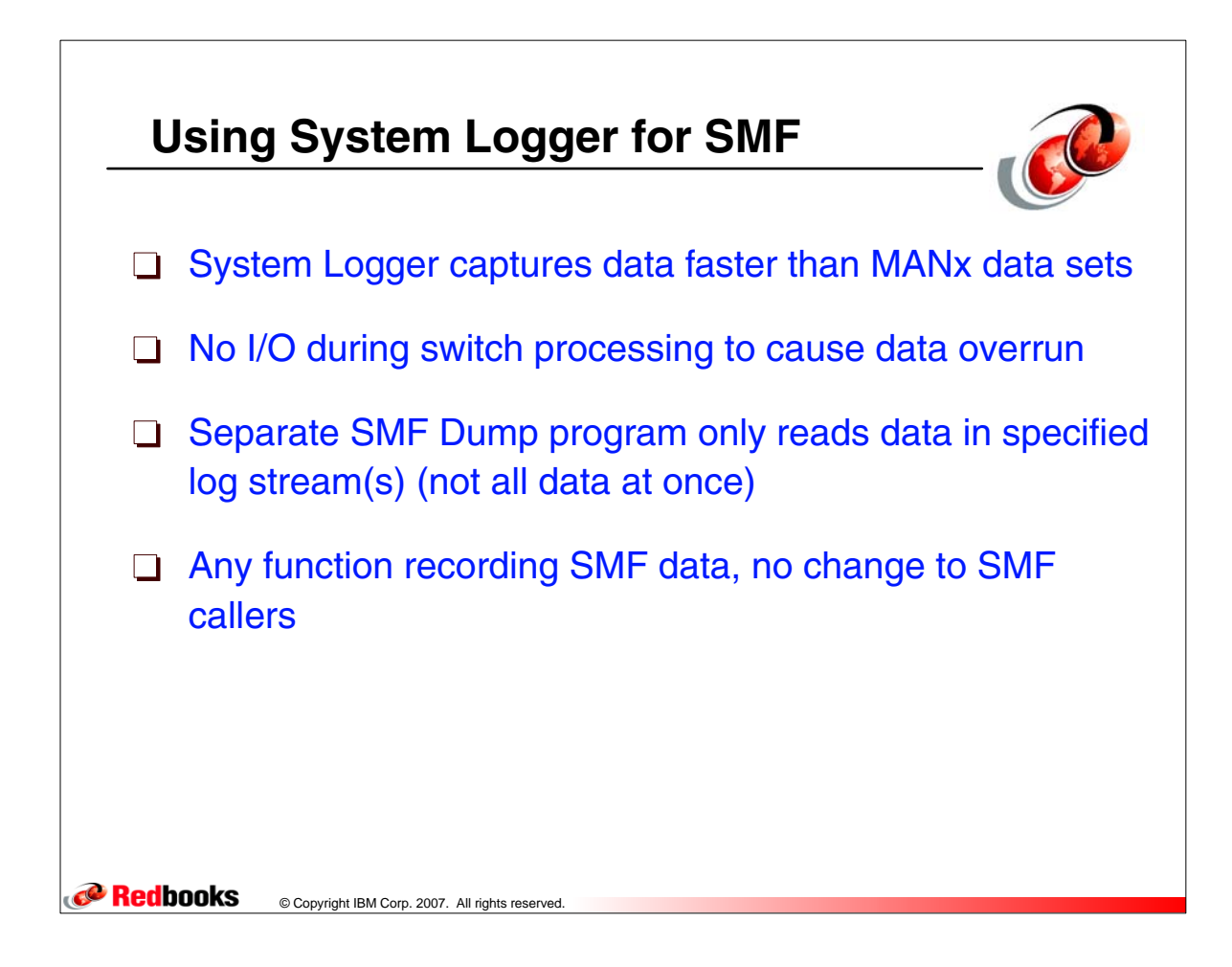

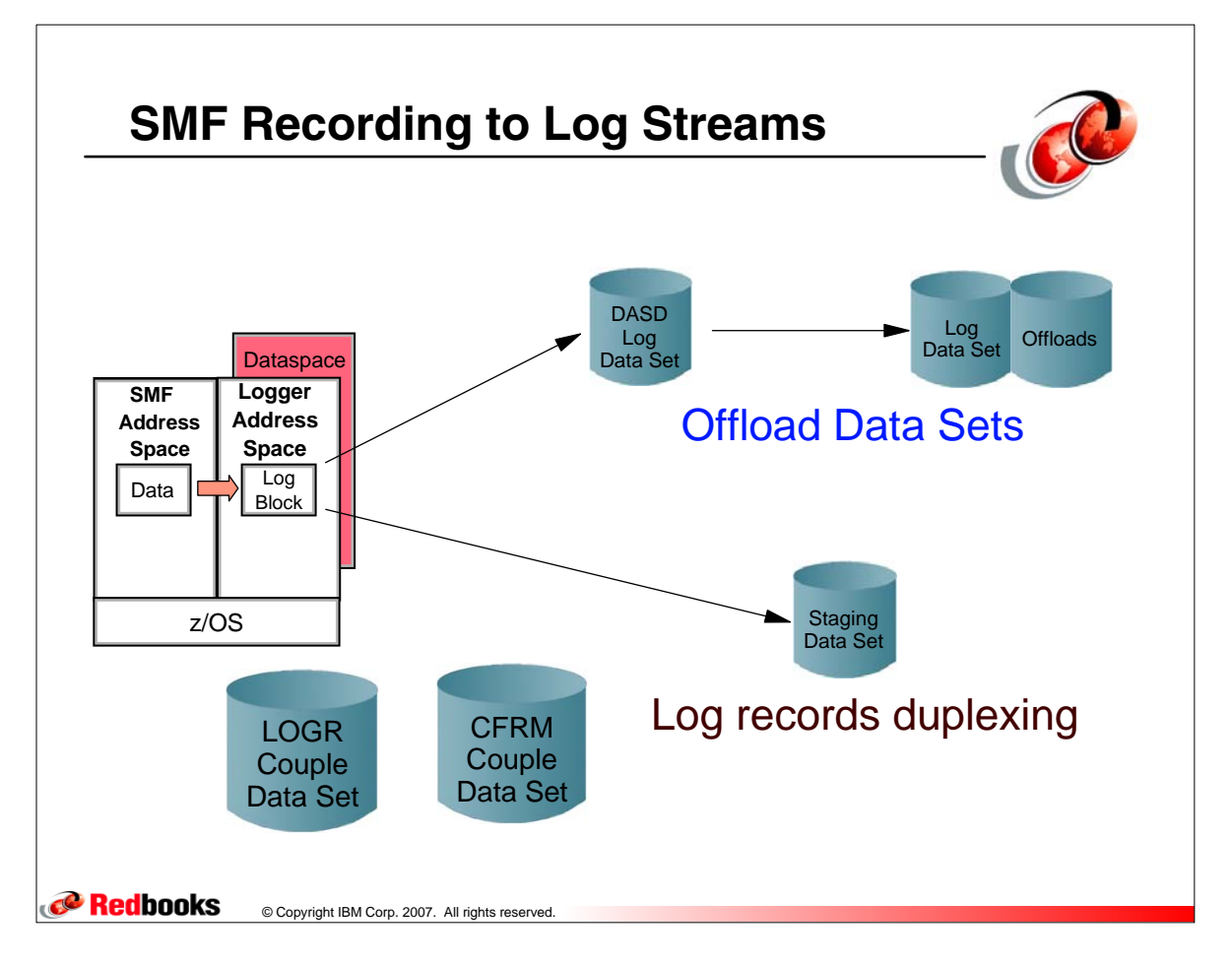

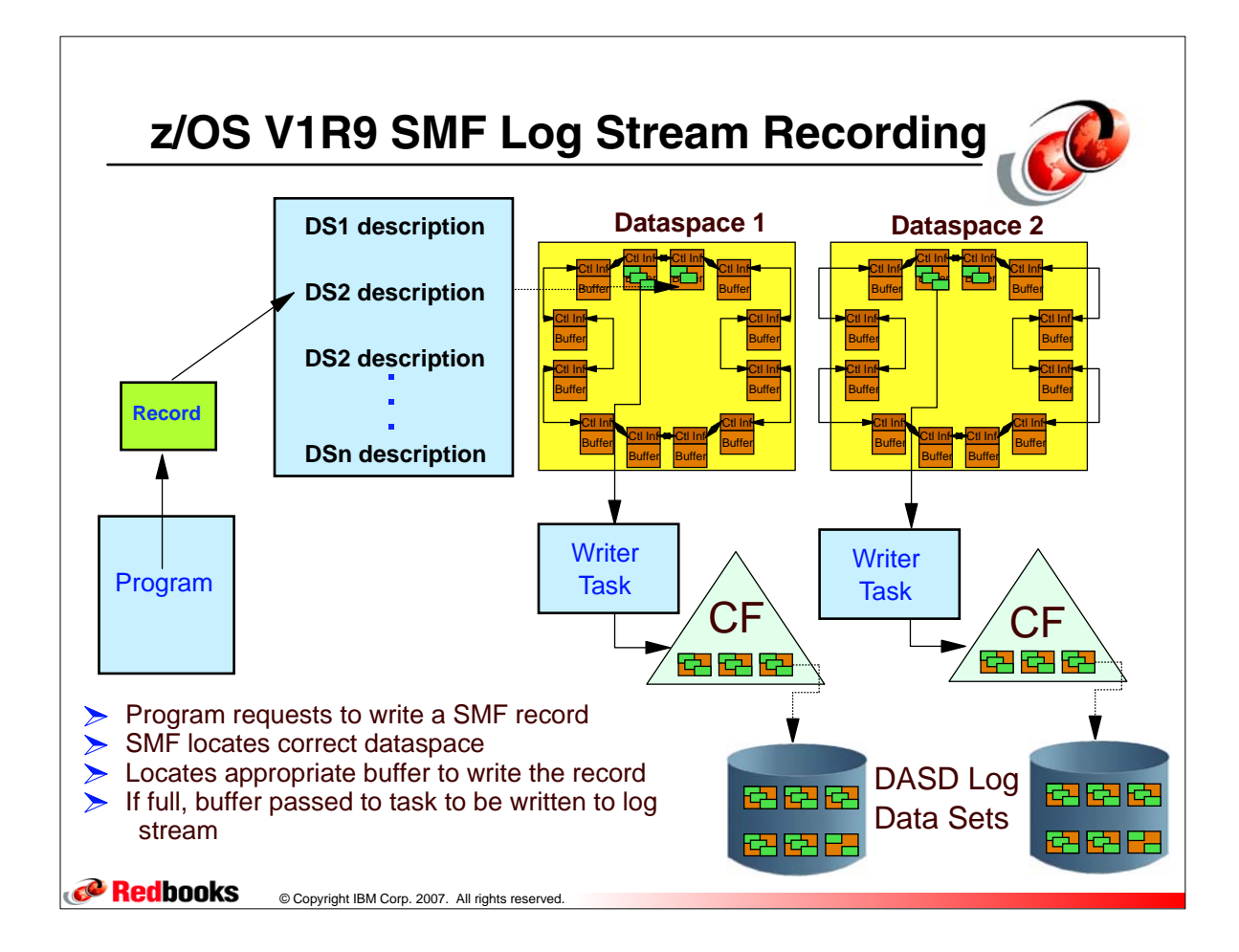

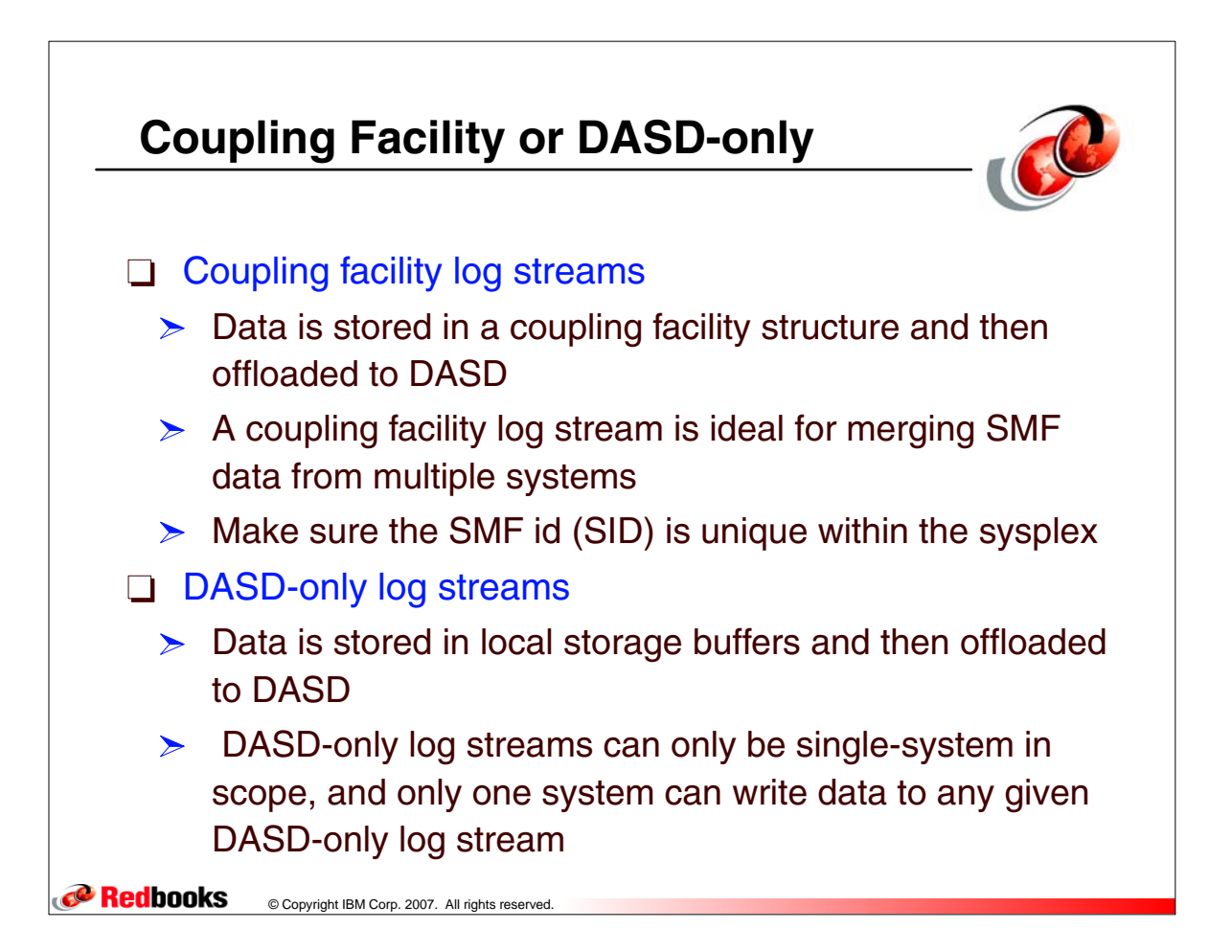

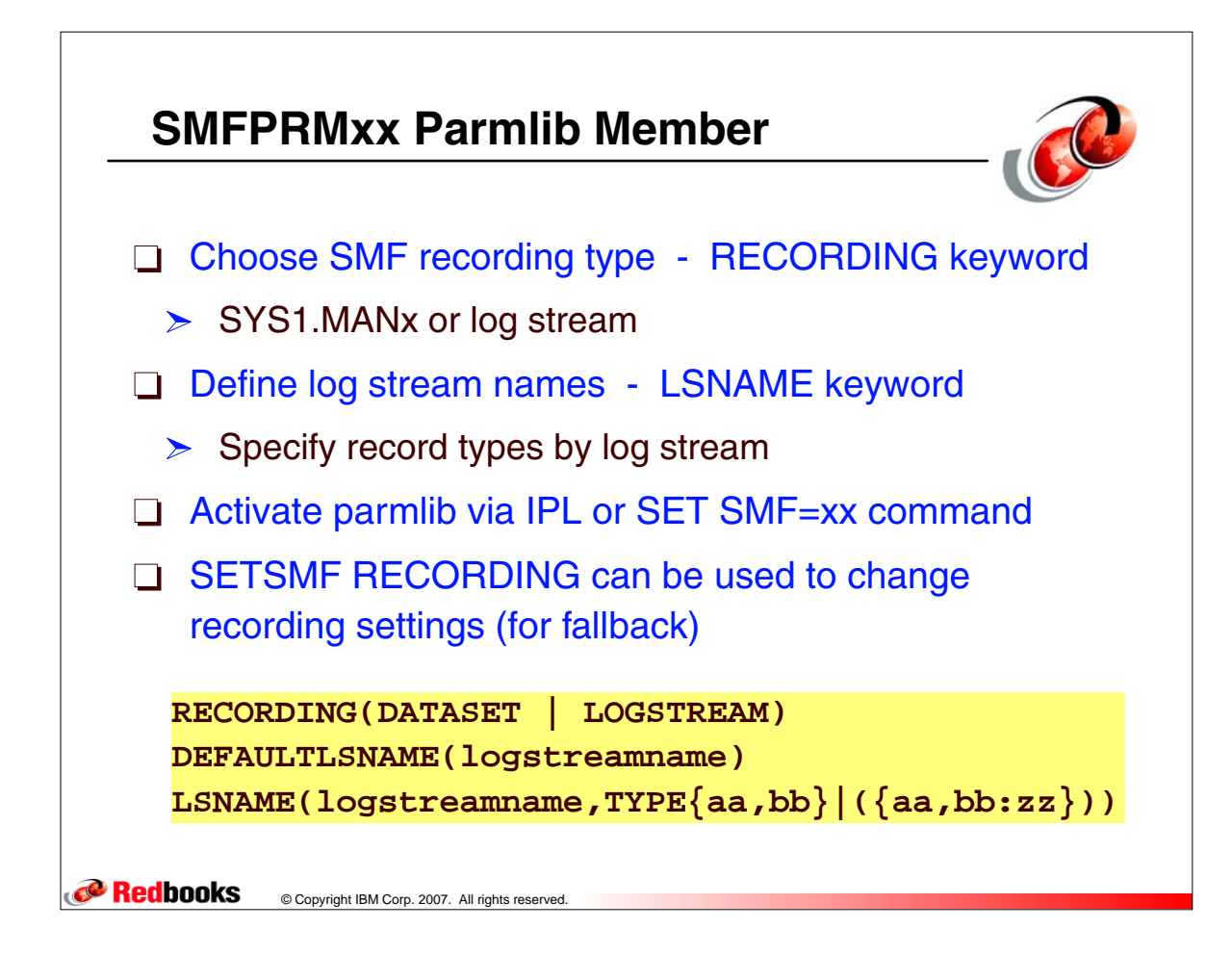

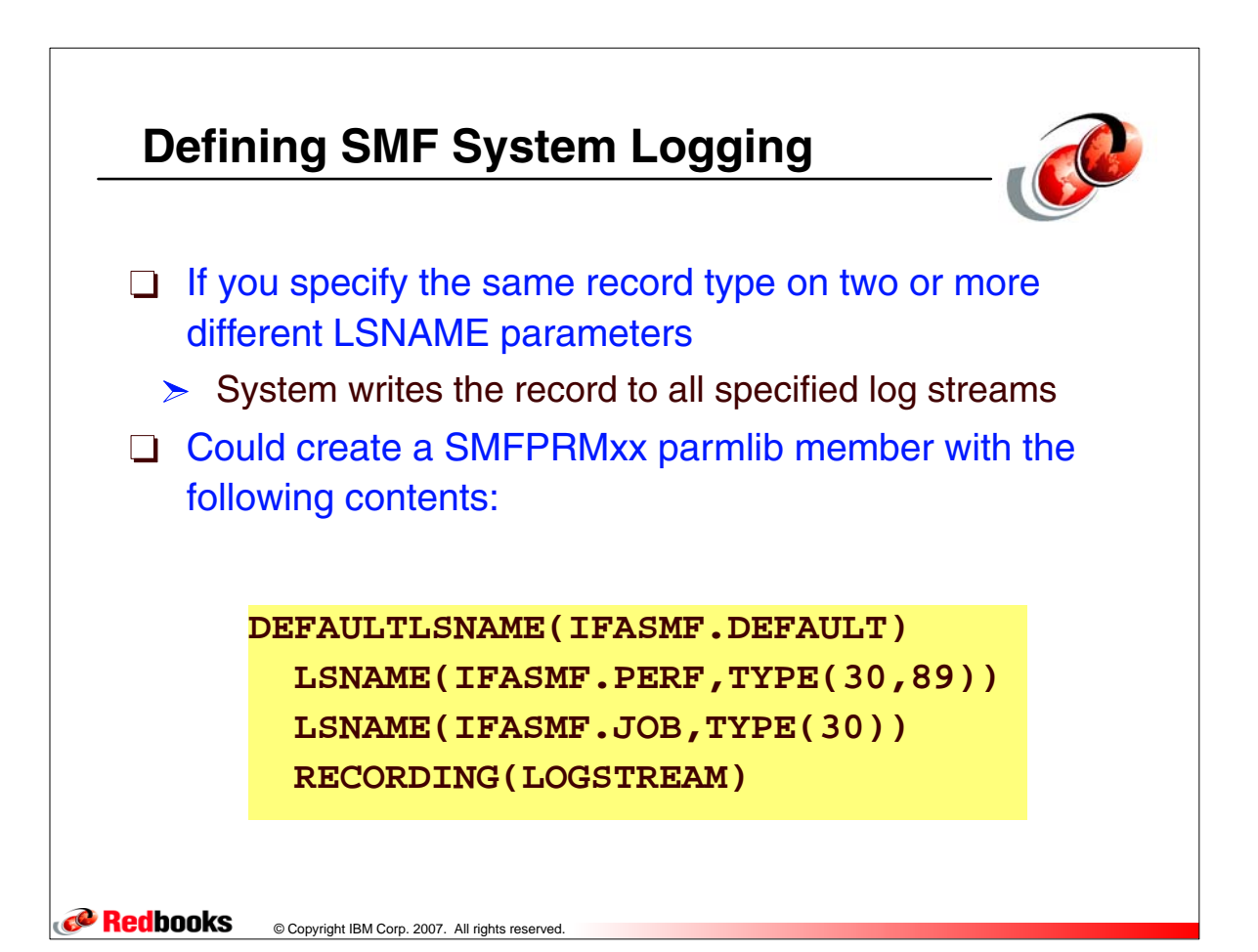

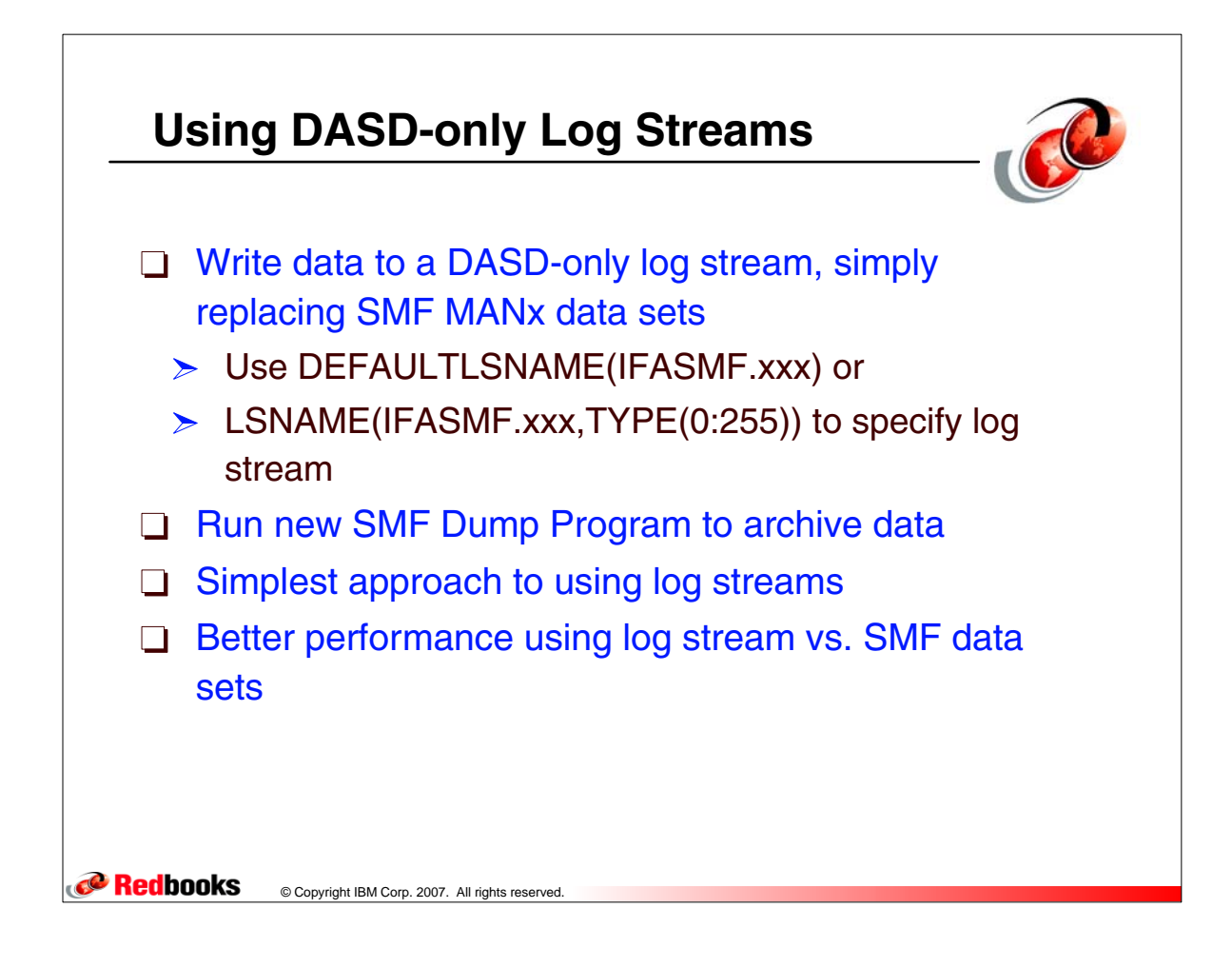

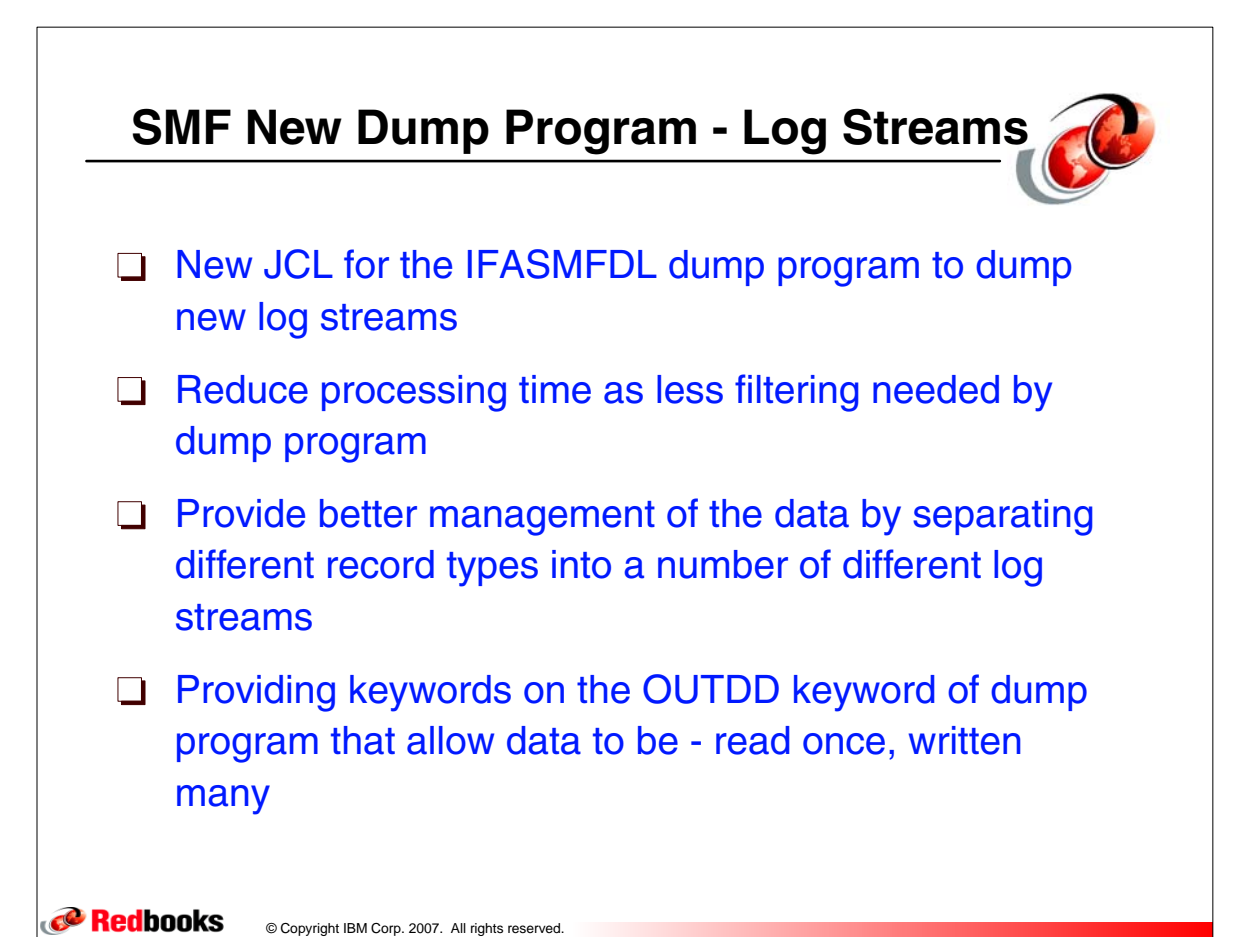

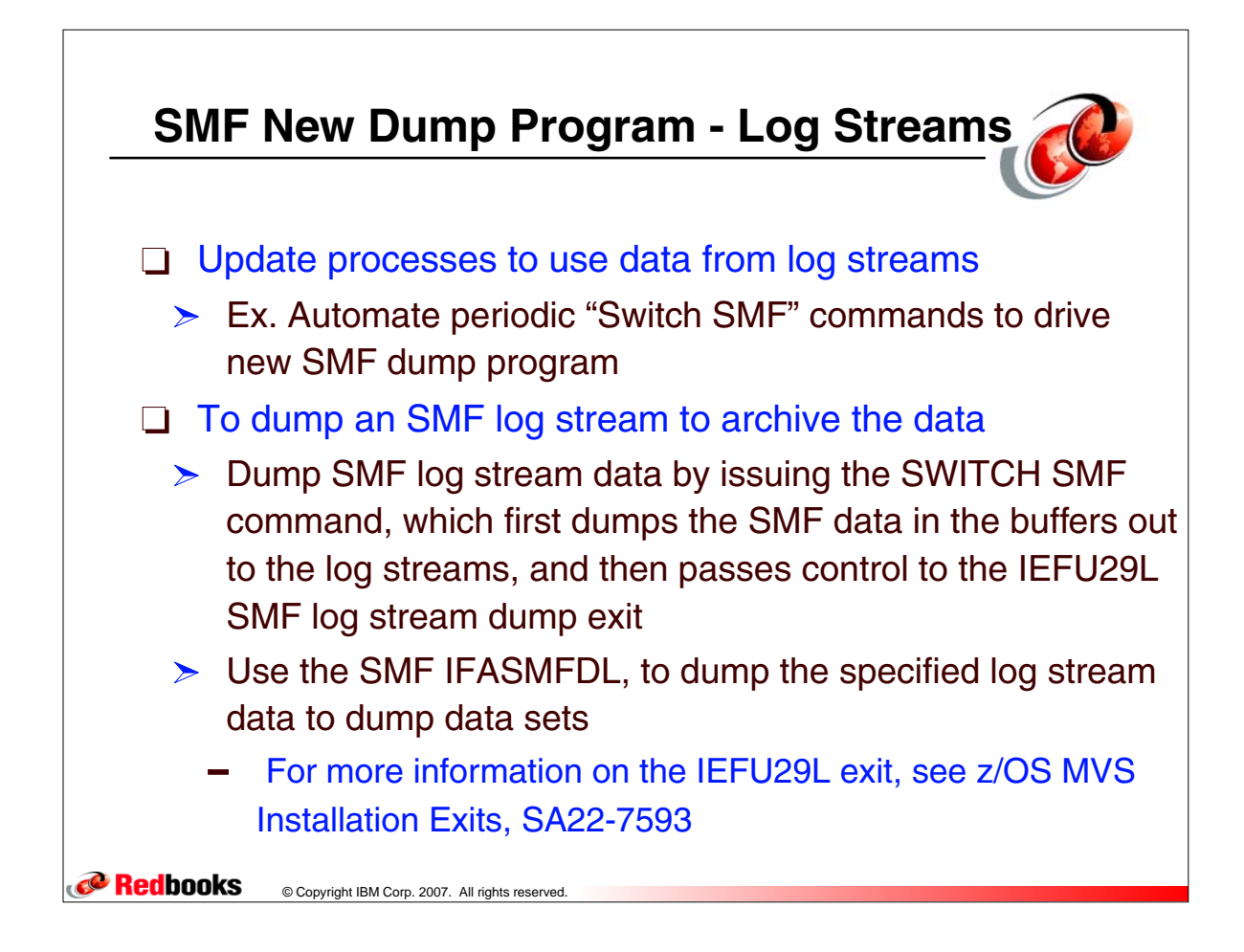

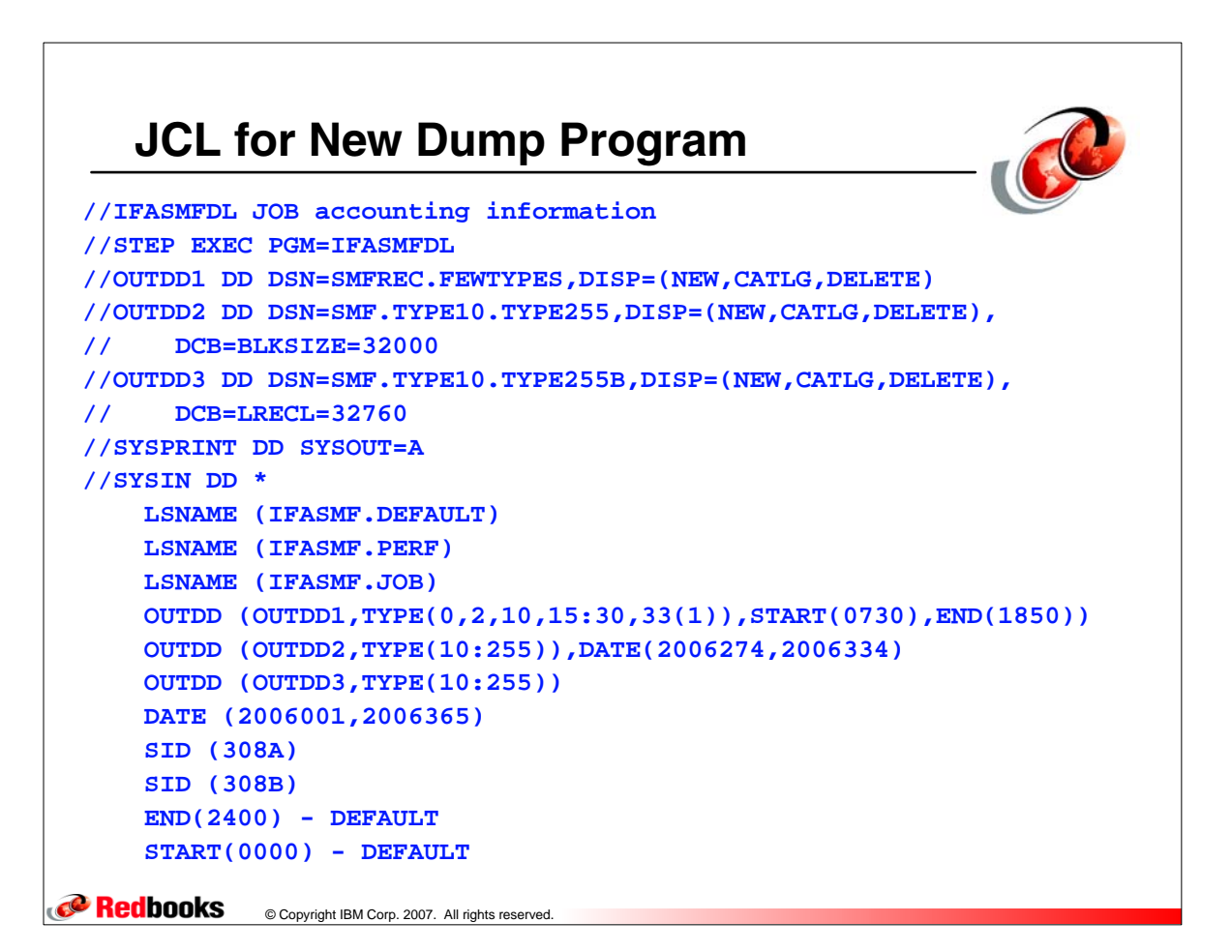

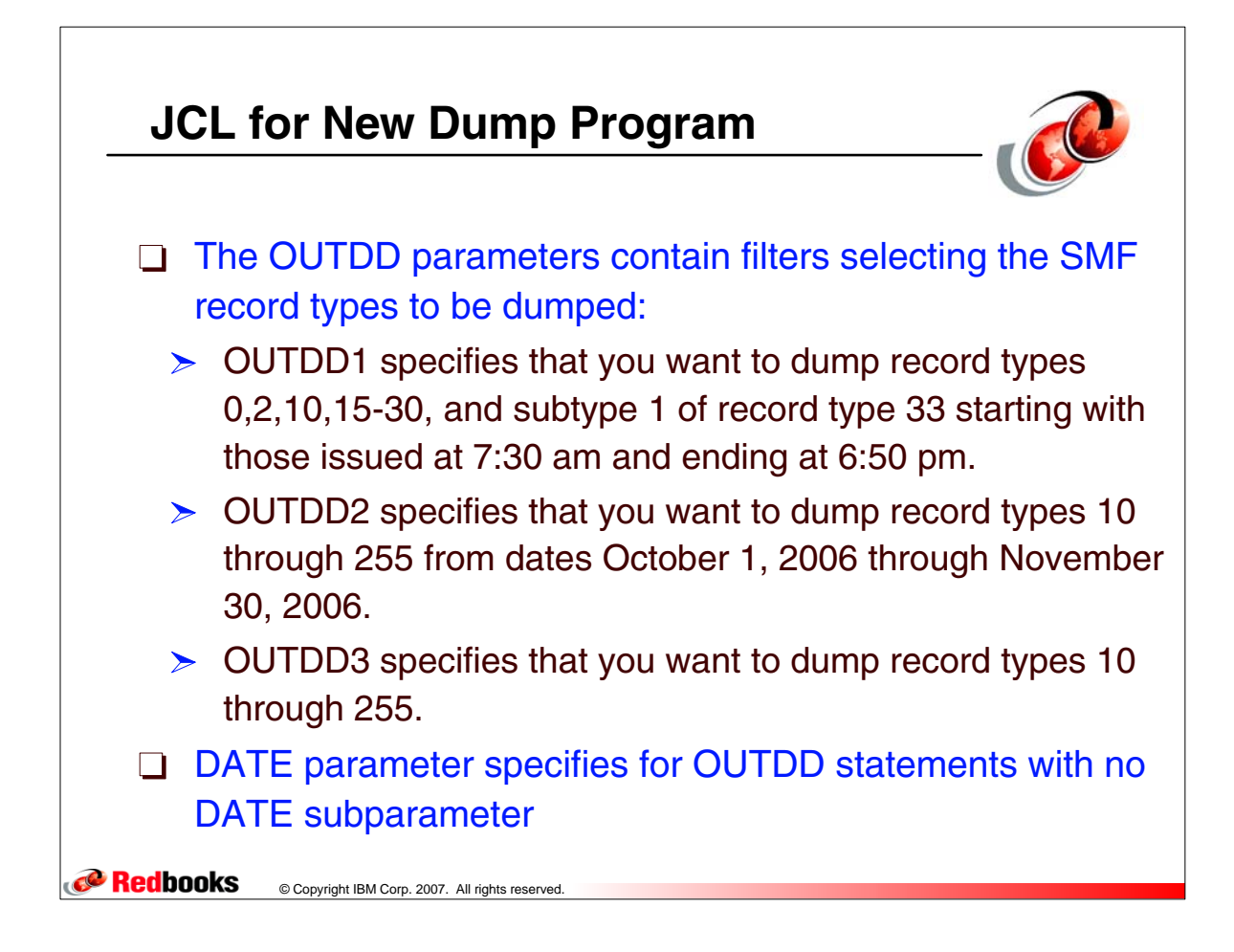

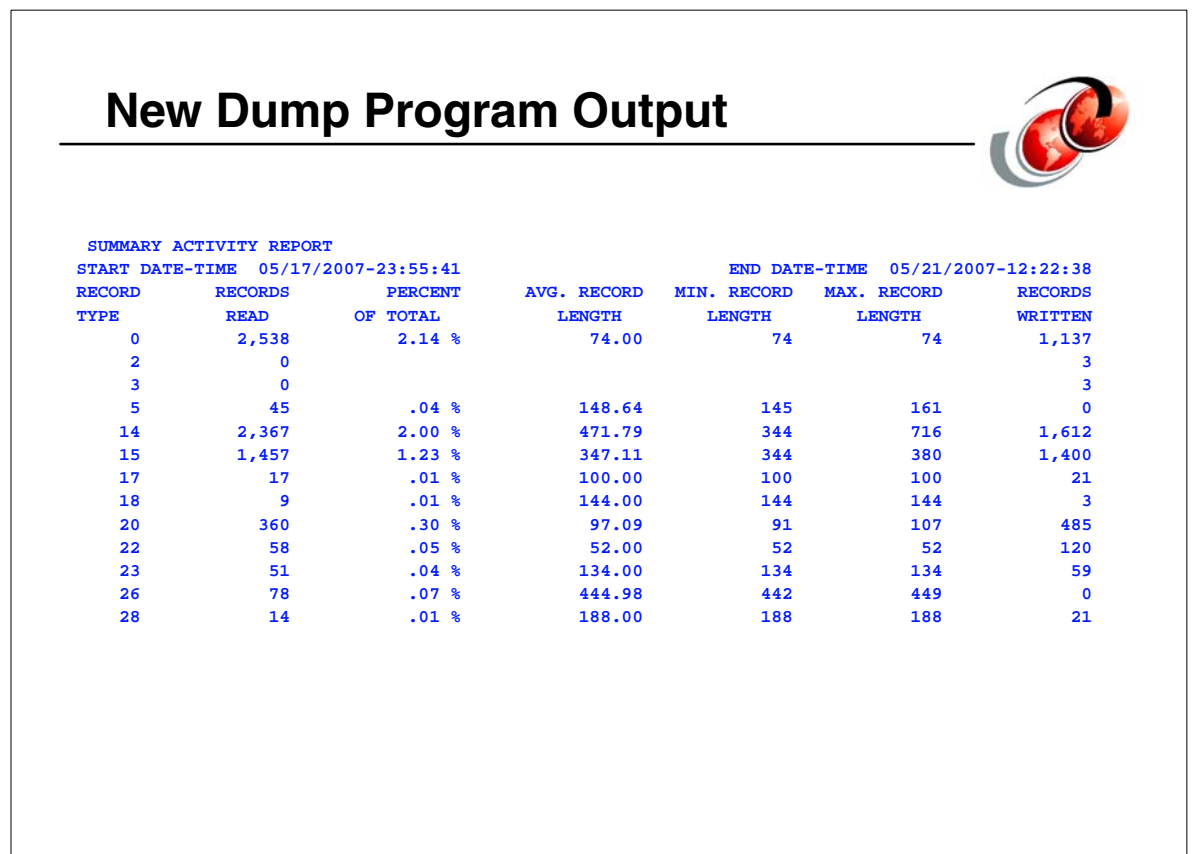

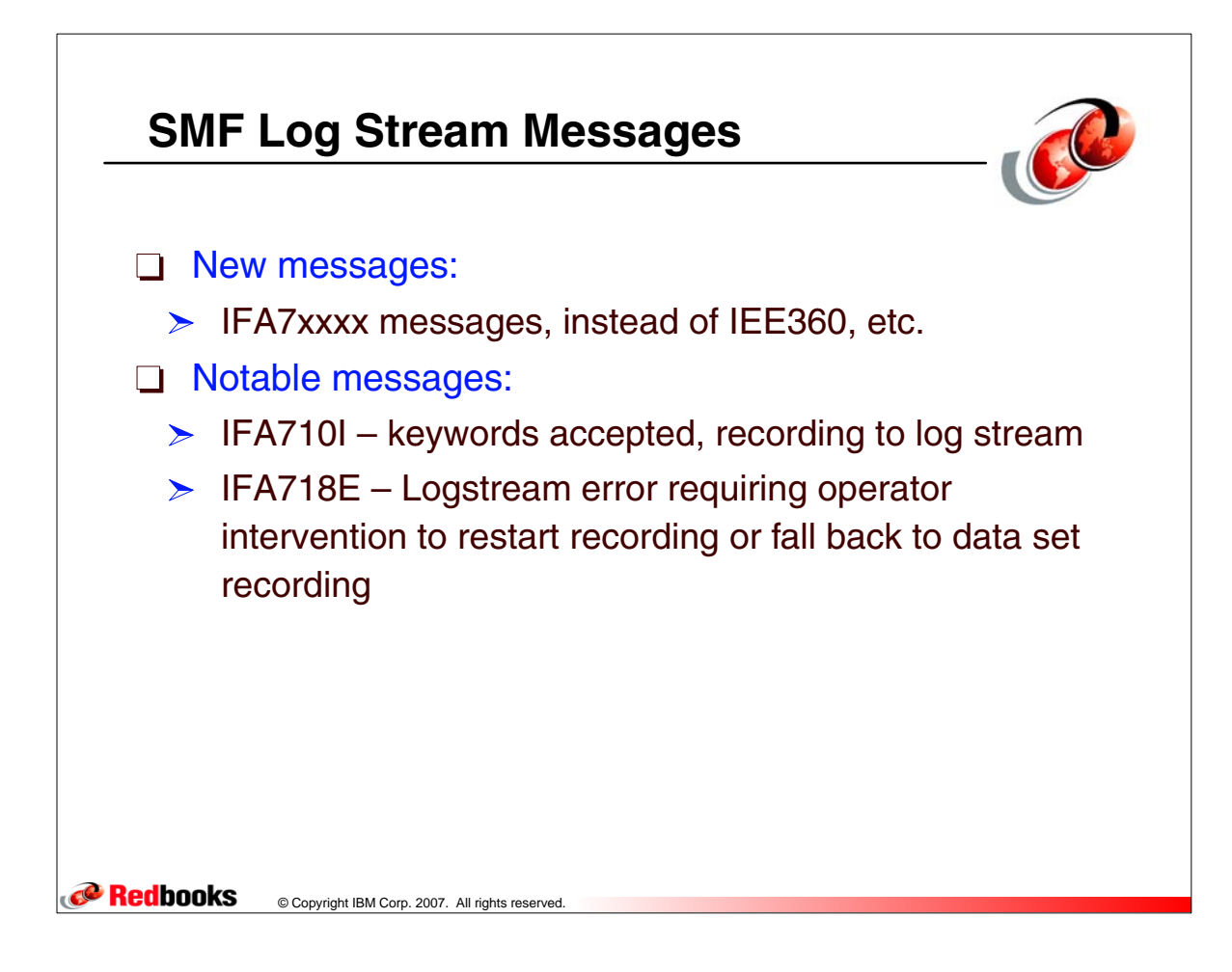

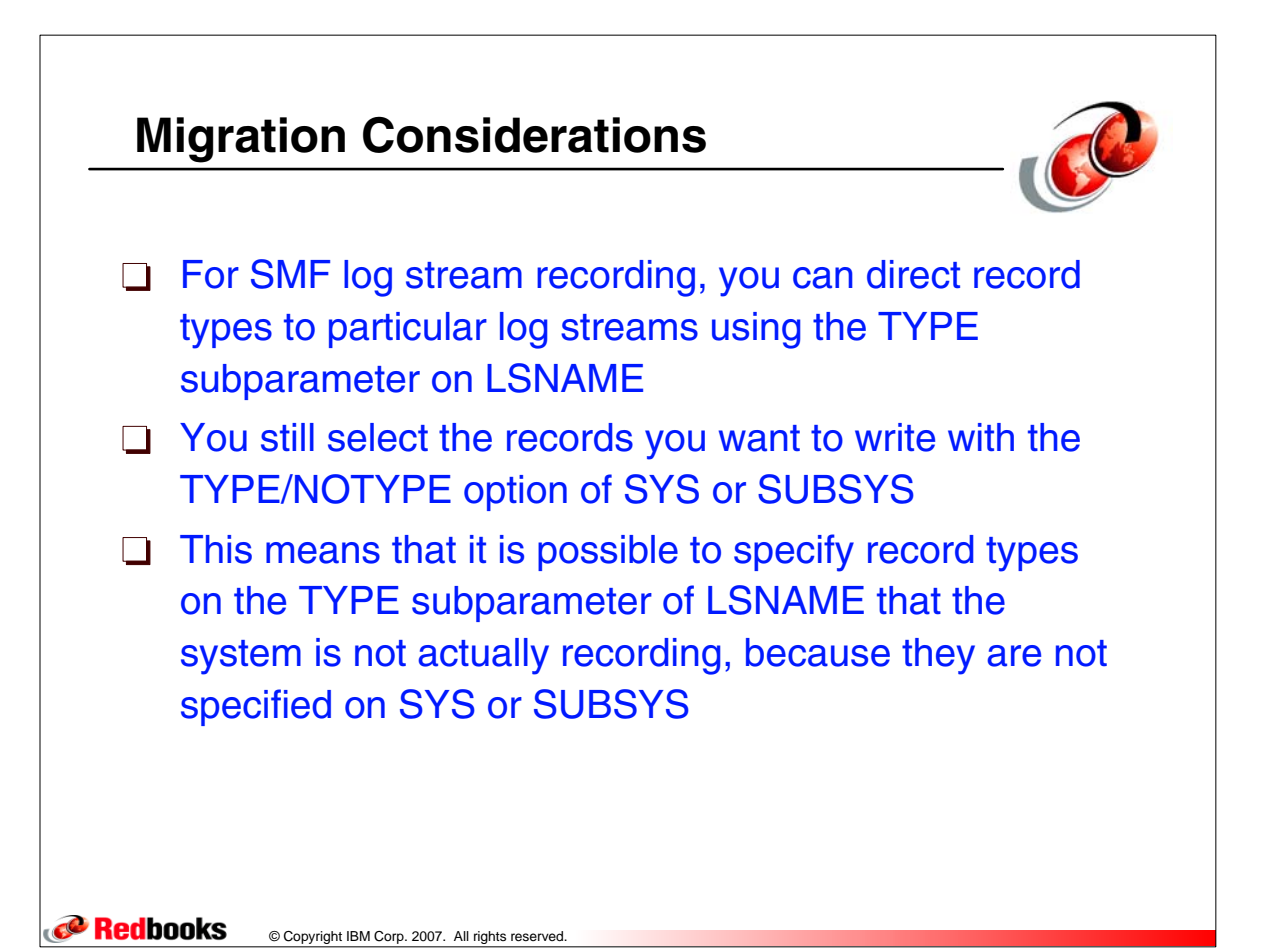

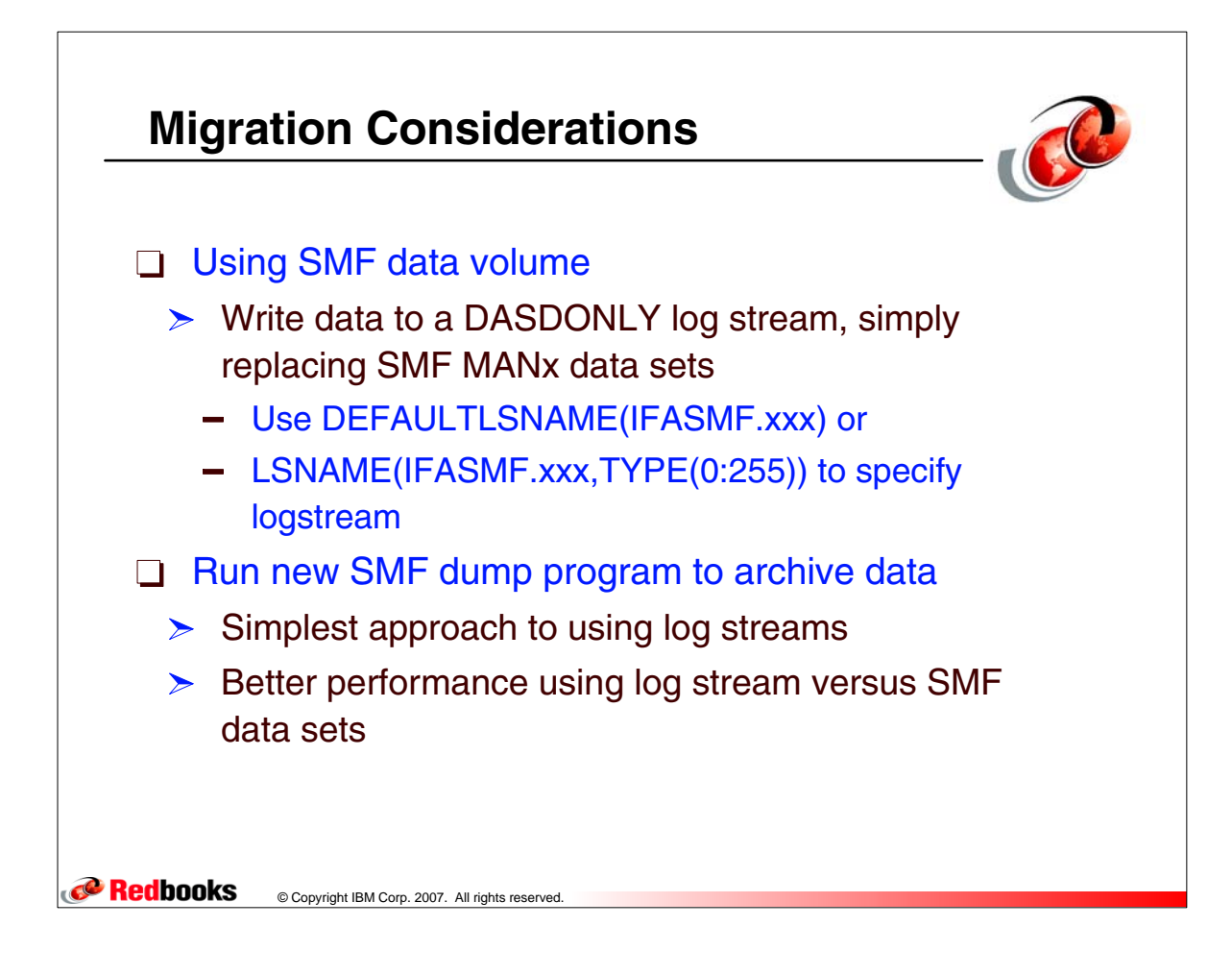

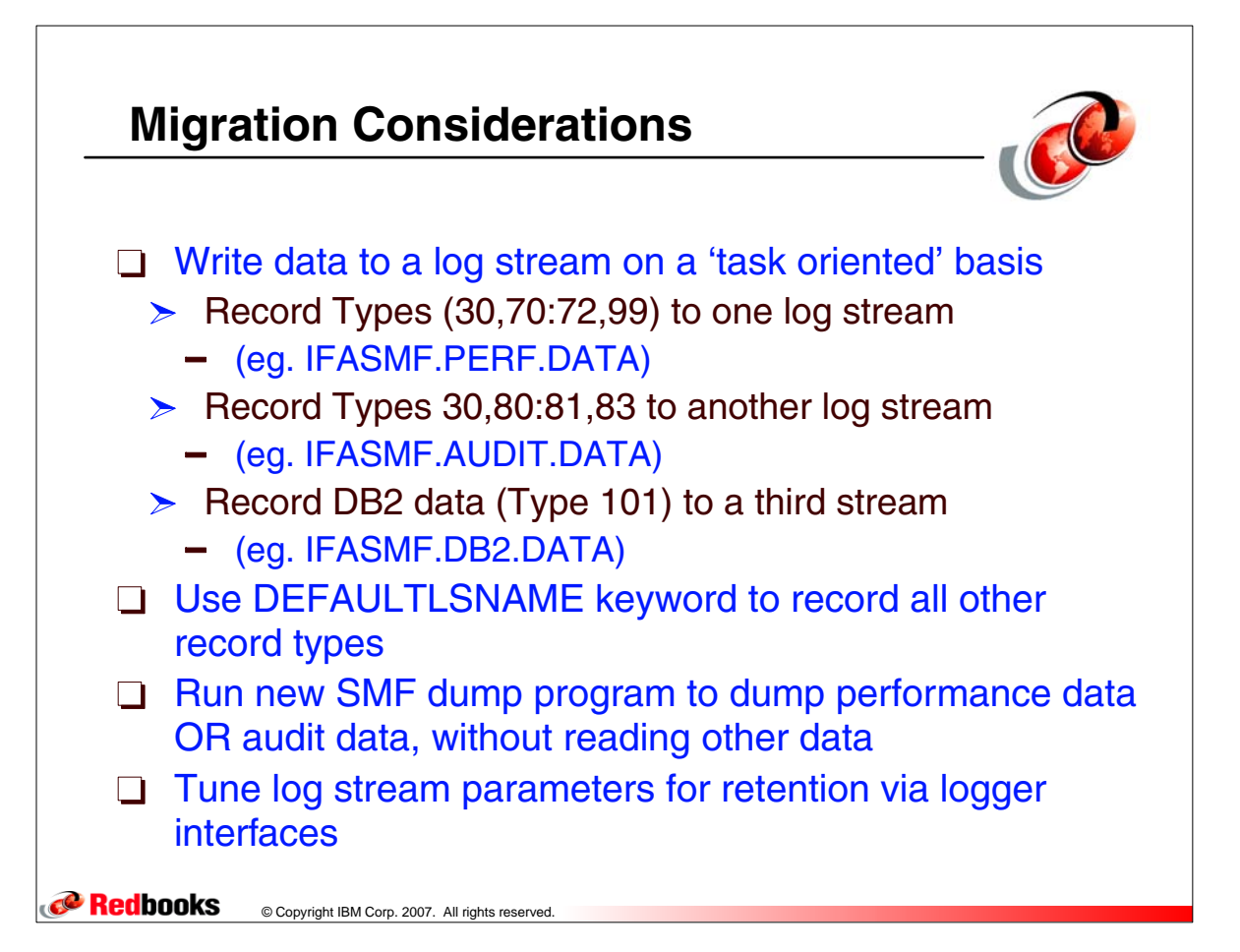

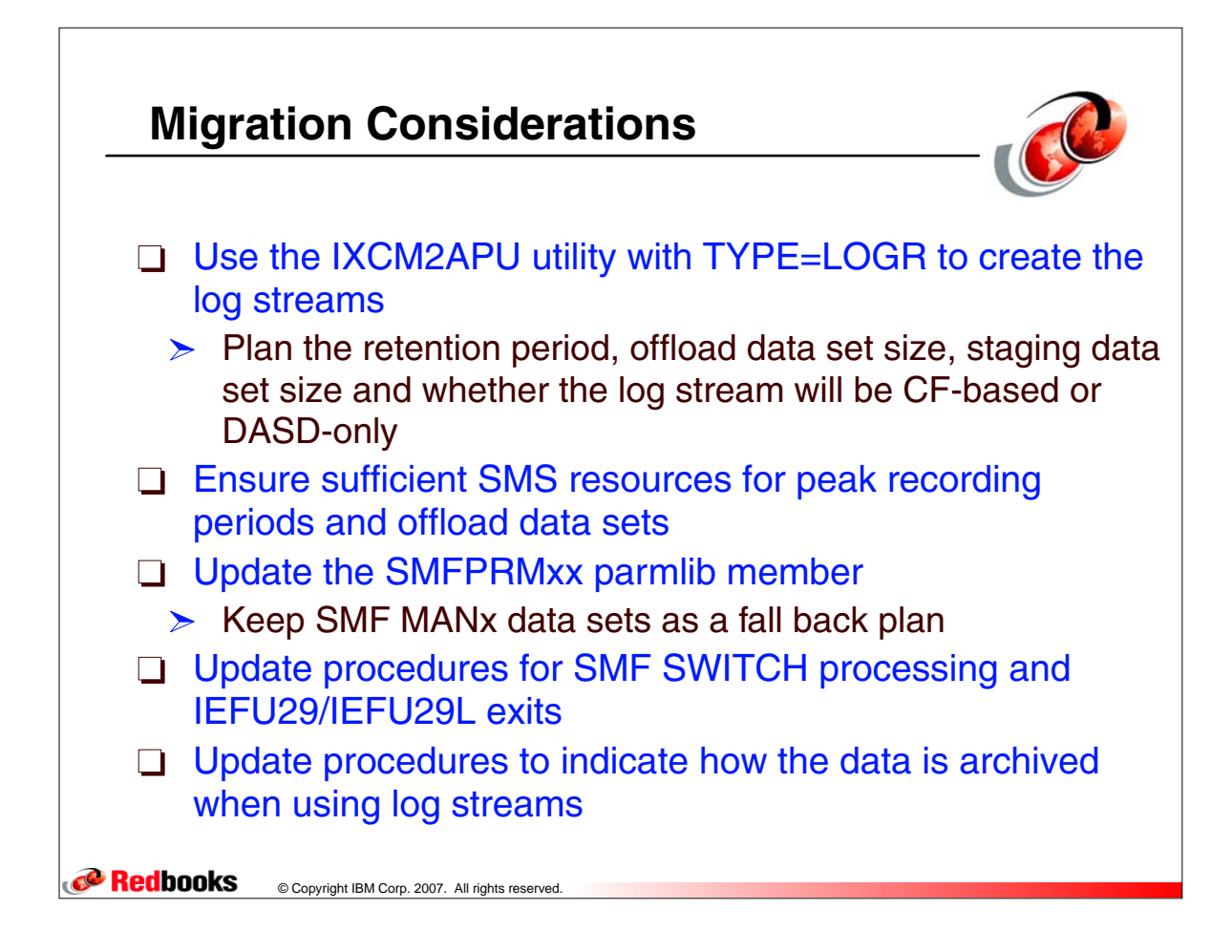

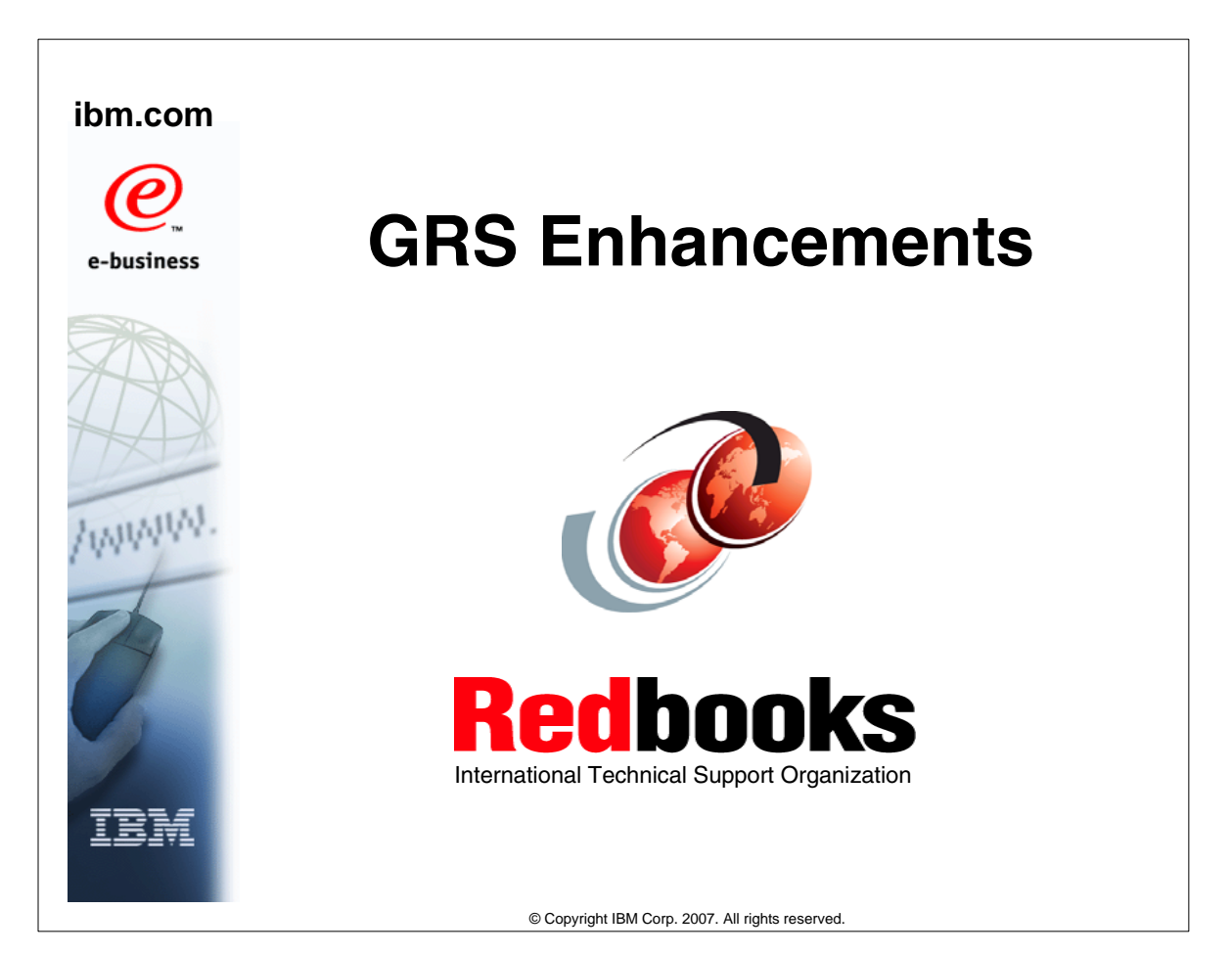

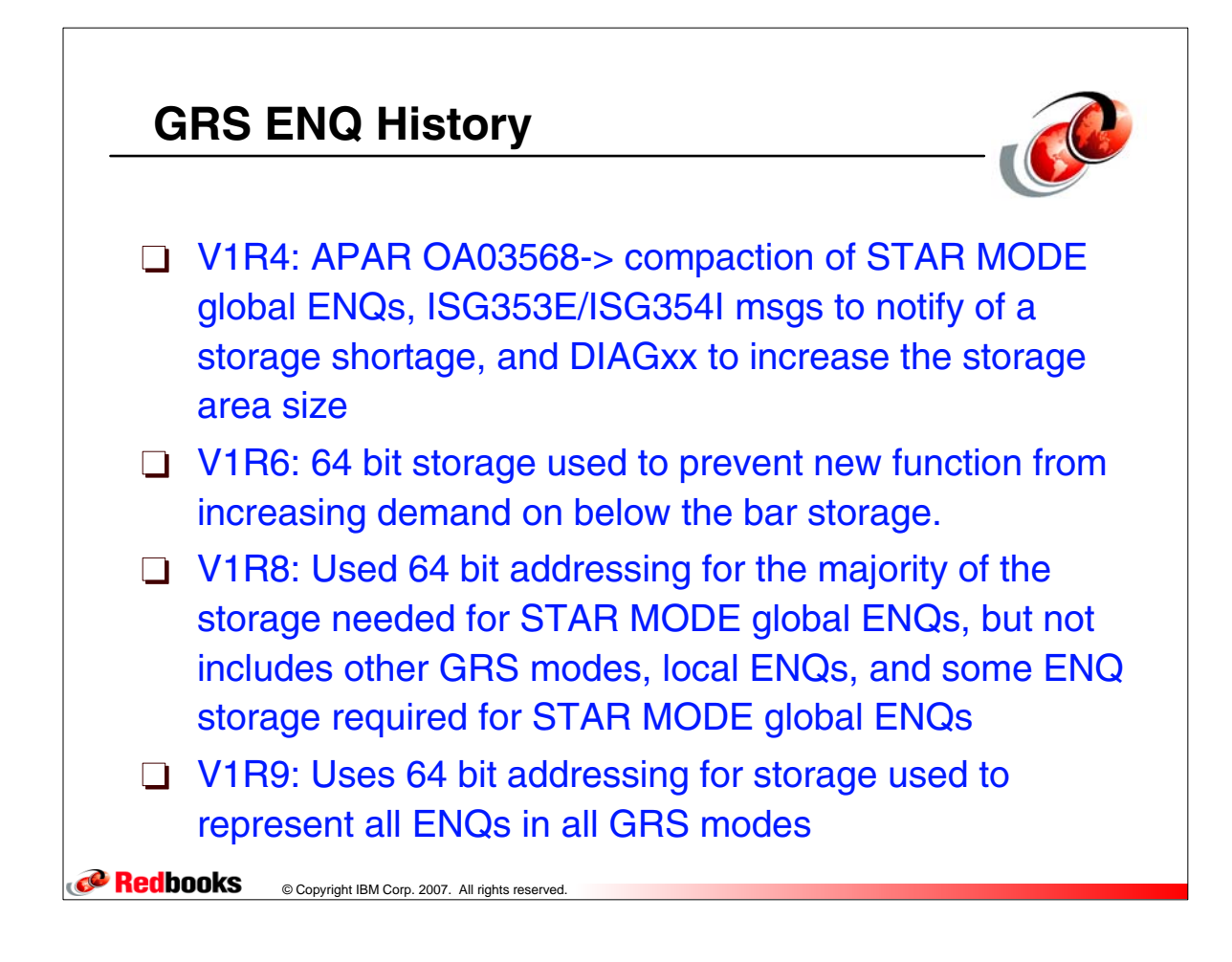

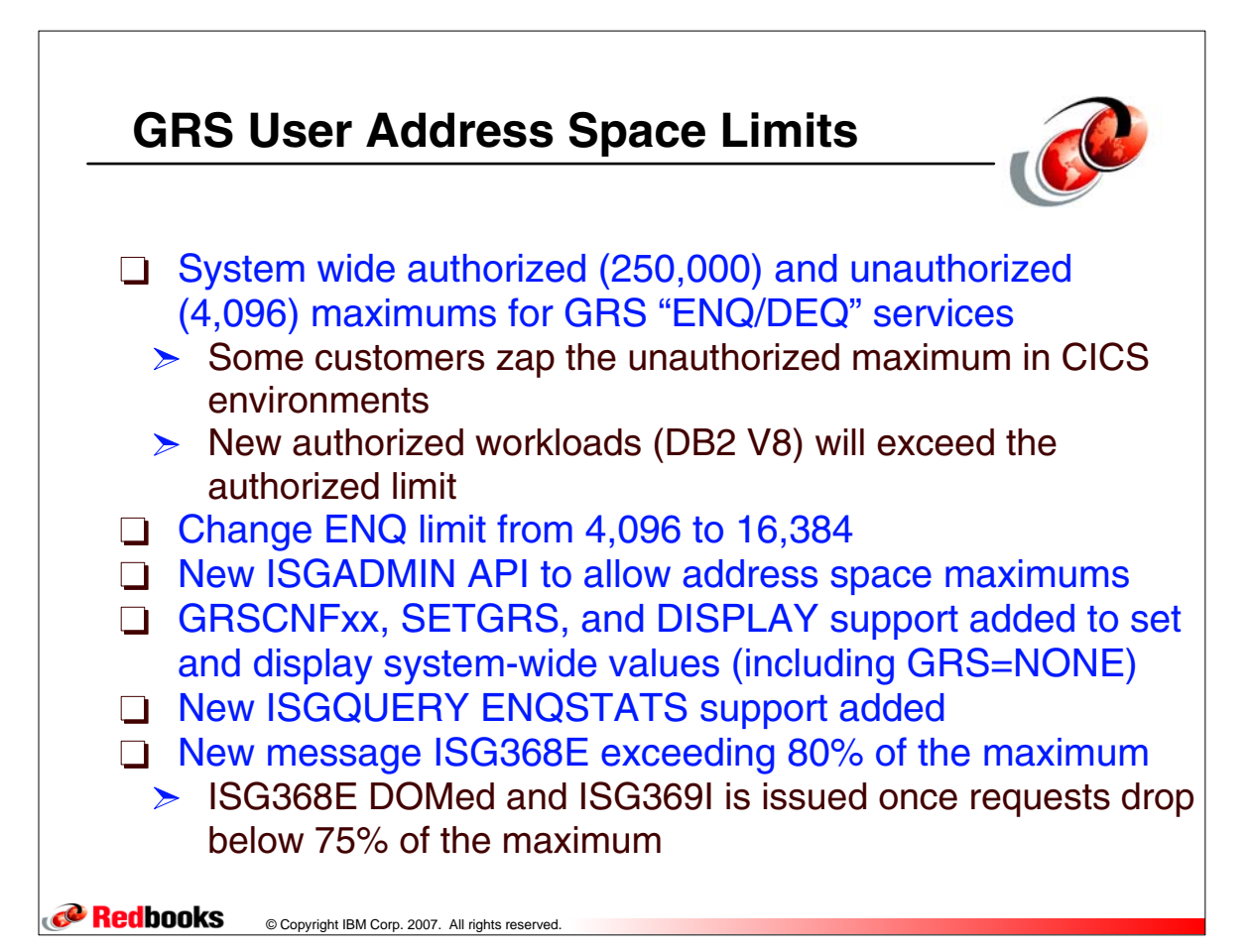

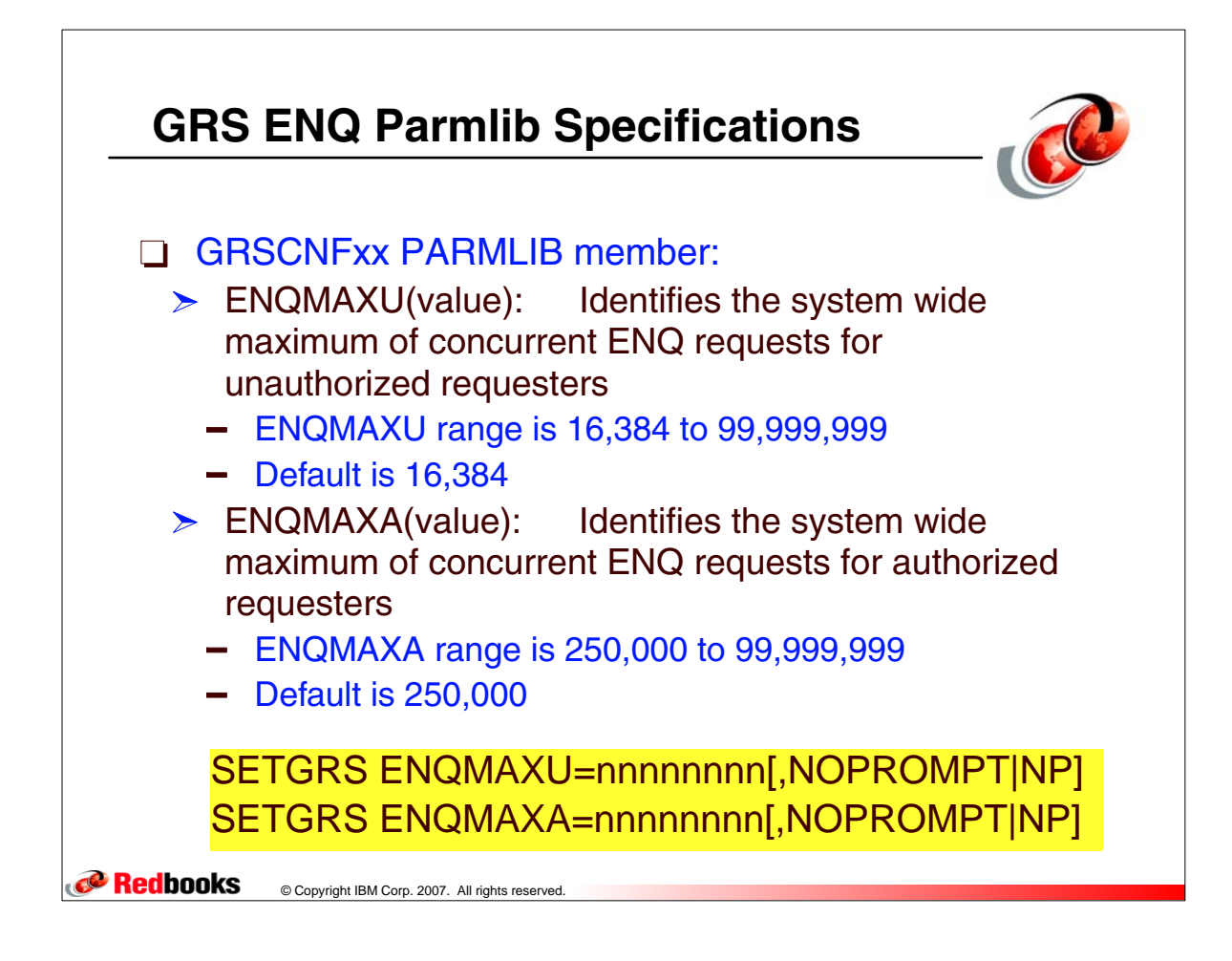

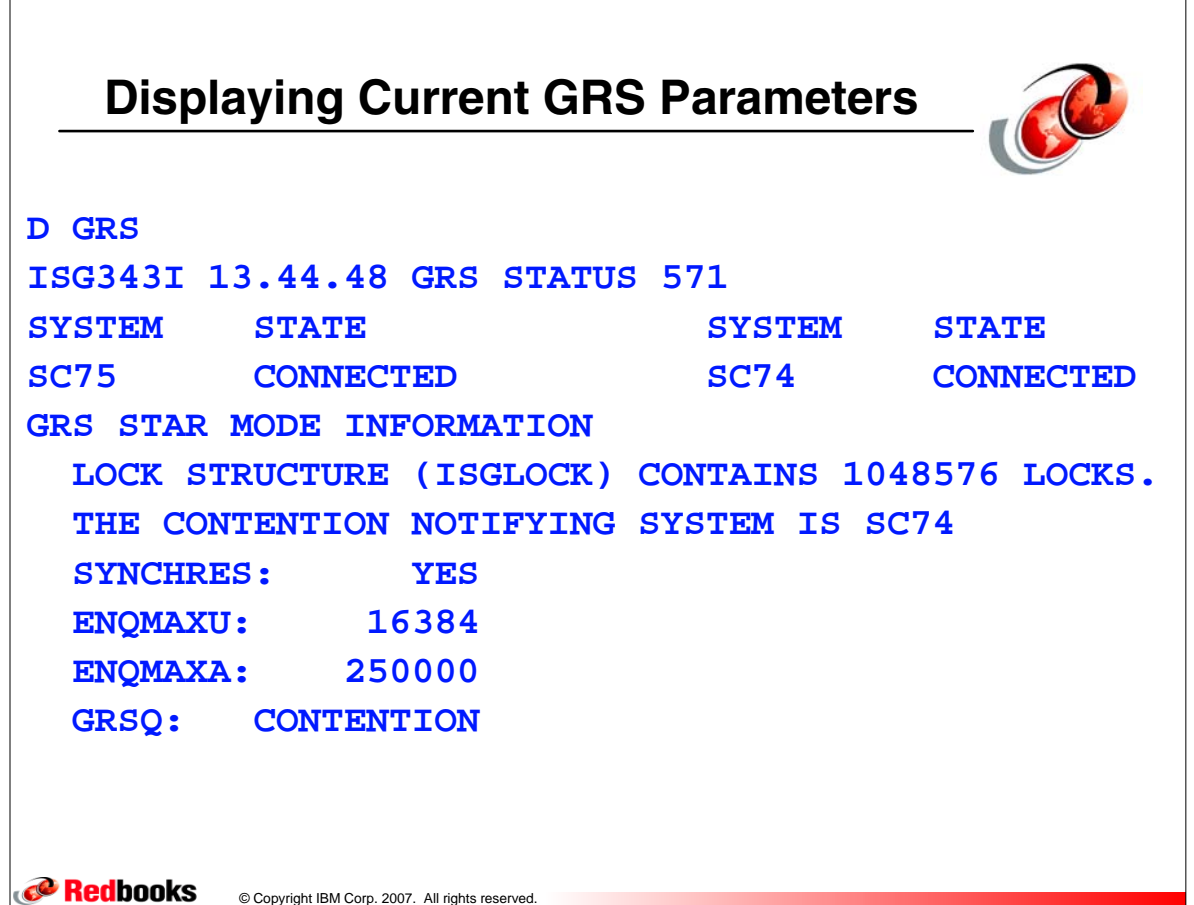

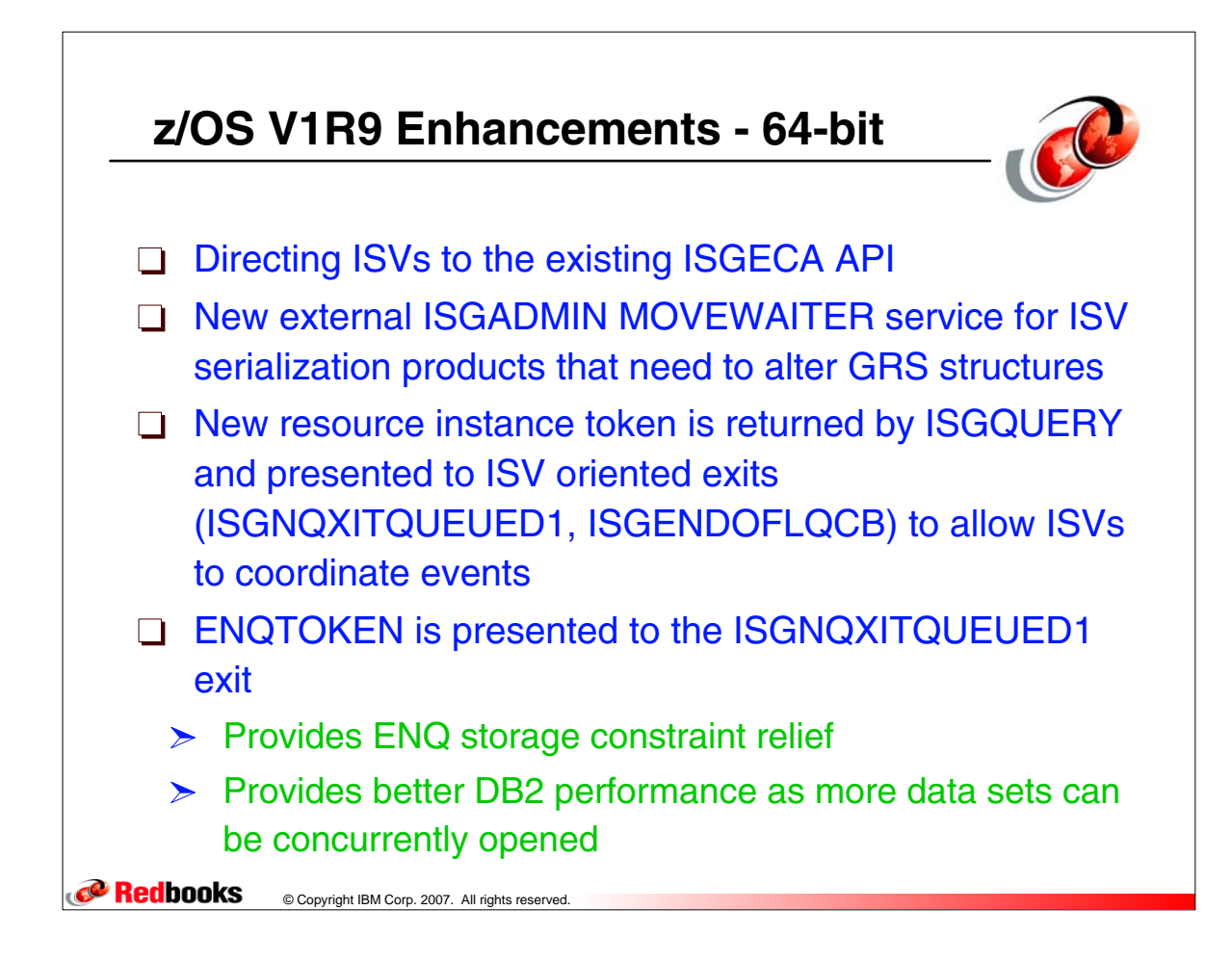

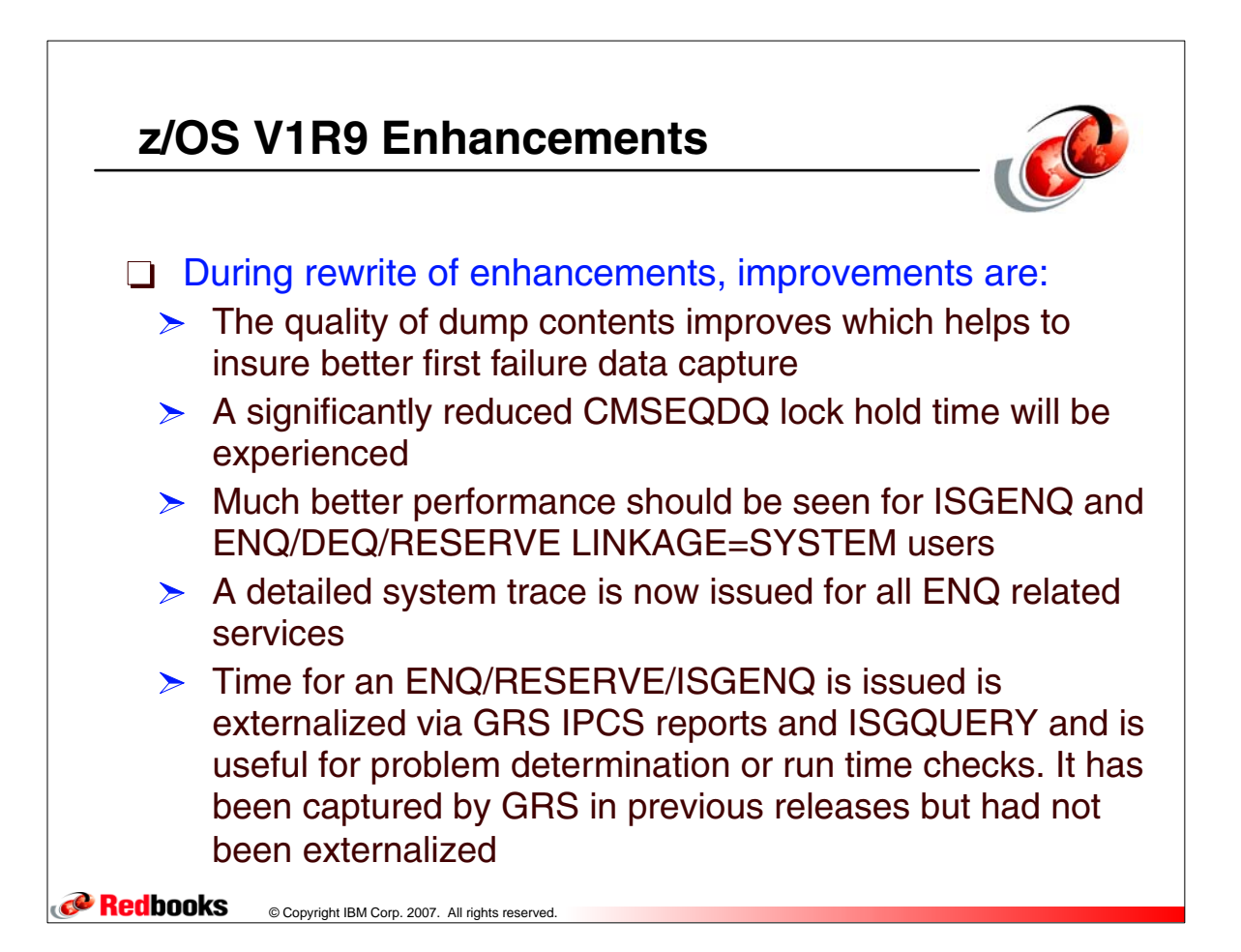

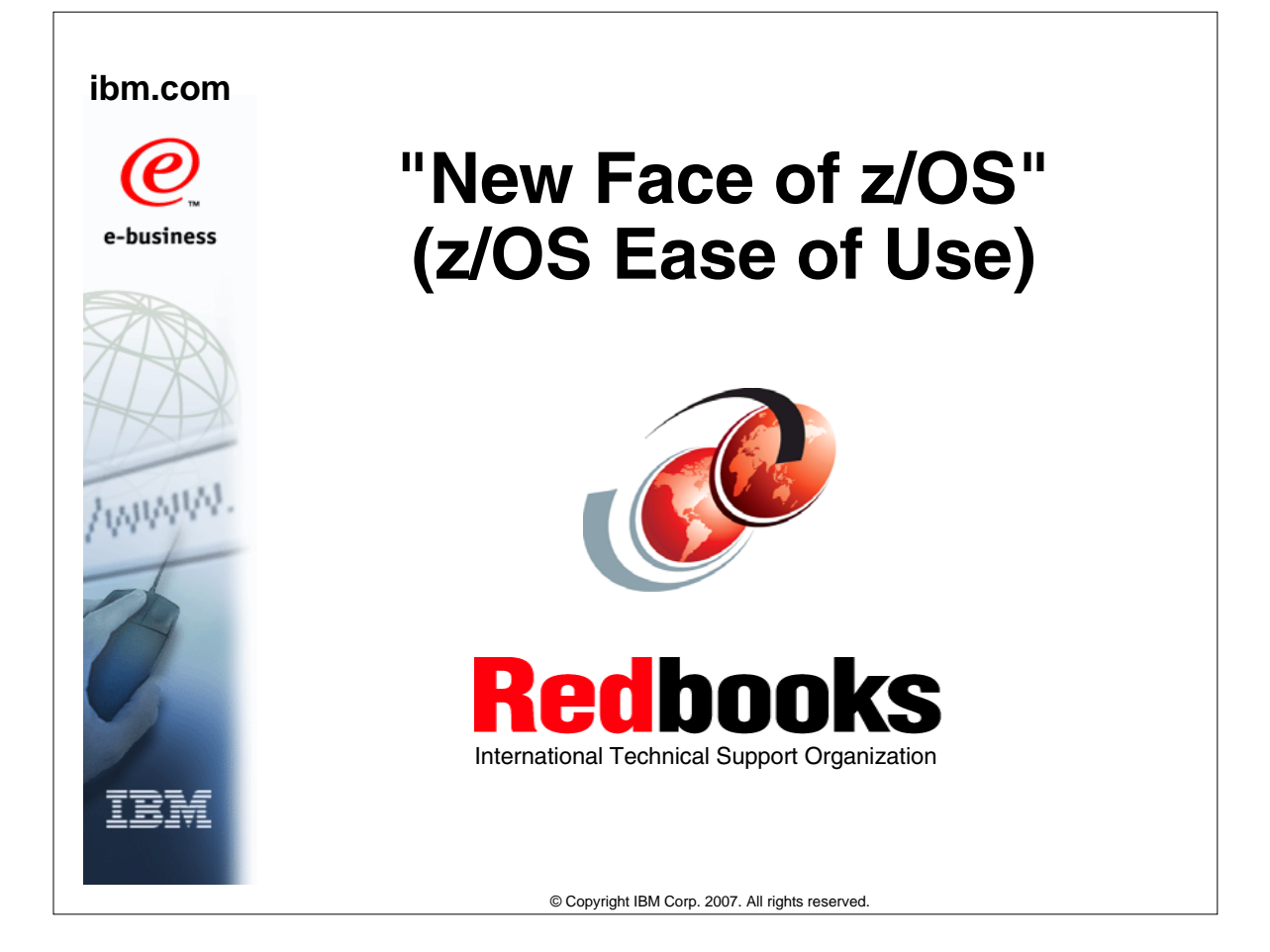

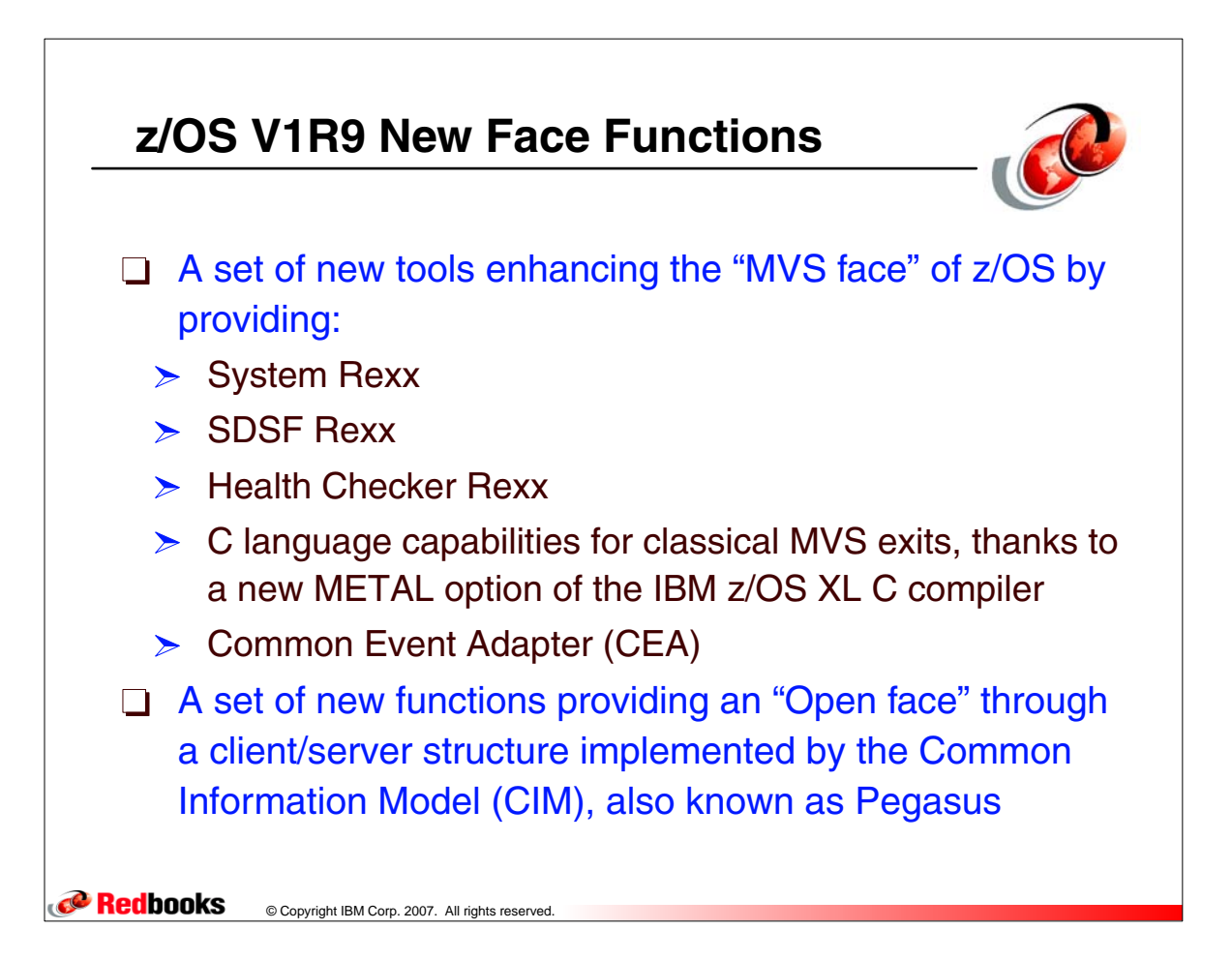

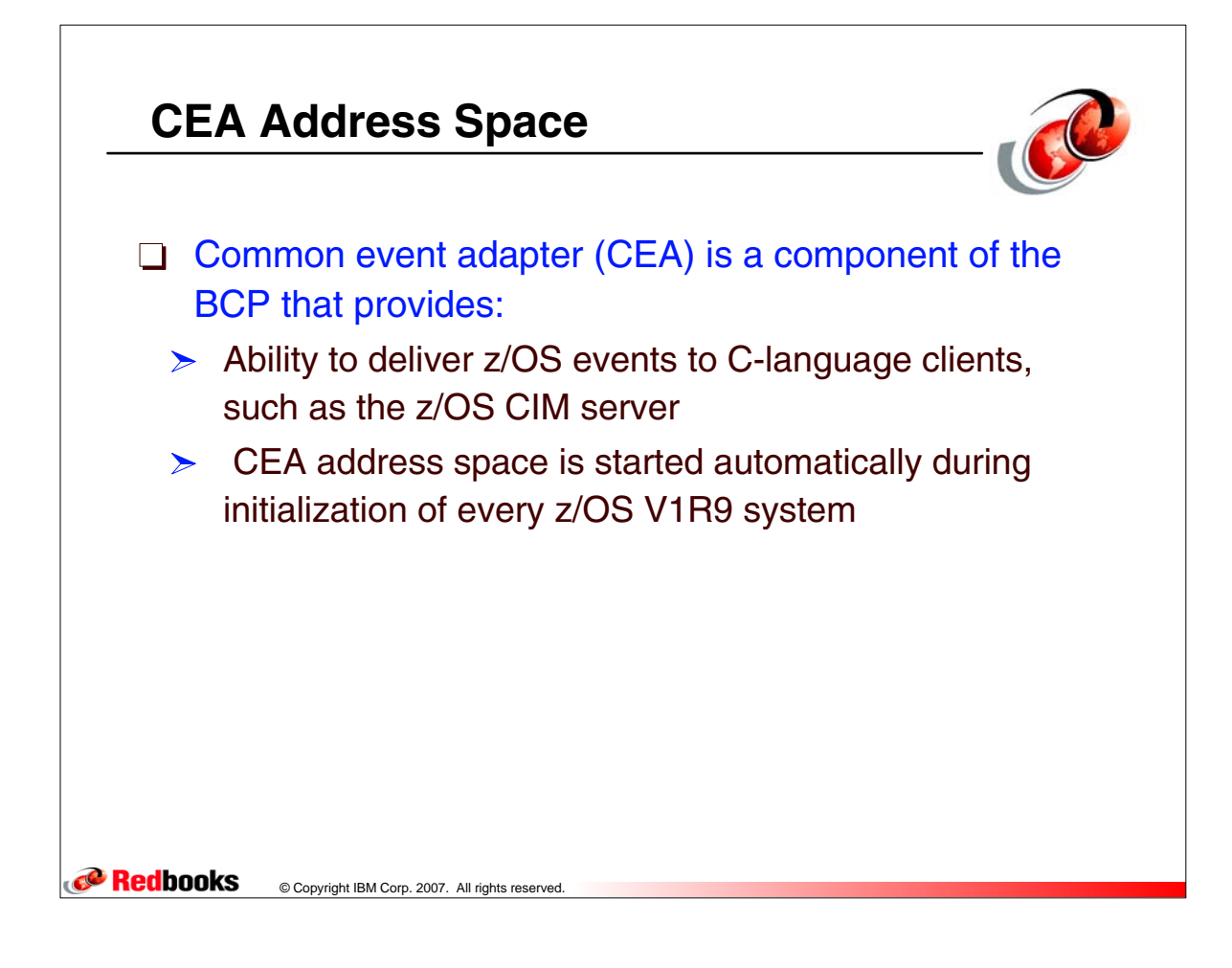

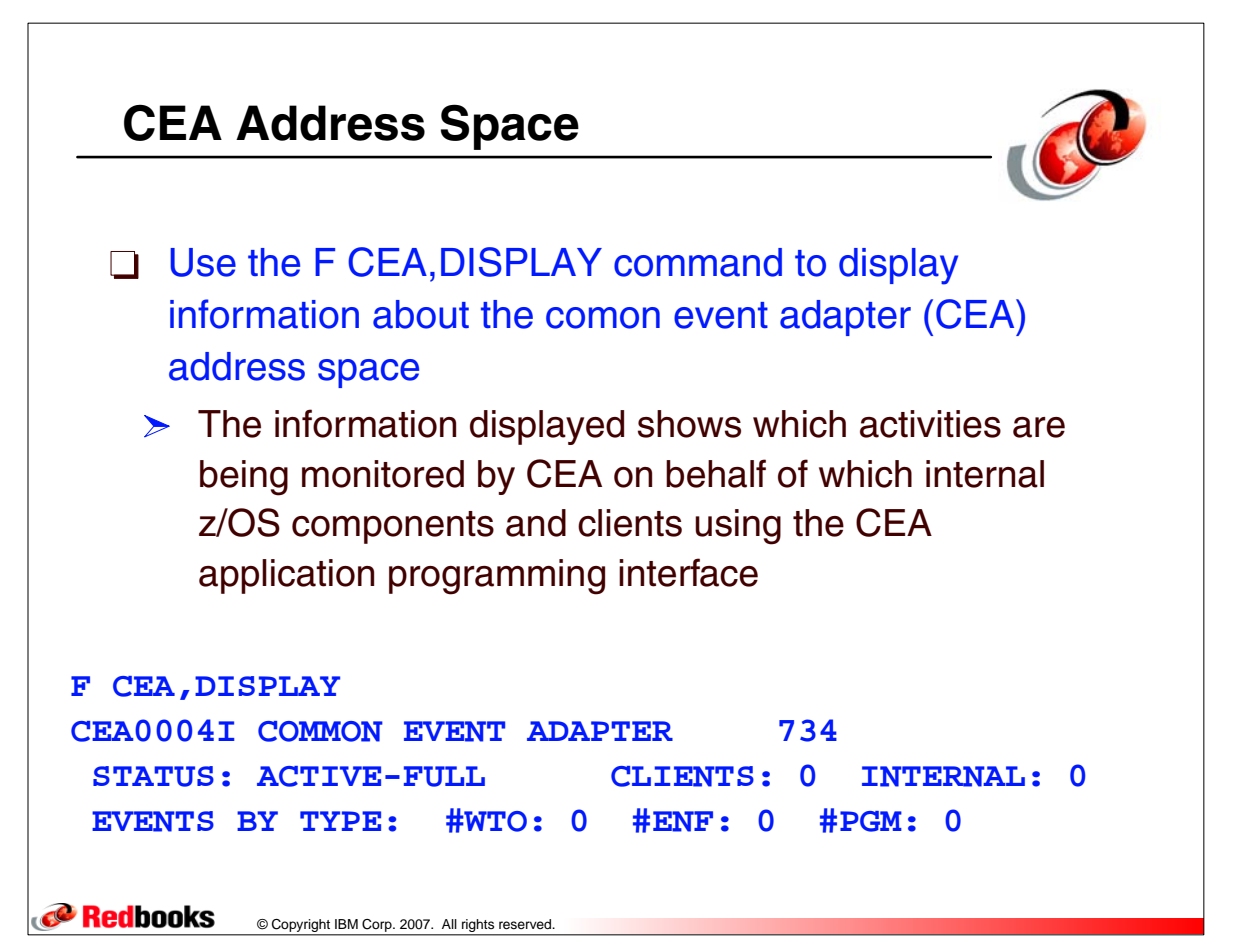

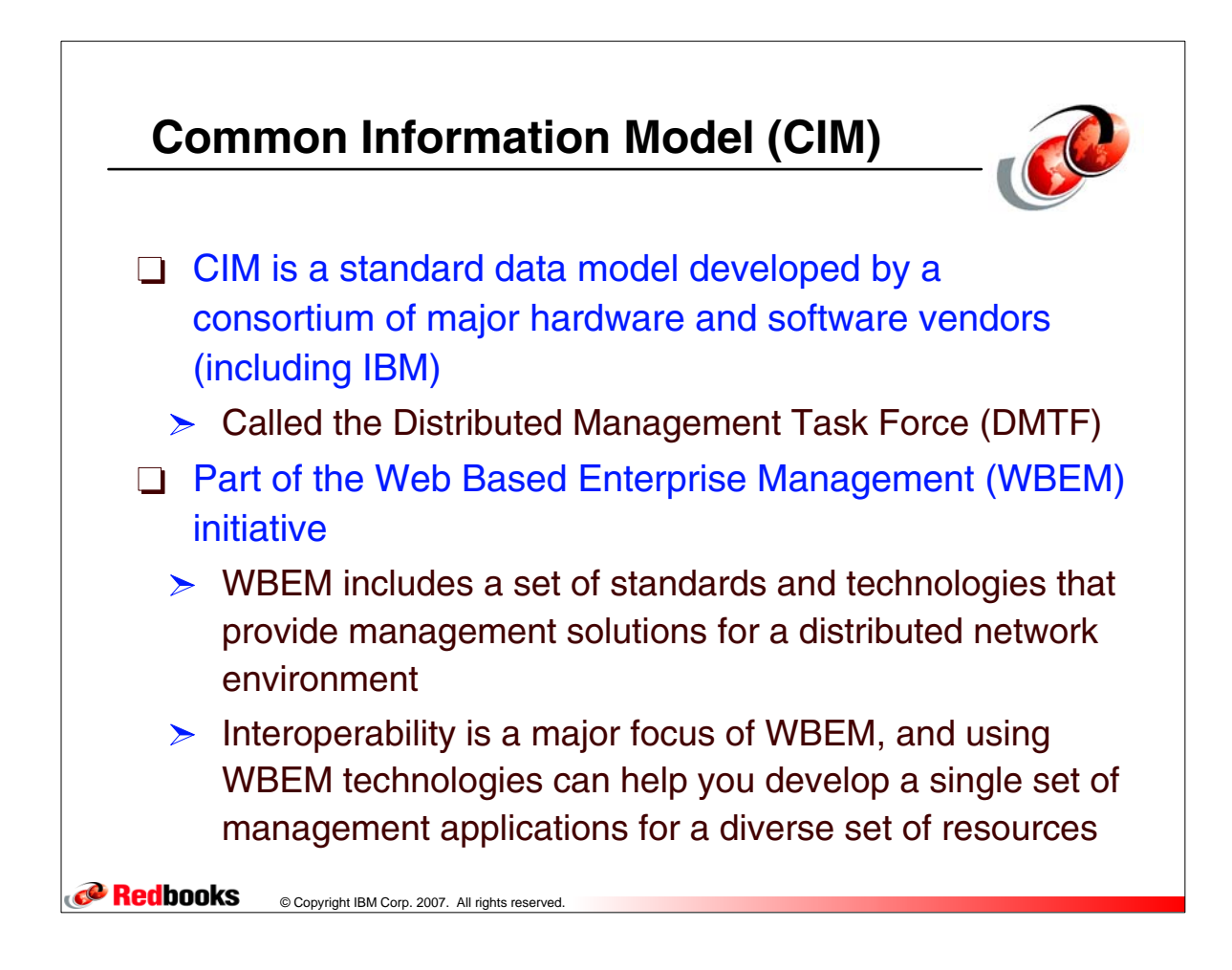

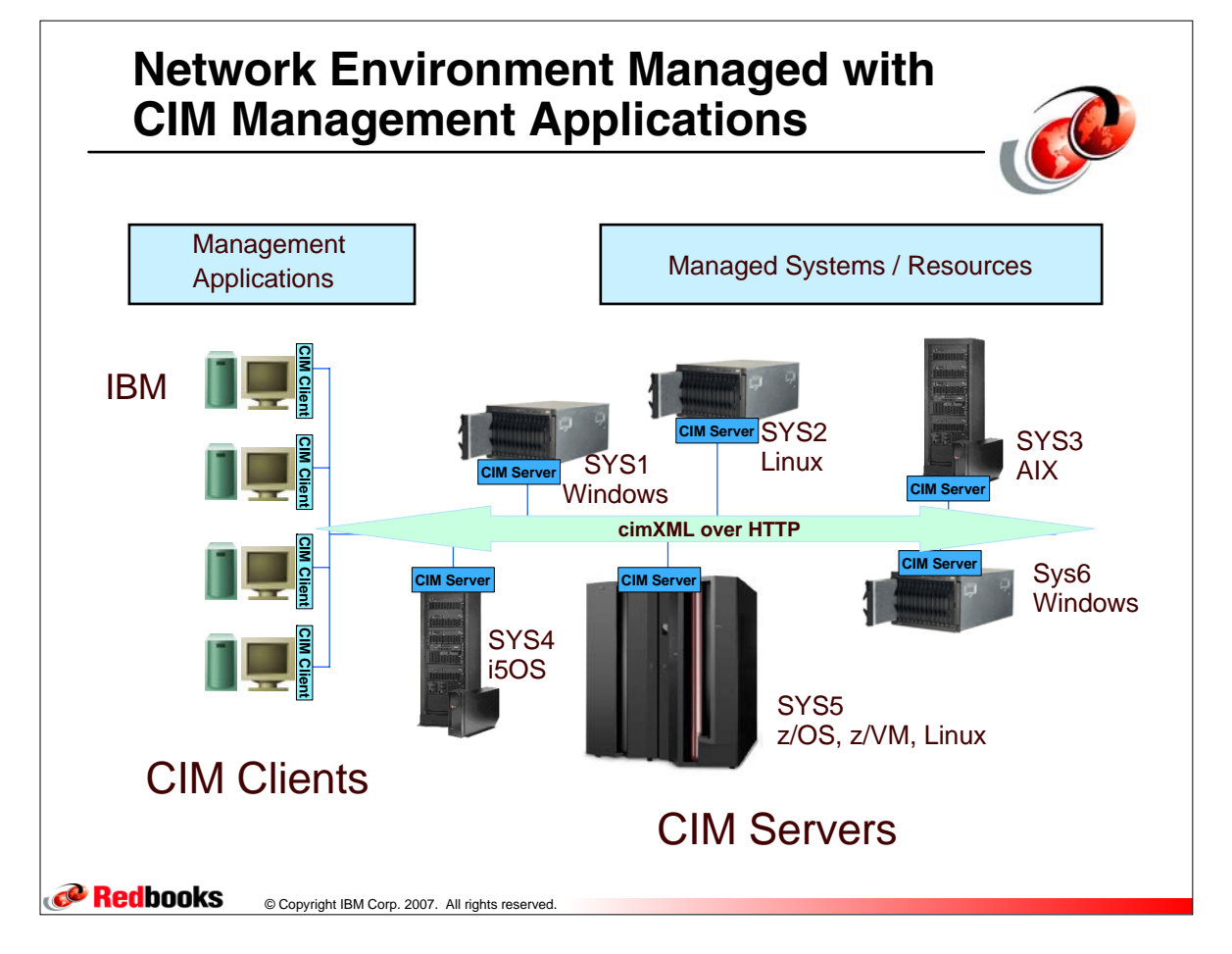

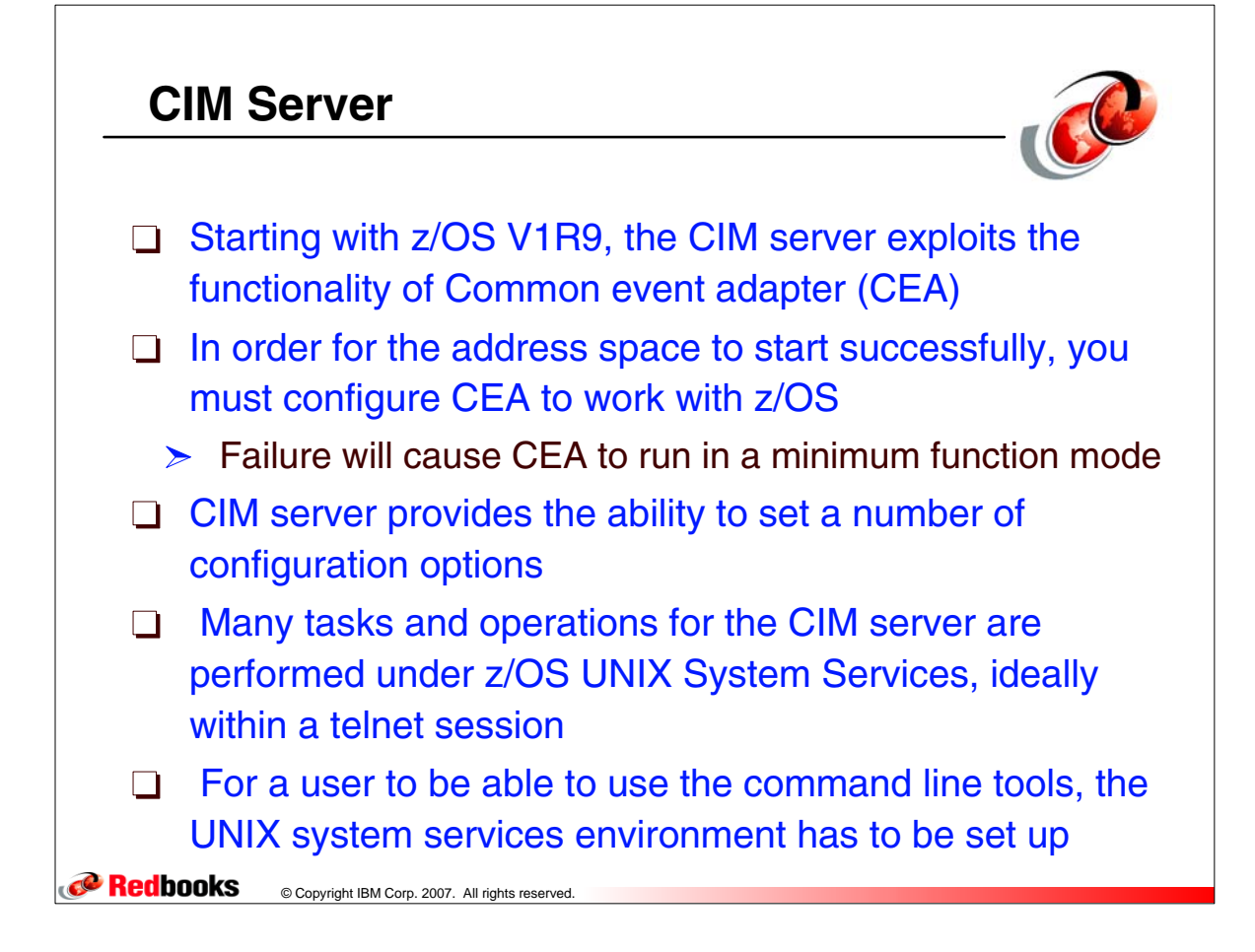

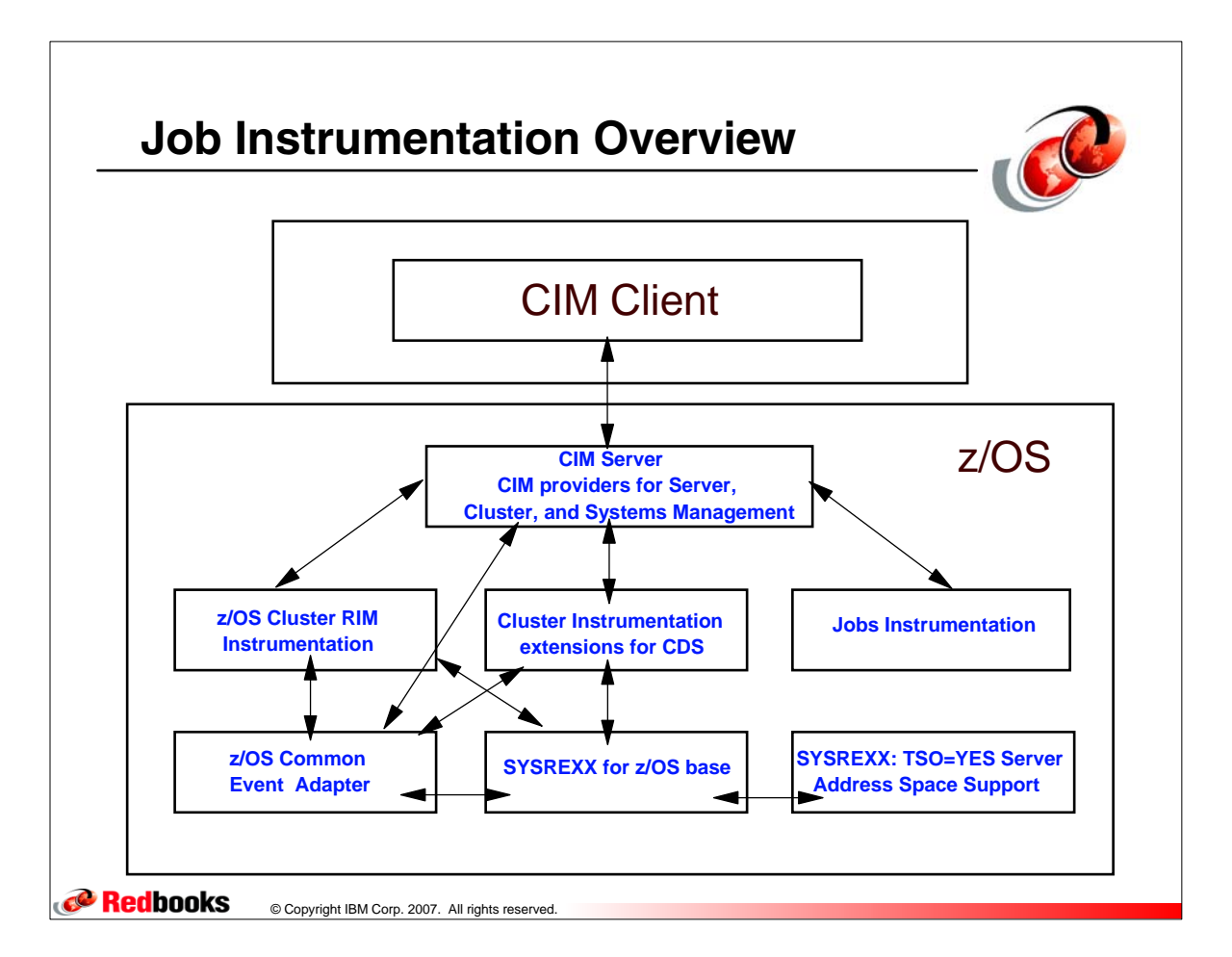

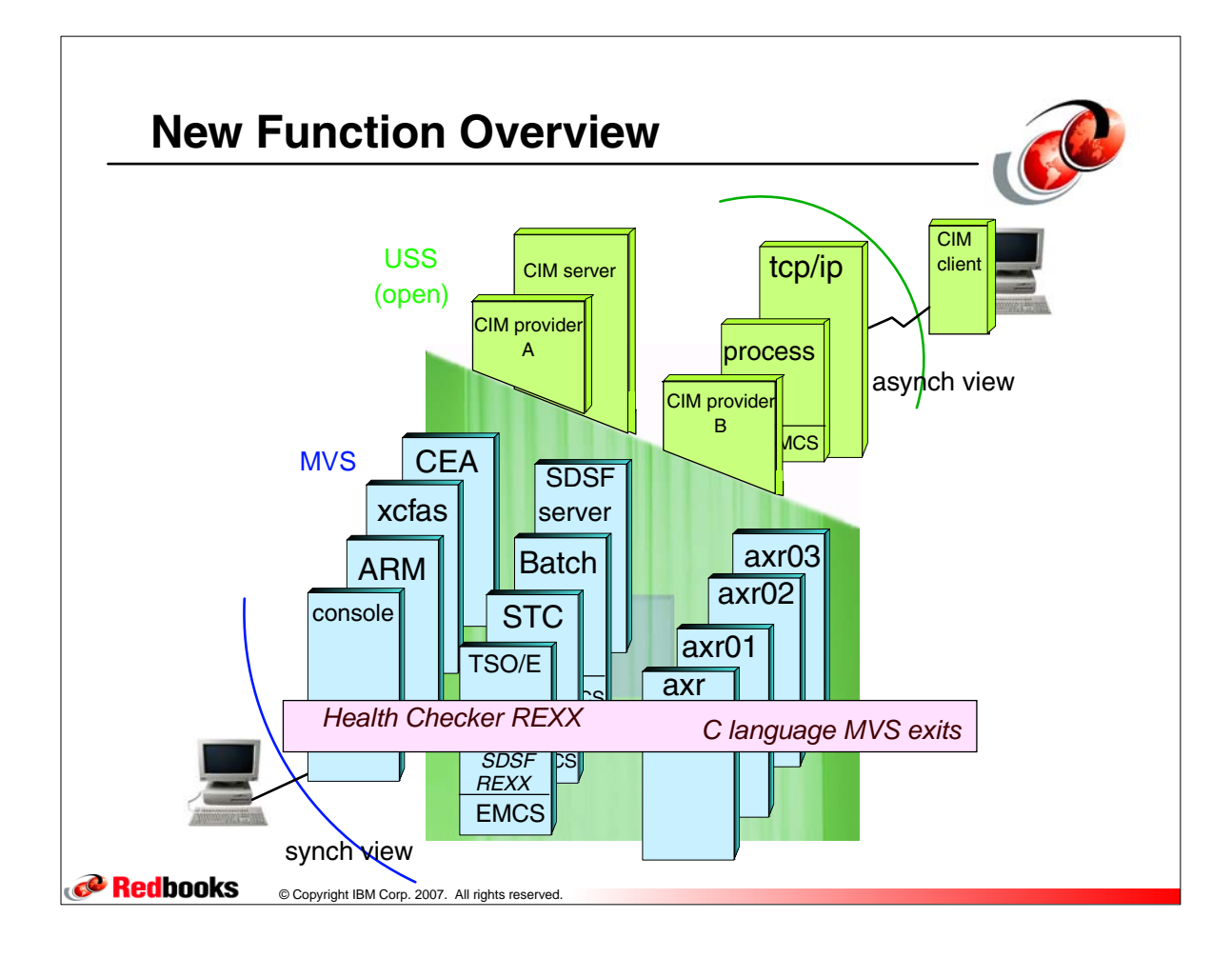

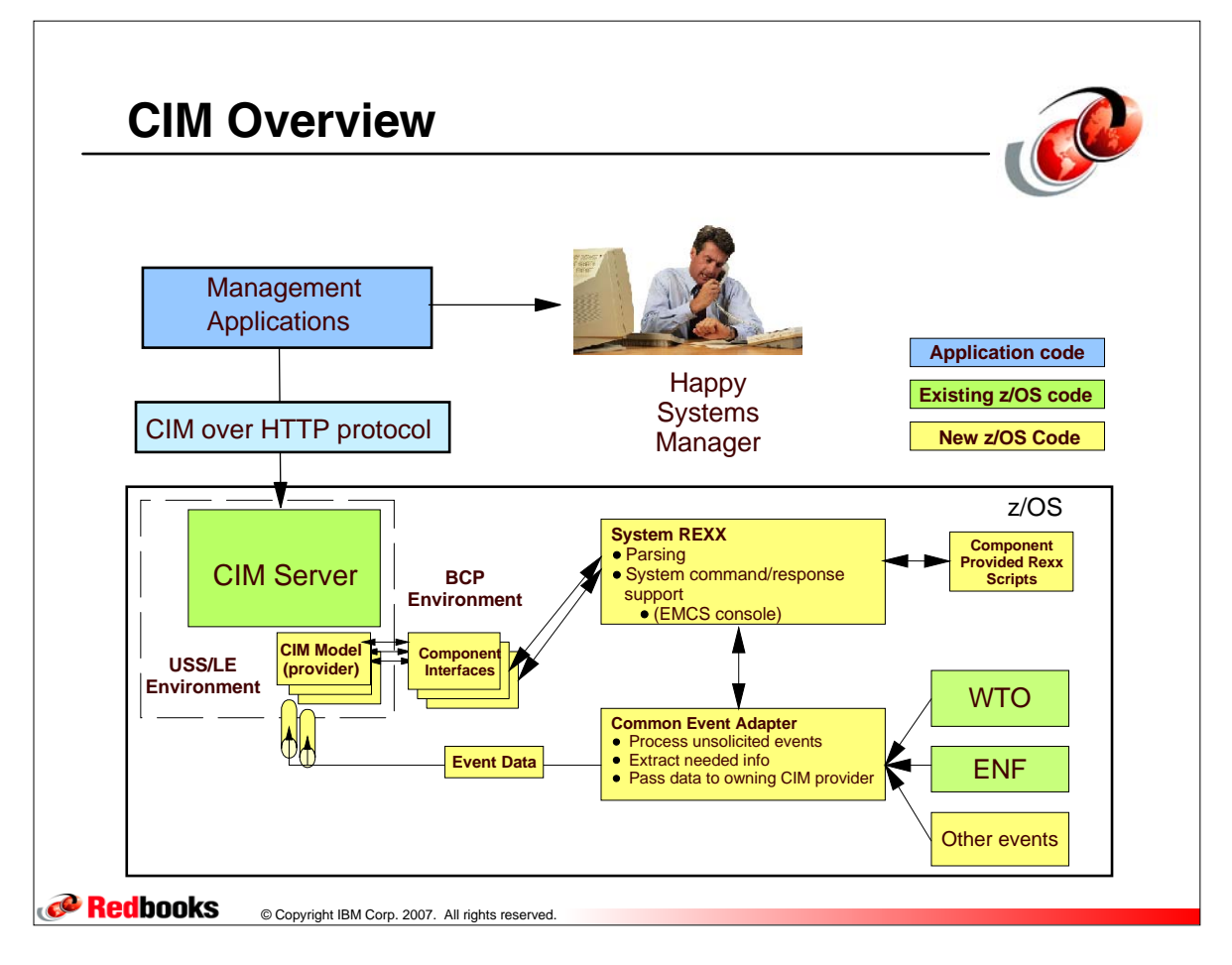

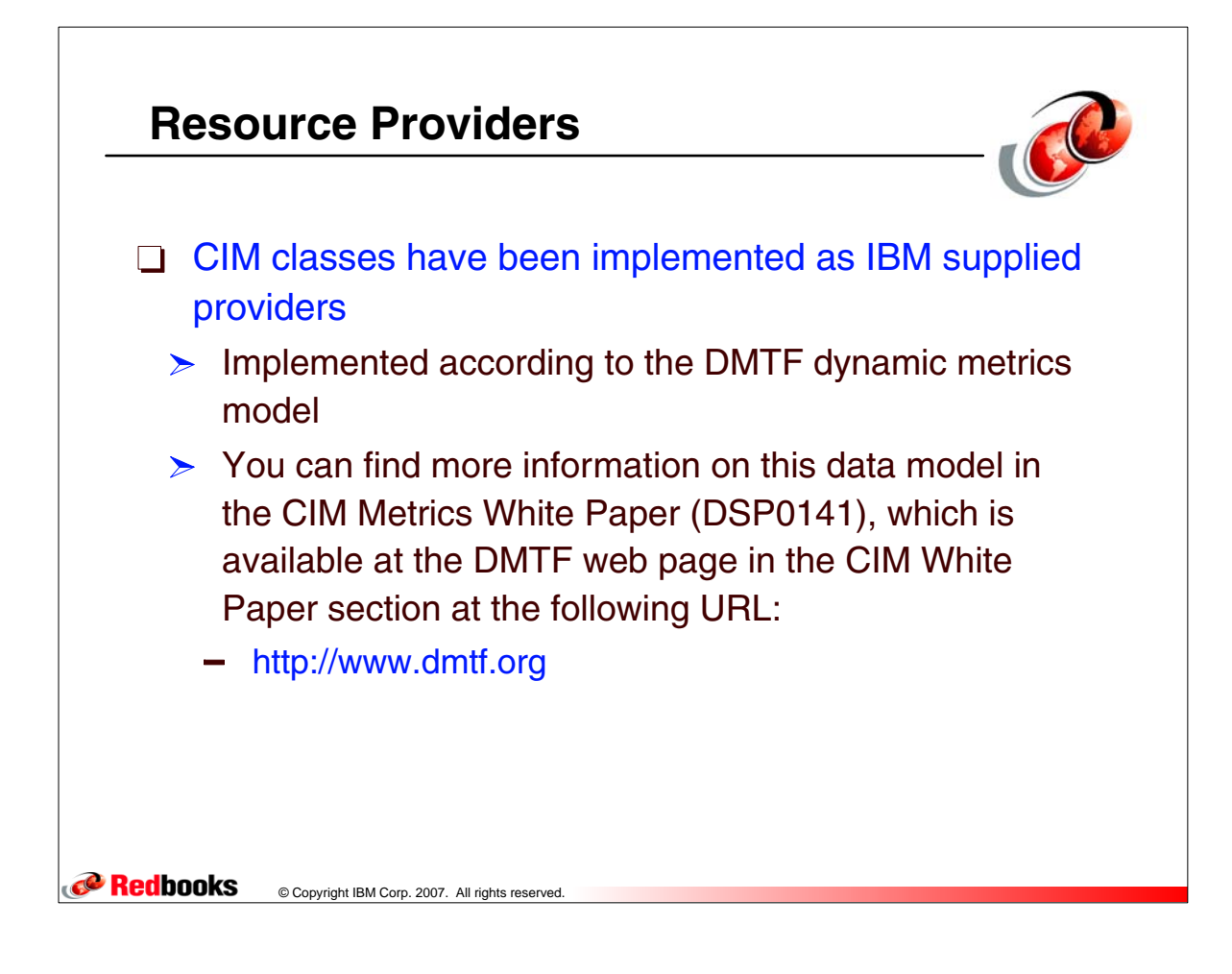

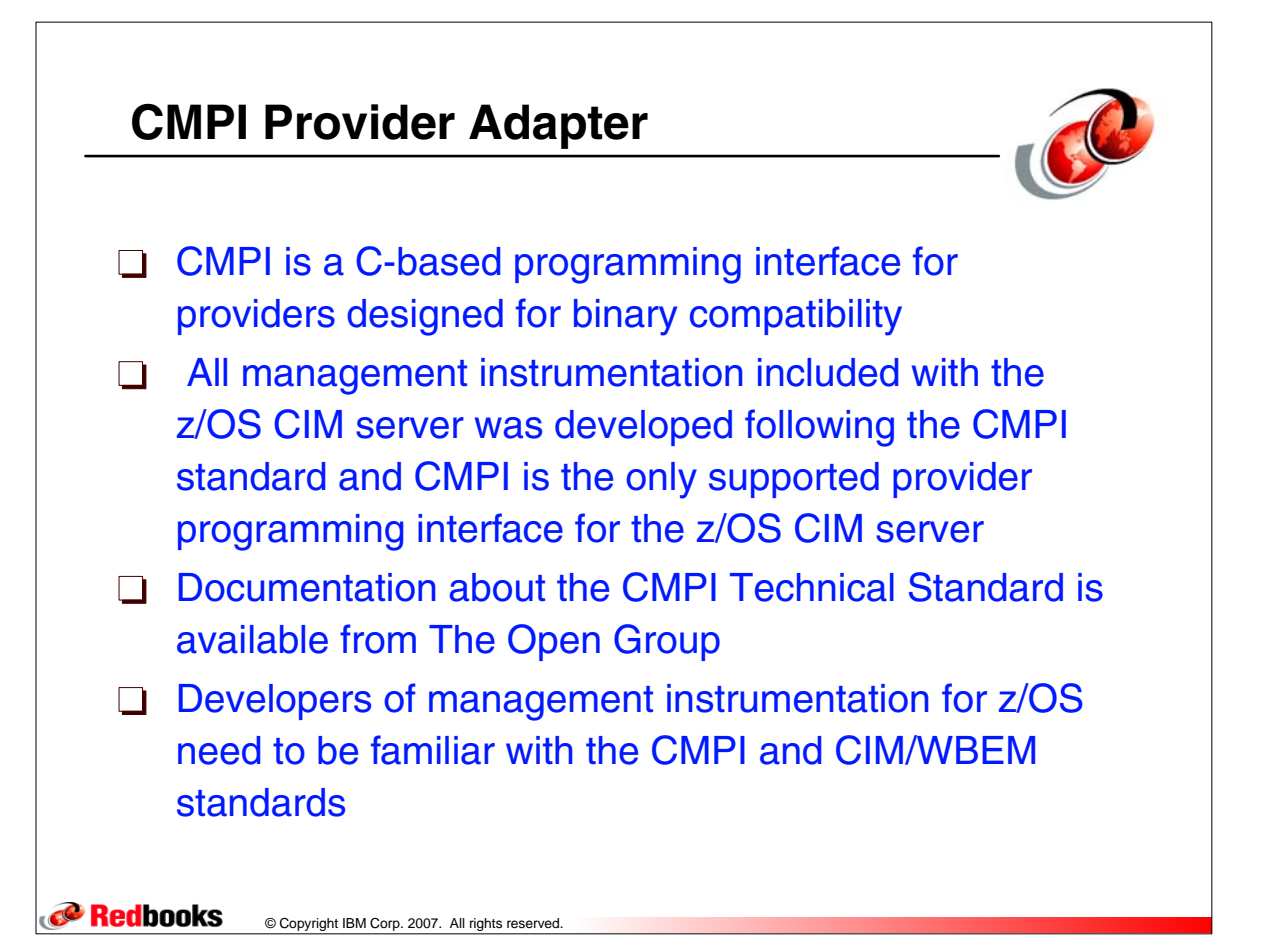

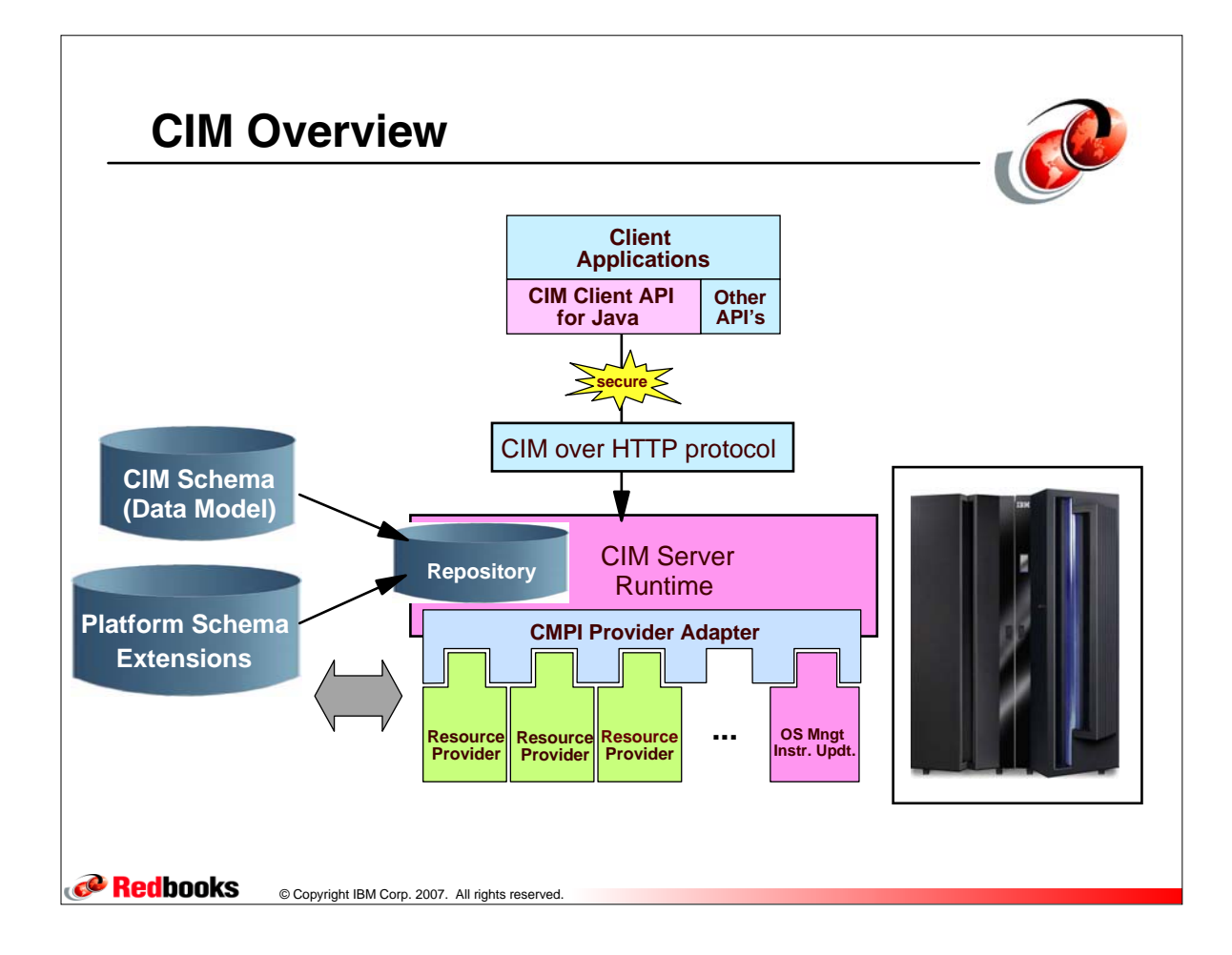

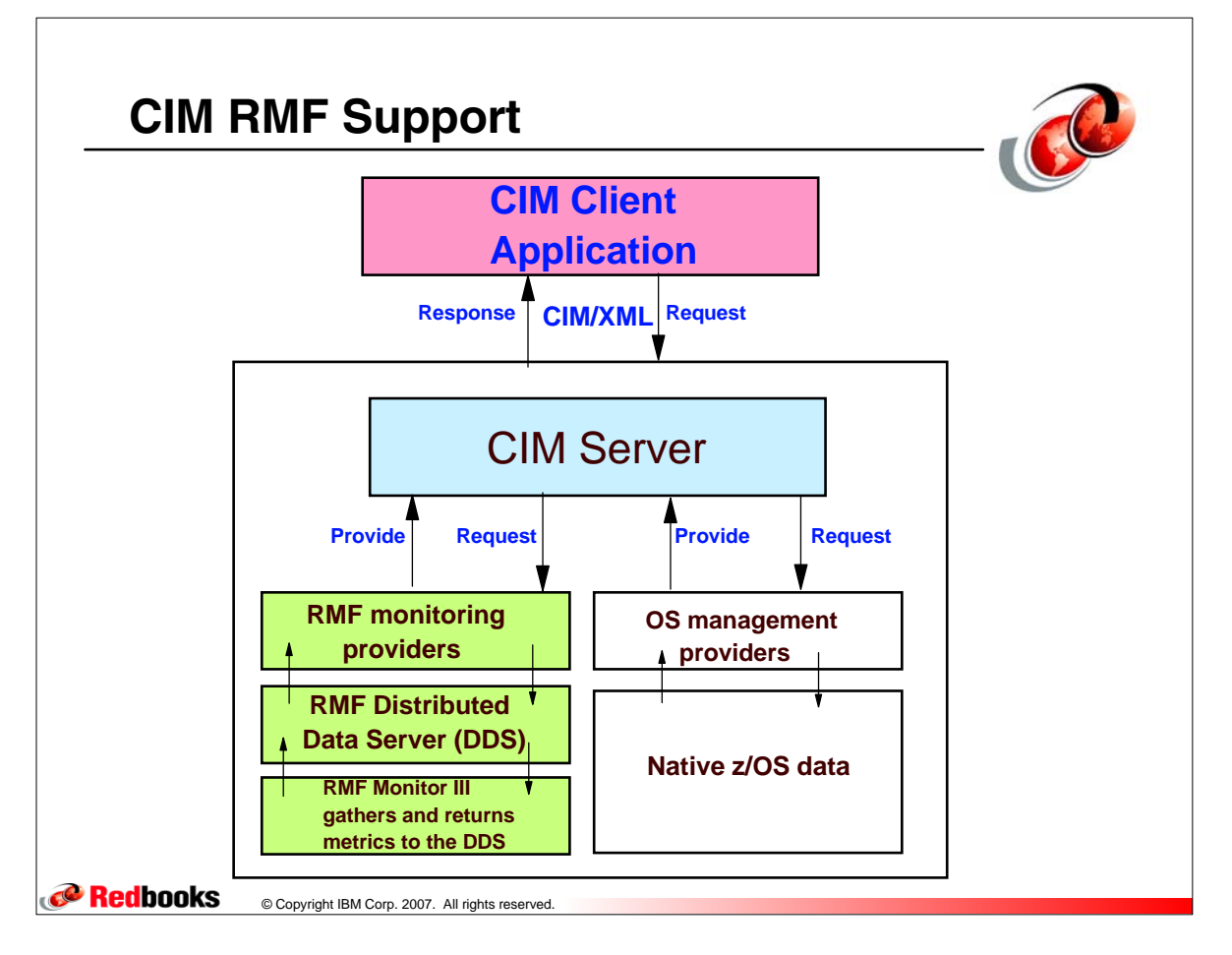

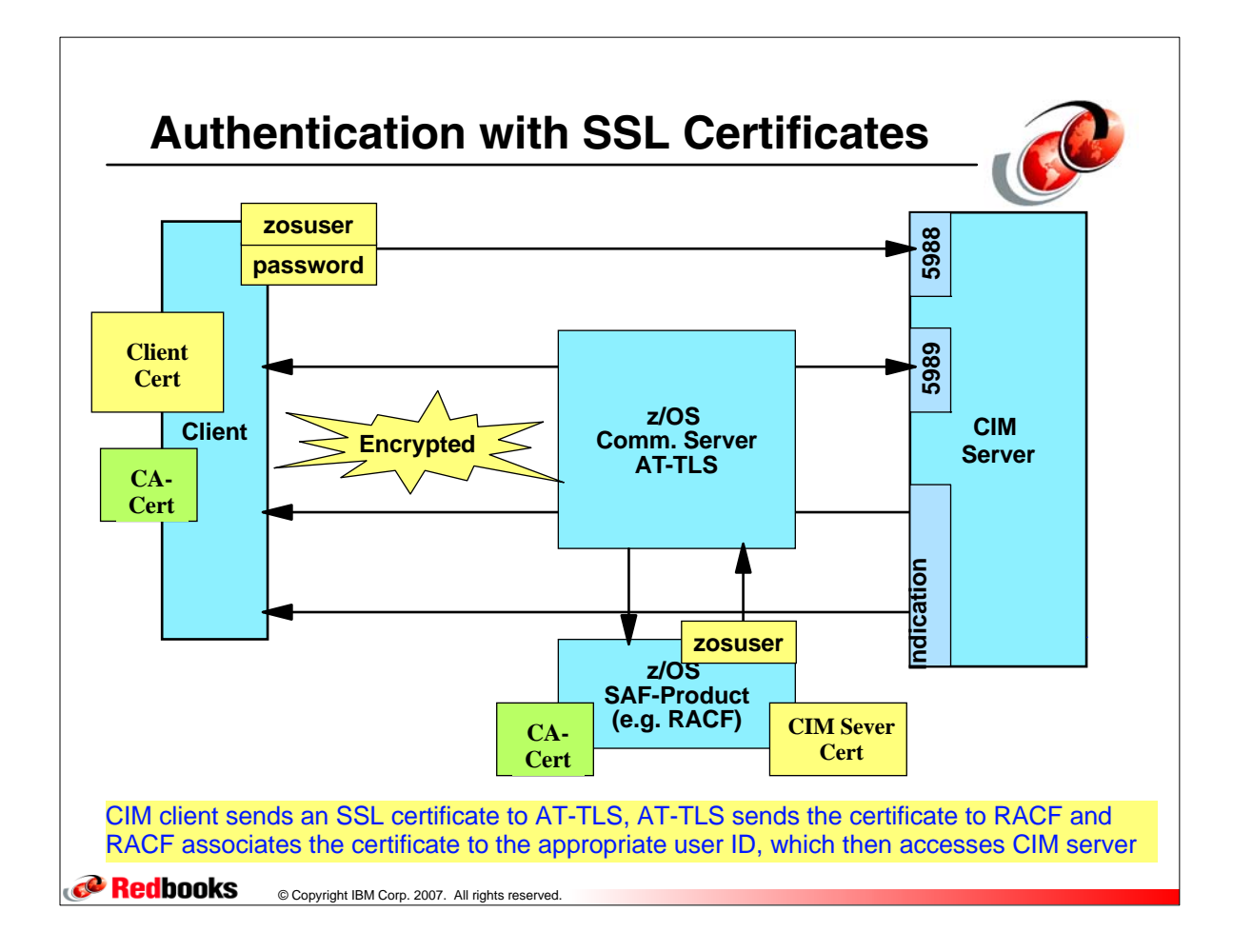

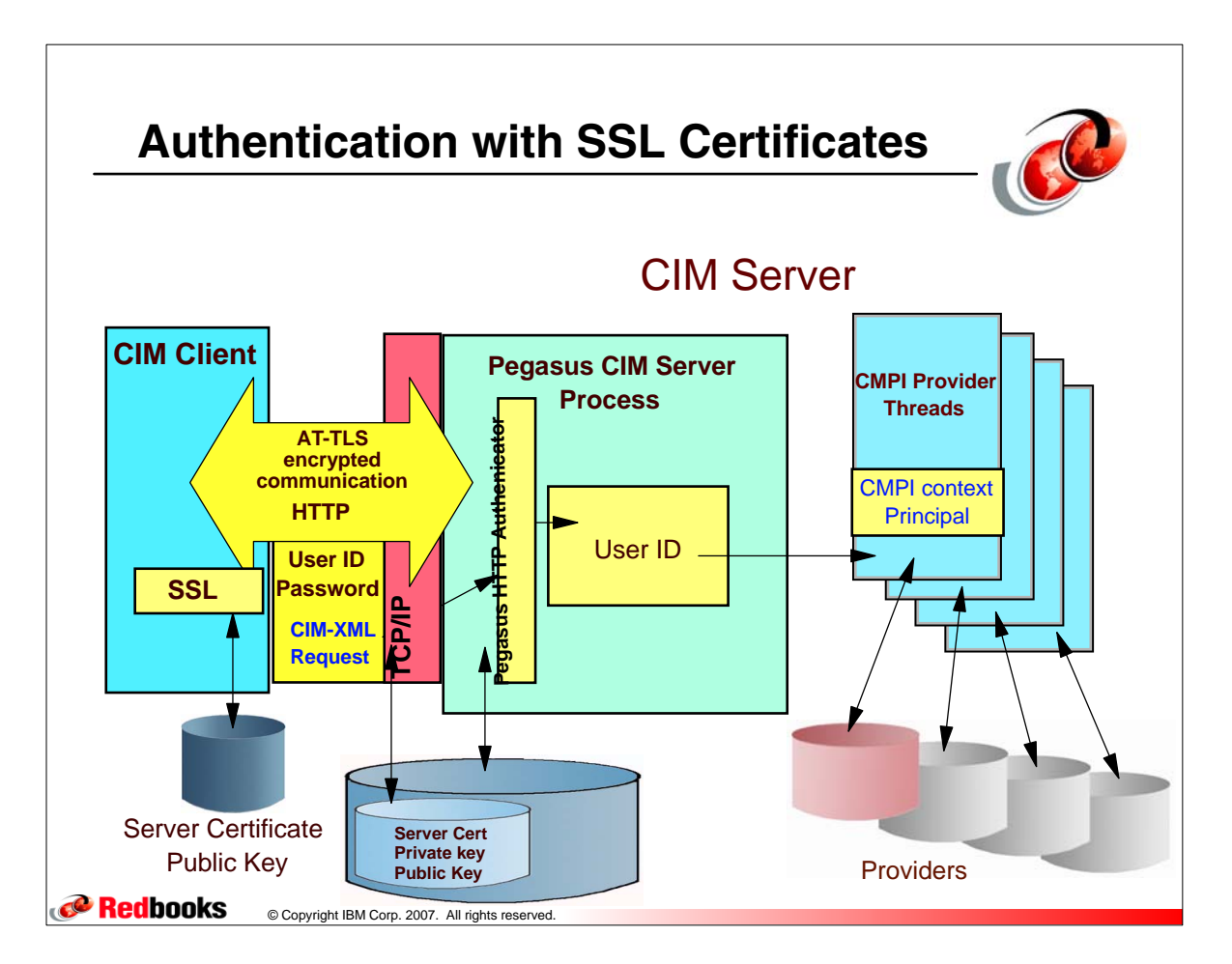

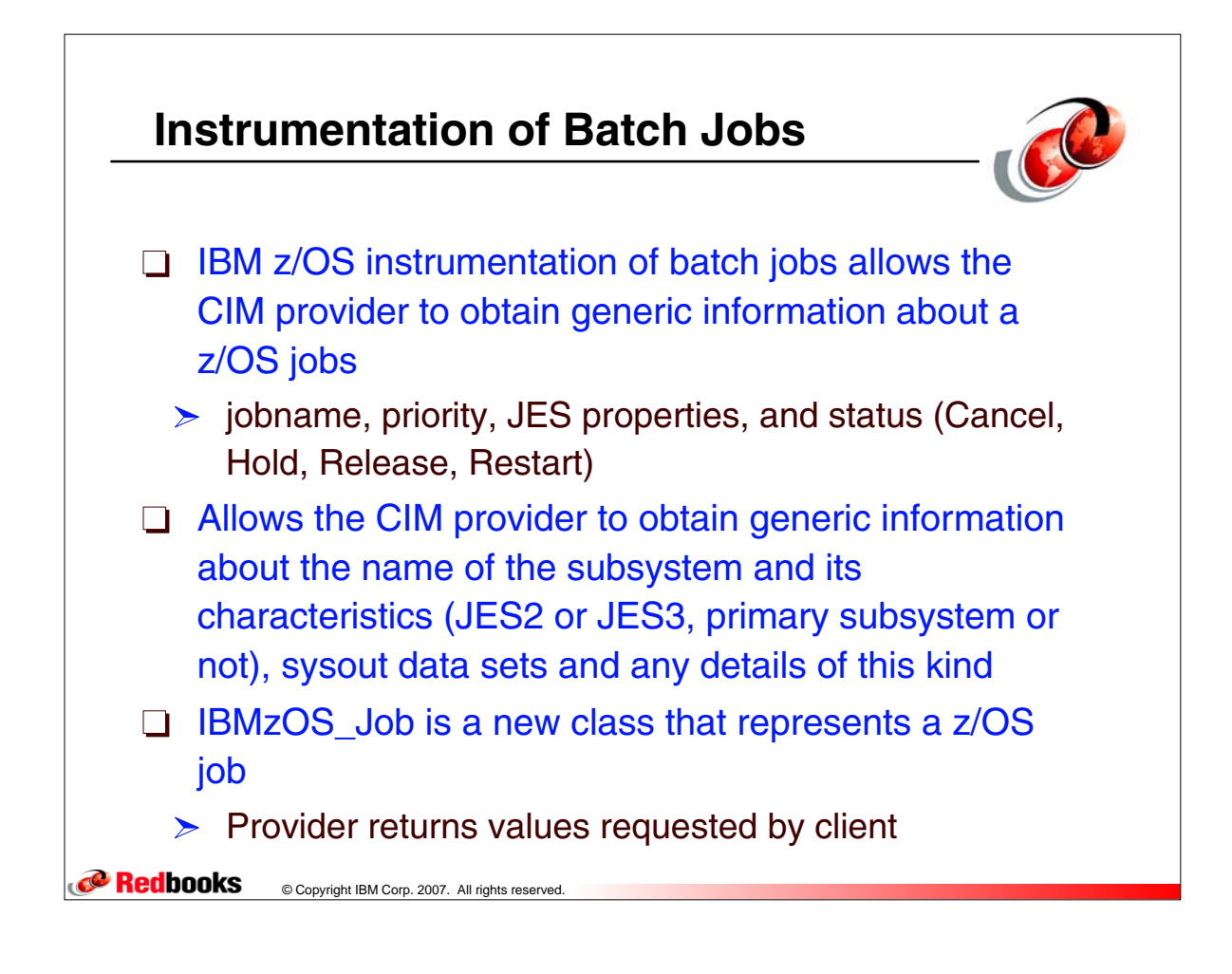

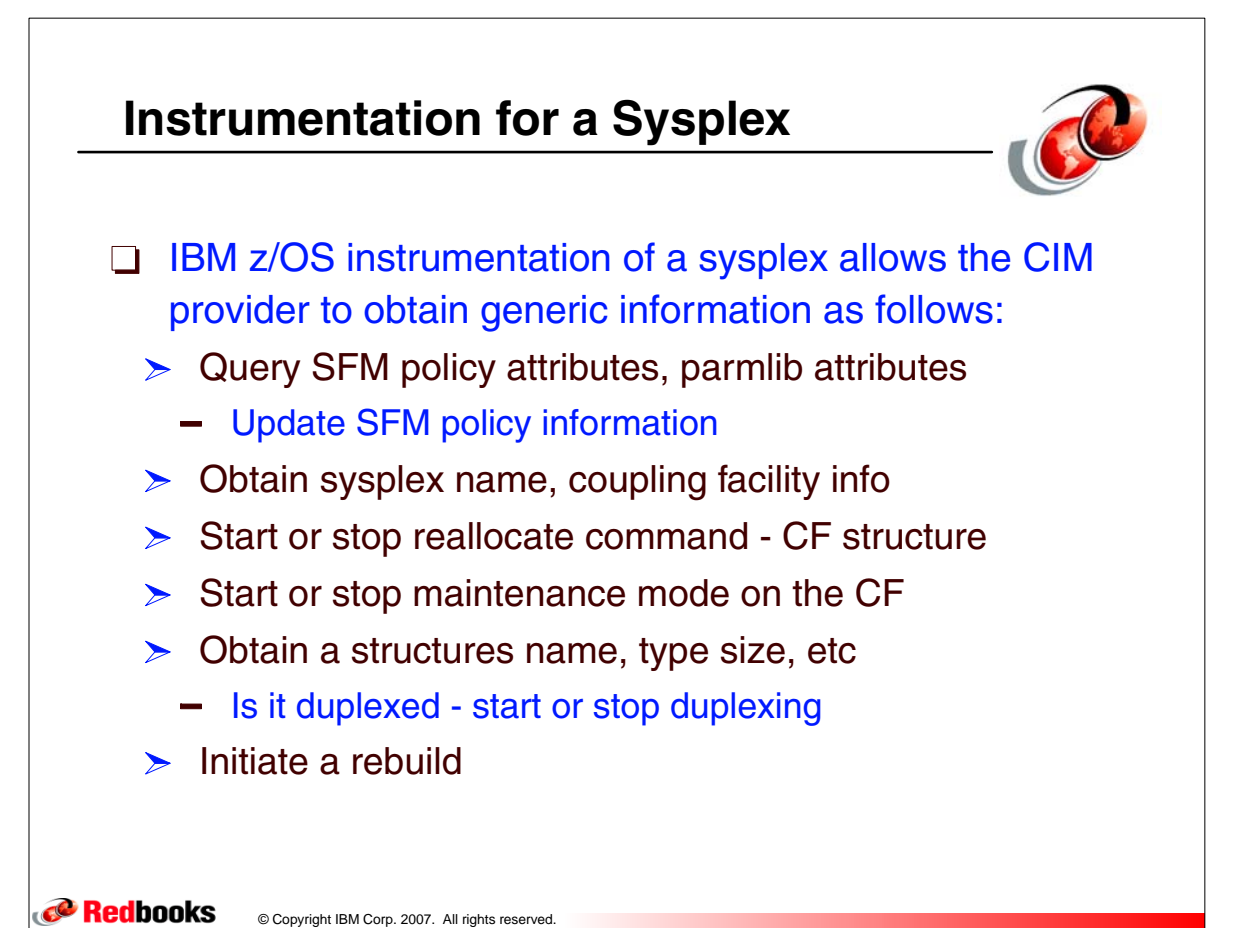

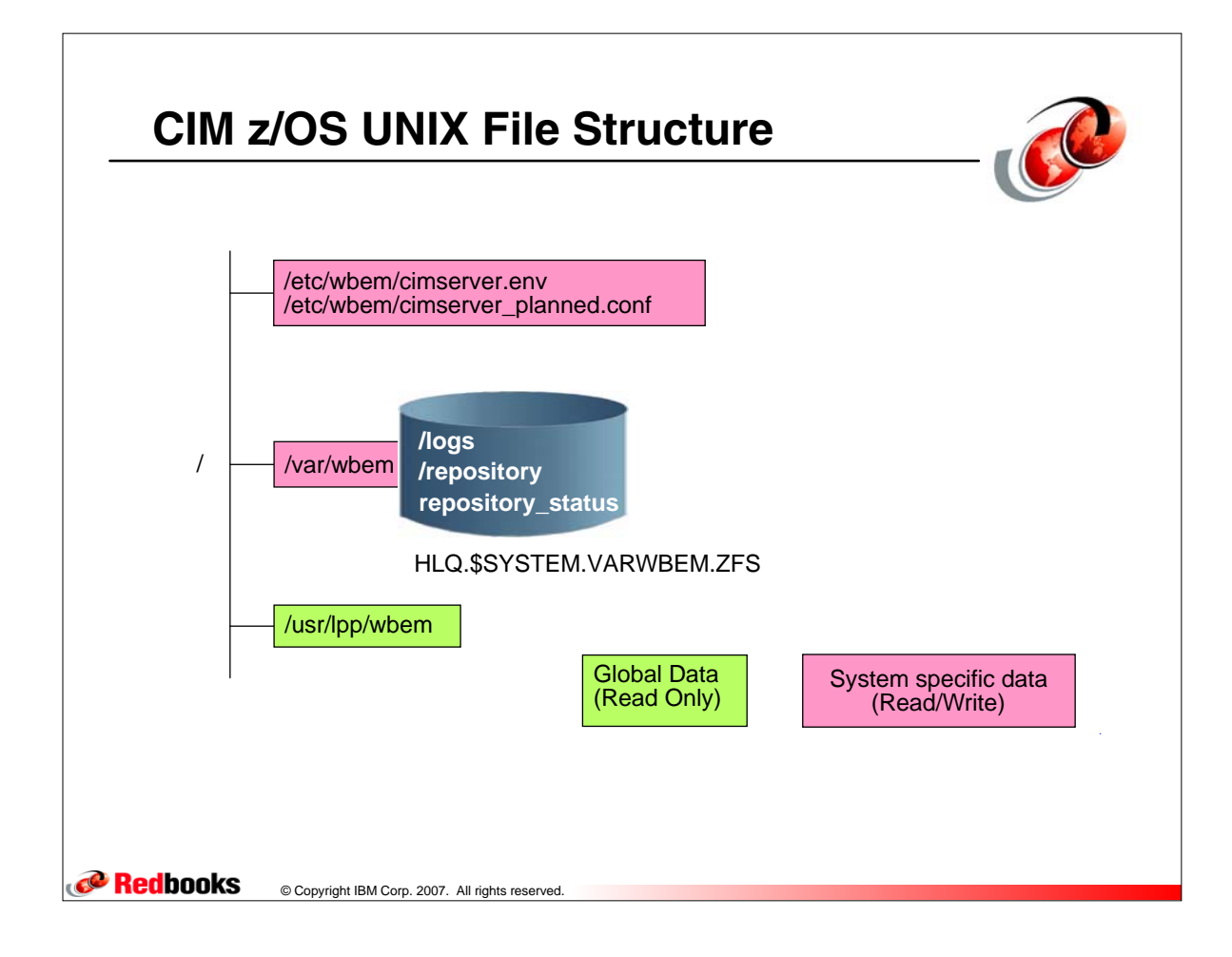

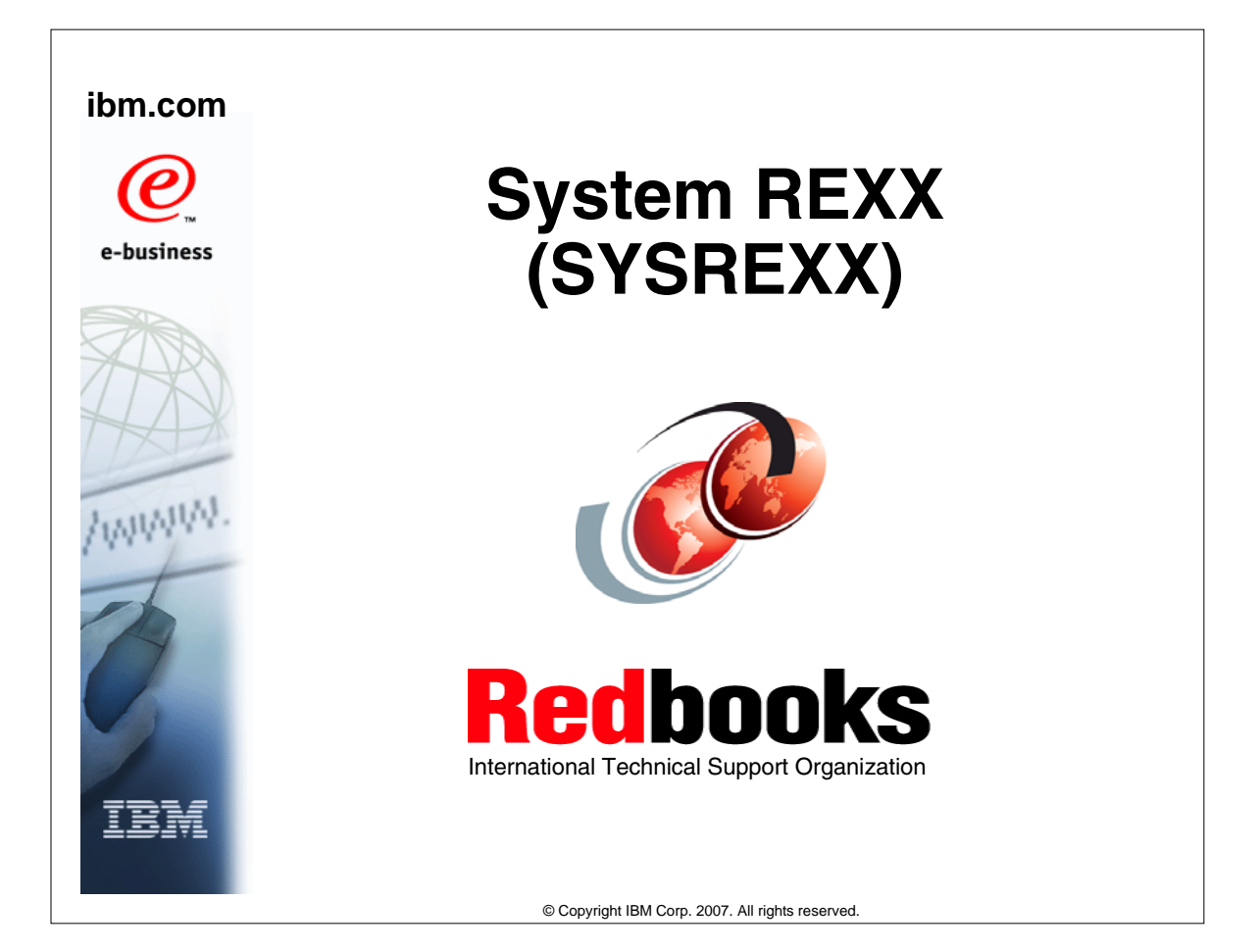

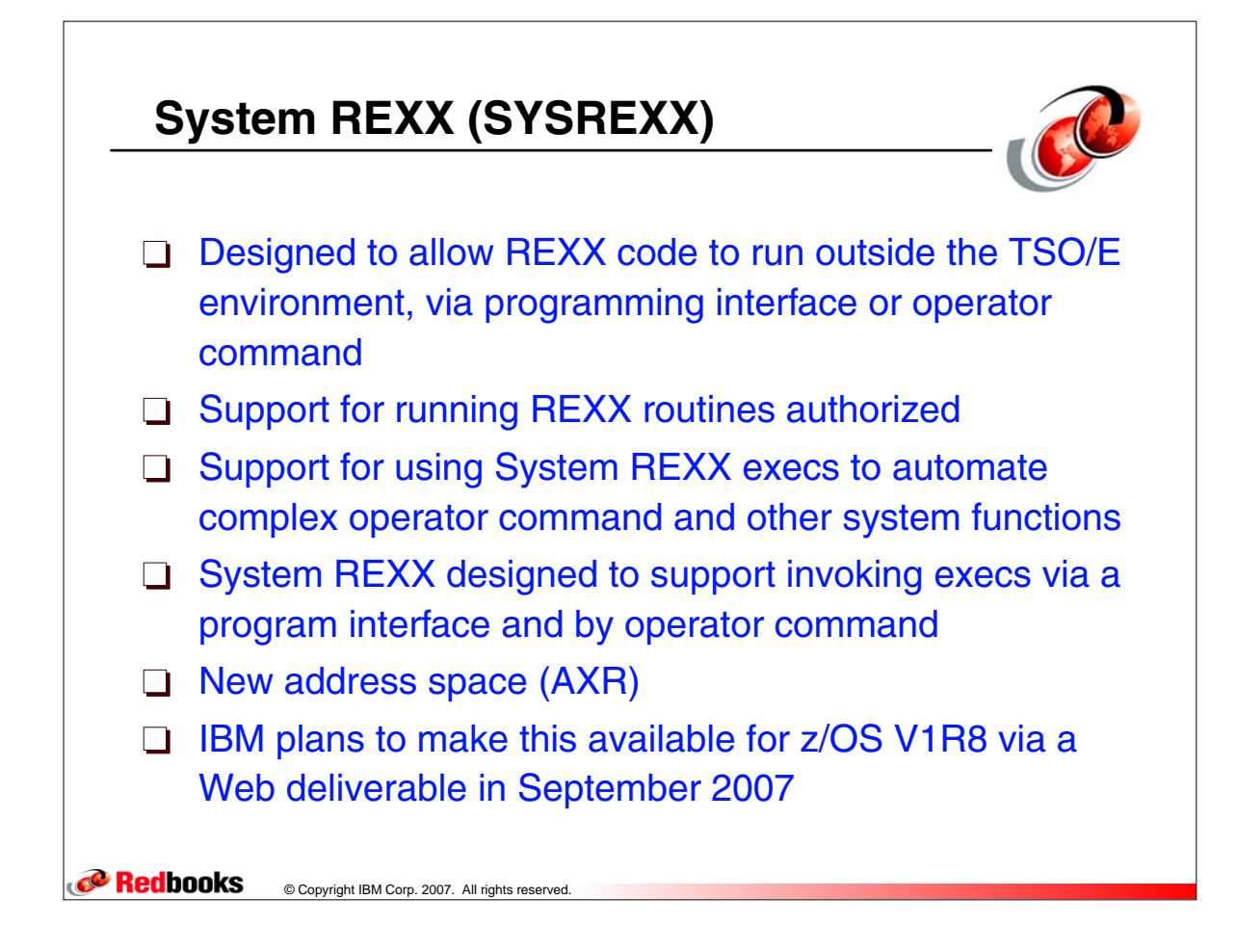

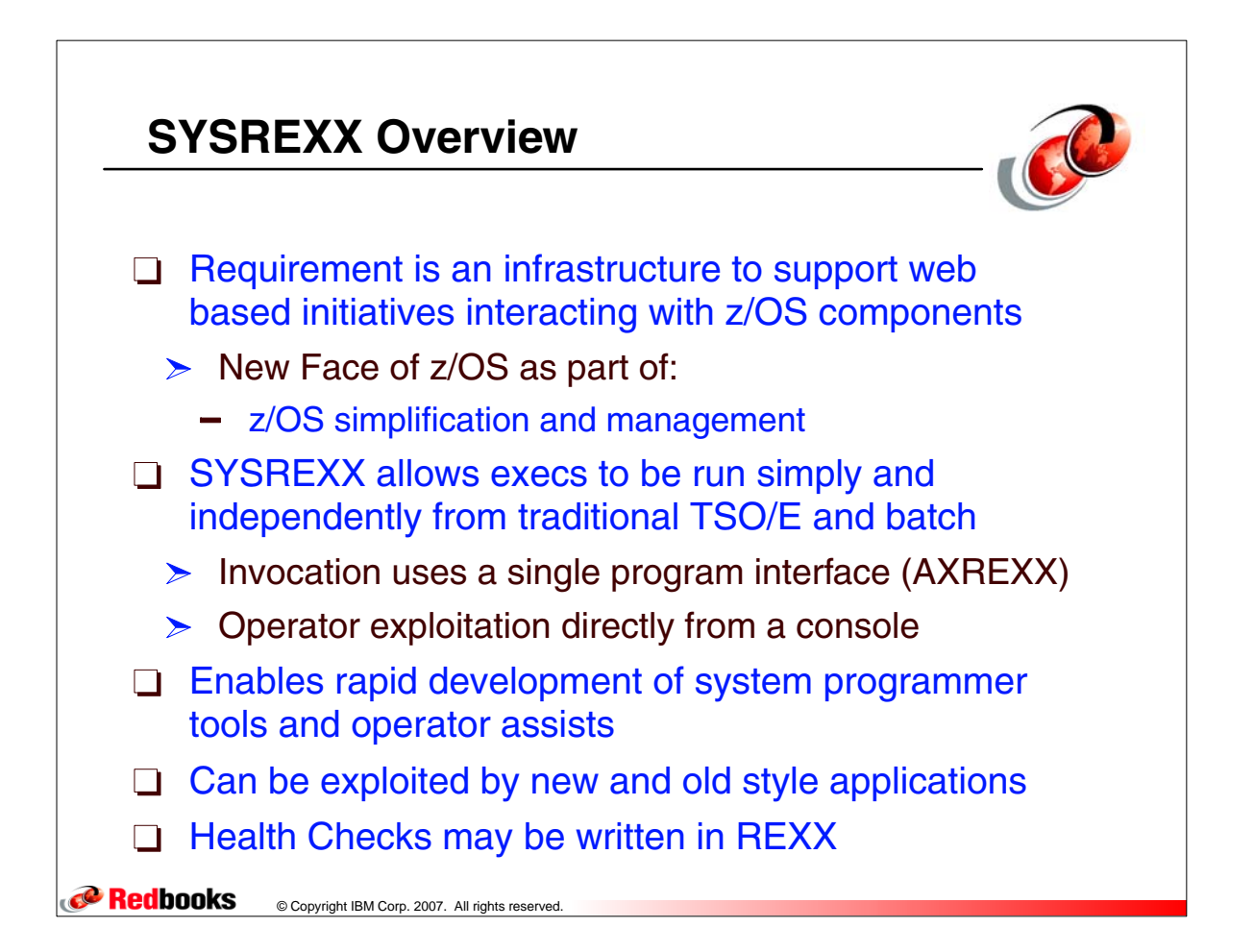

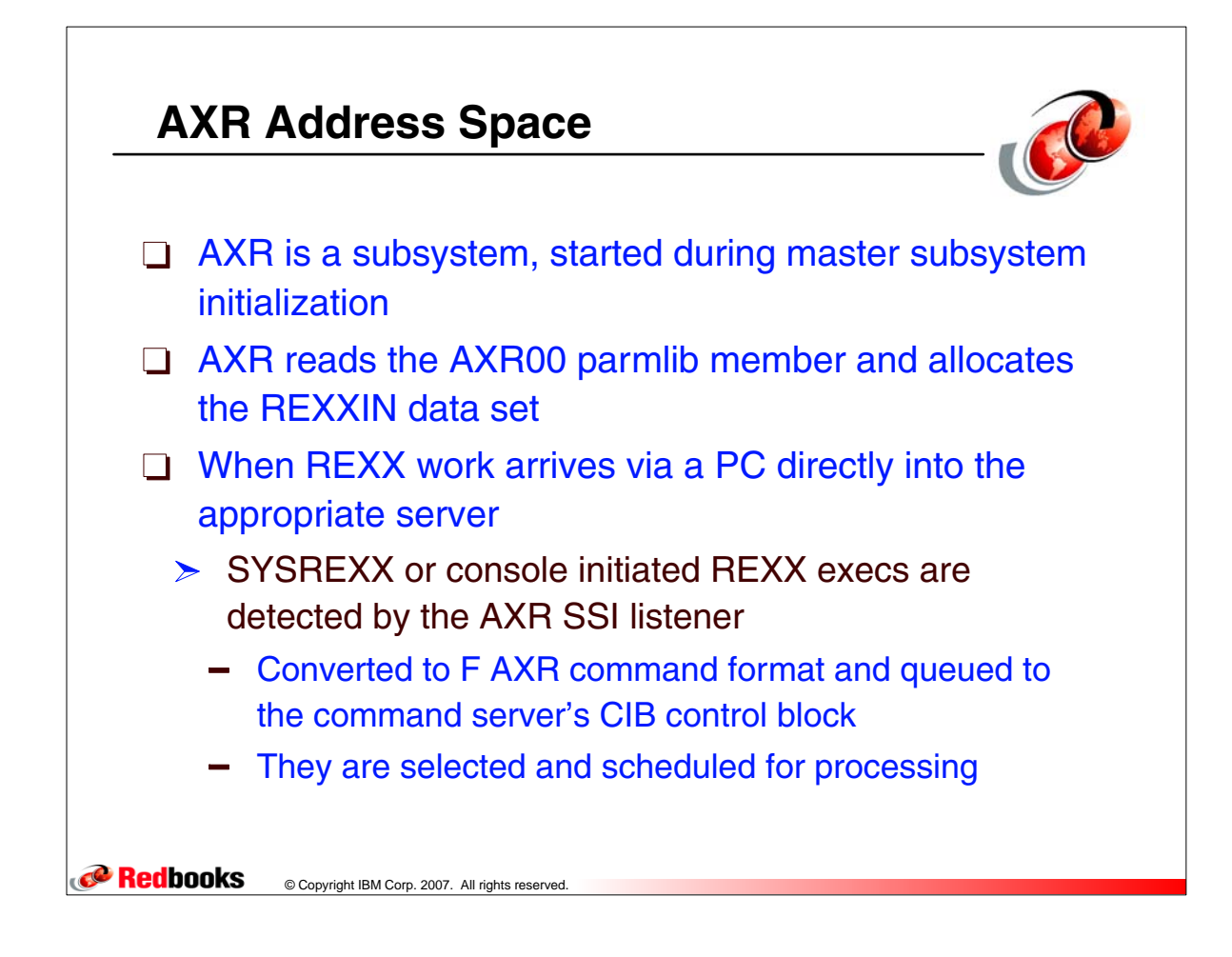

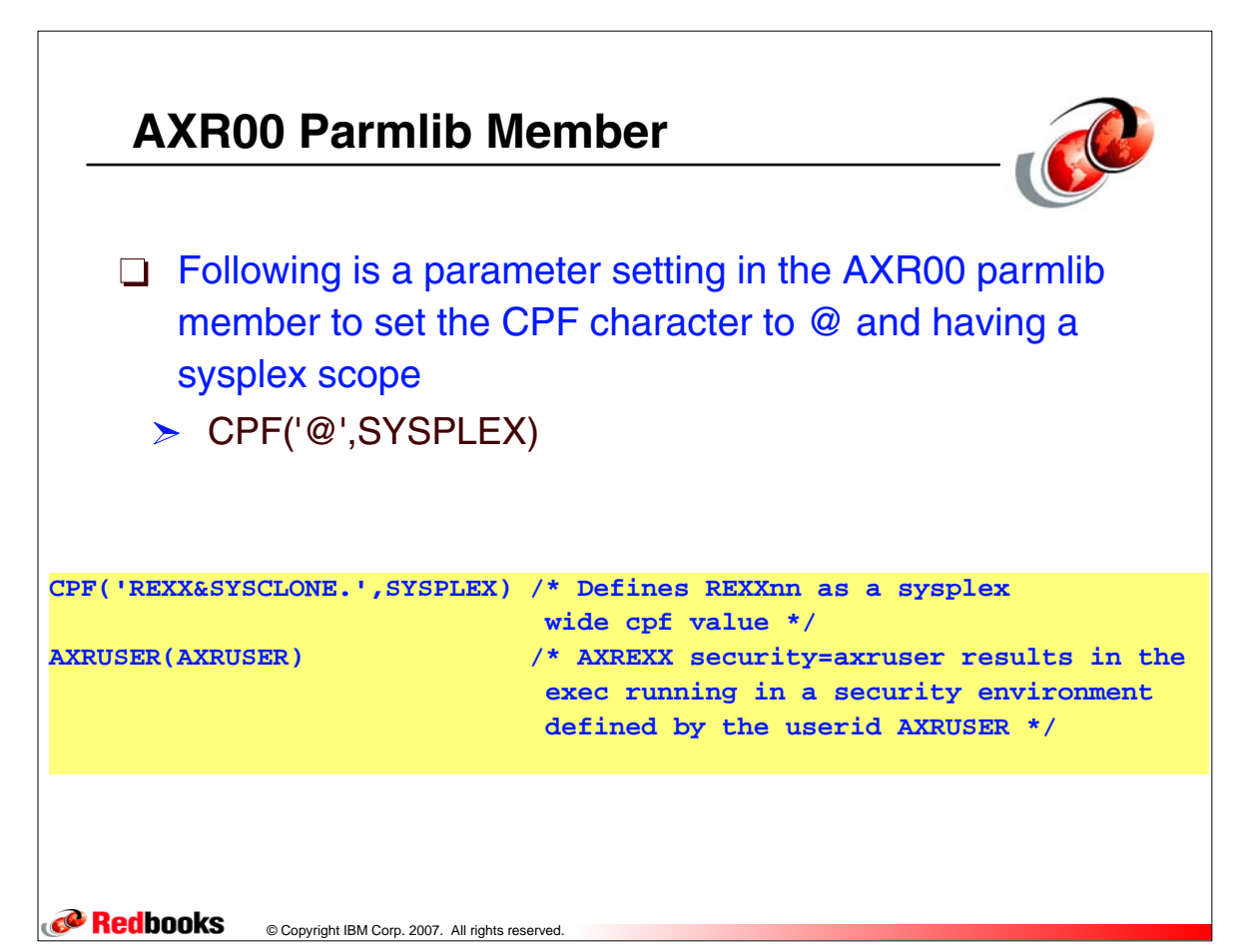

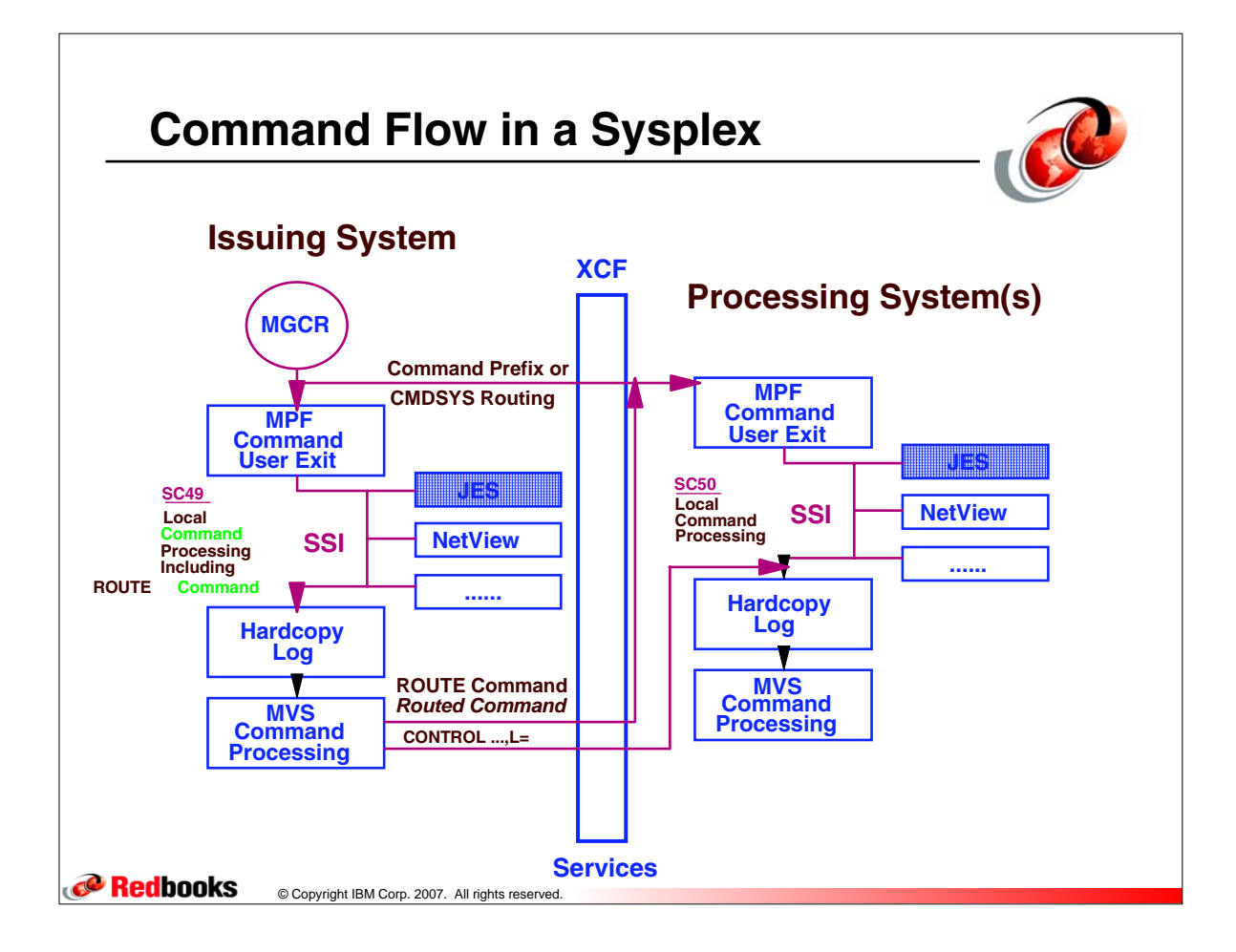

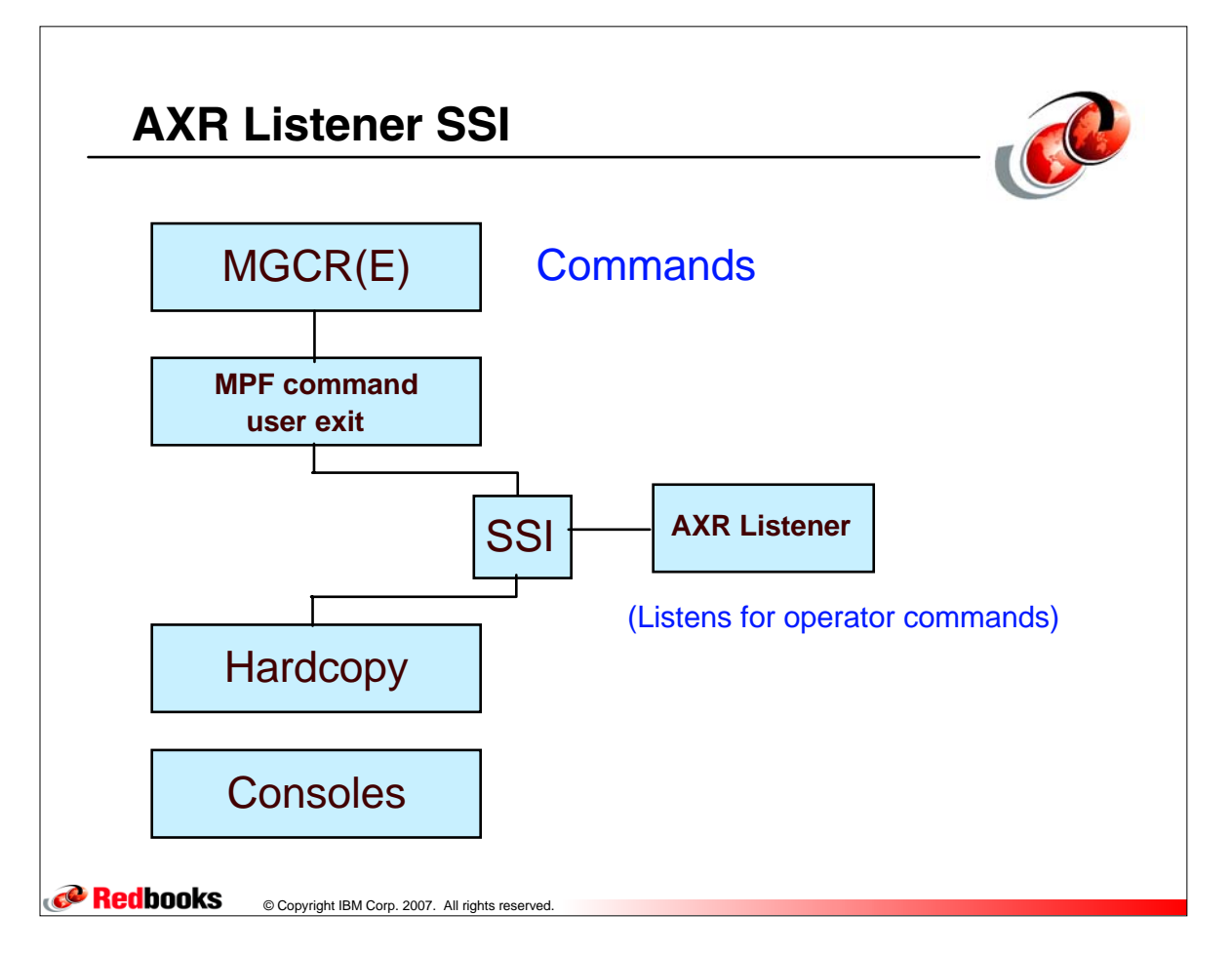

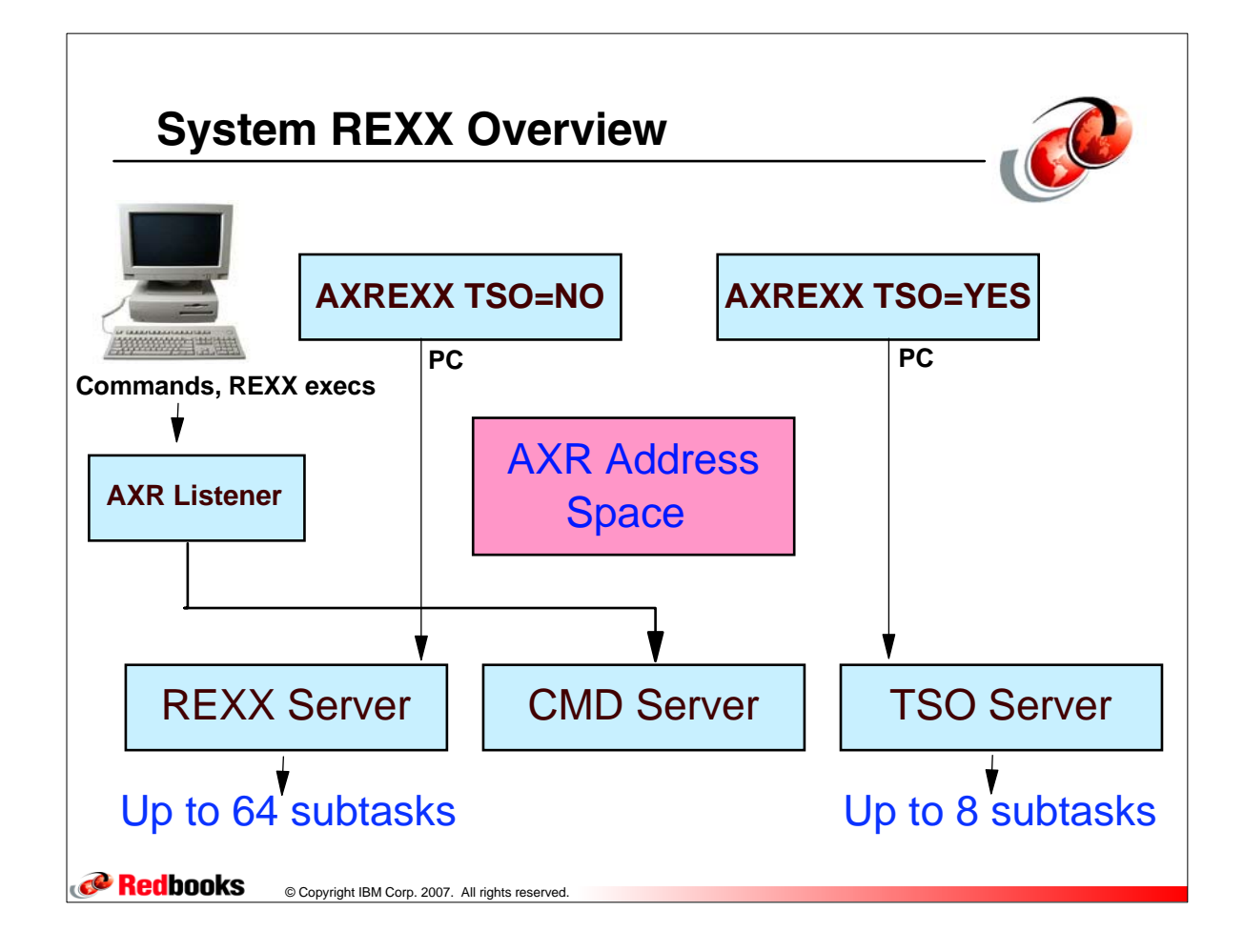

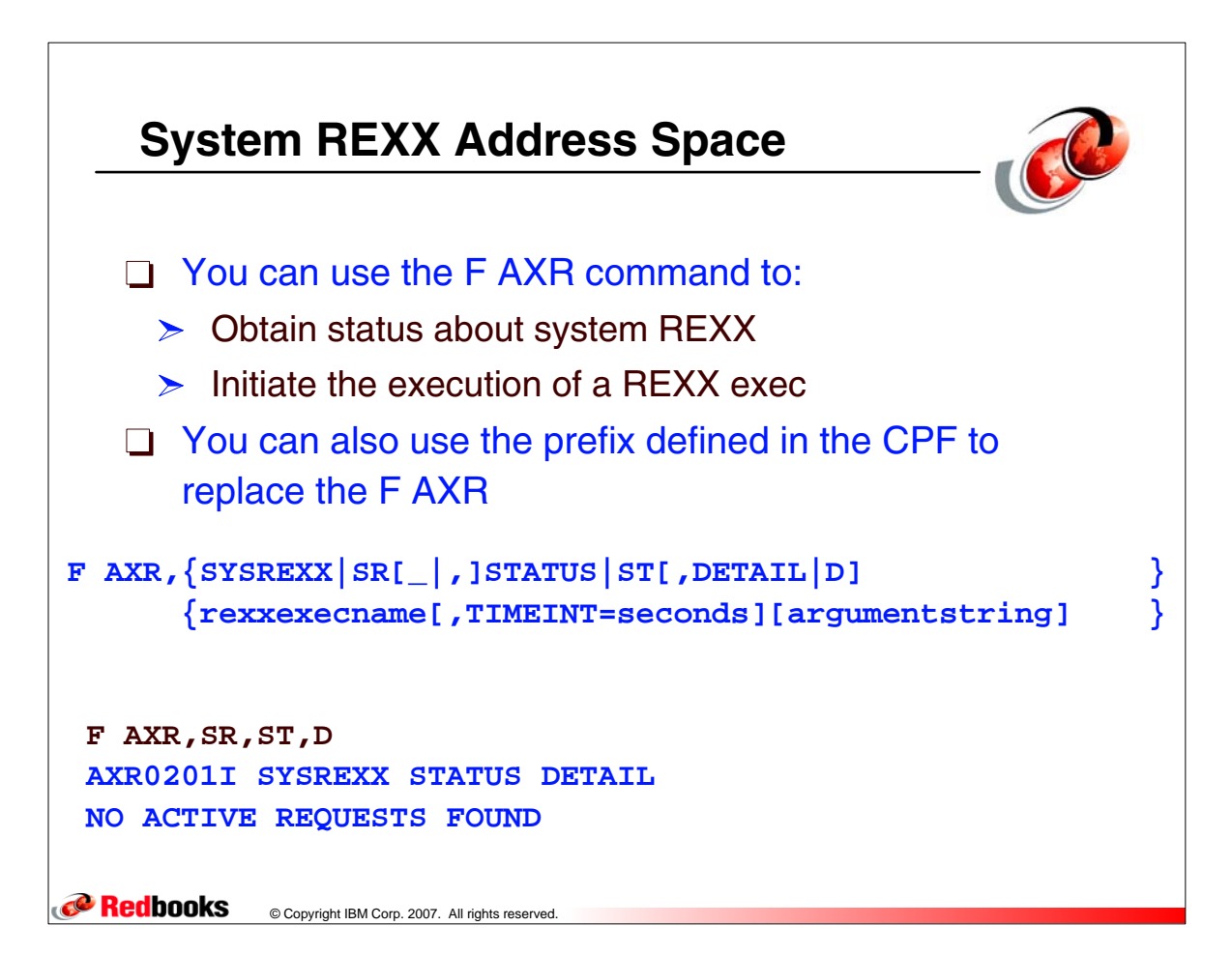

## **SYSREXX Status Command - @SR ST**

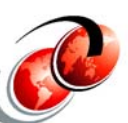

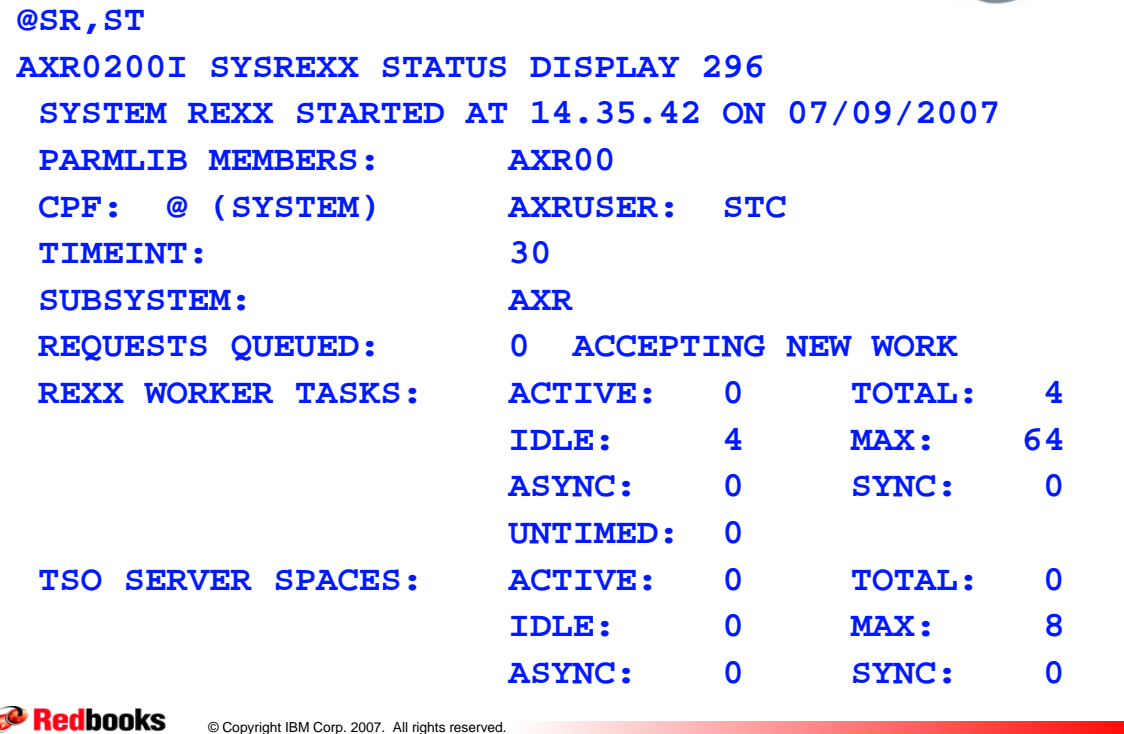

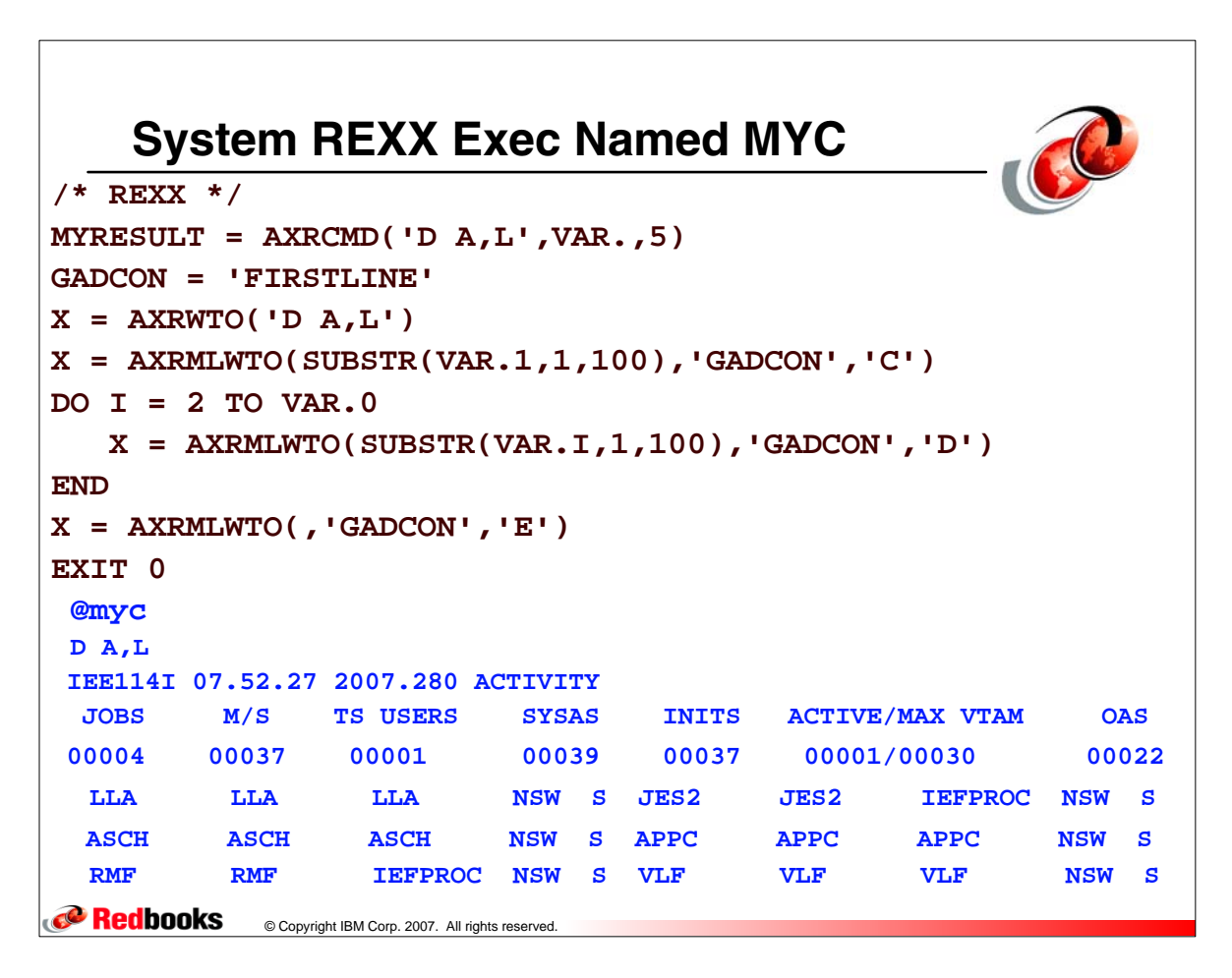

## **System REXX Exec Named IPLINFO**

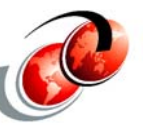

```
@IPLINFO
D IPLINFO 
   IEE254I 17.53.40 IPLINFO DISPLAY 
    SYSTEM IPLED AT 12.08.53 ON 09/25/2007 
    RELEASE z/OS 01.09.00 LICENSE = z/OS
    USED LOADS8 IN SYS0.IPLPARM ON C730 
    ARCHLVL = 2 MTLSHARE = N 
    IEASYM LIST = XX 
    IEASYS LIST = (R3,64) (OP) 
    IODF DEVICE C730 
    IPL DEVICE D14E VOLUME Z19RA1 
  @SR ST,D
  AXR0201I SYSREXX STATUS DETAIL 1
 NO ACTIVE REQUESTS FOUND
```
Redbooks © Copyright IBM Corp. 2007. All rights reserved.

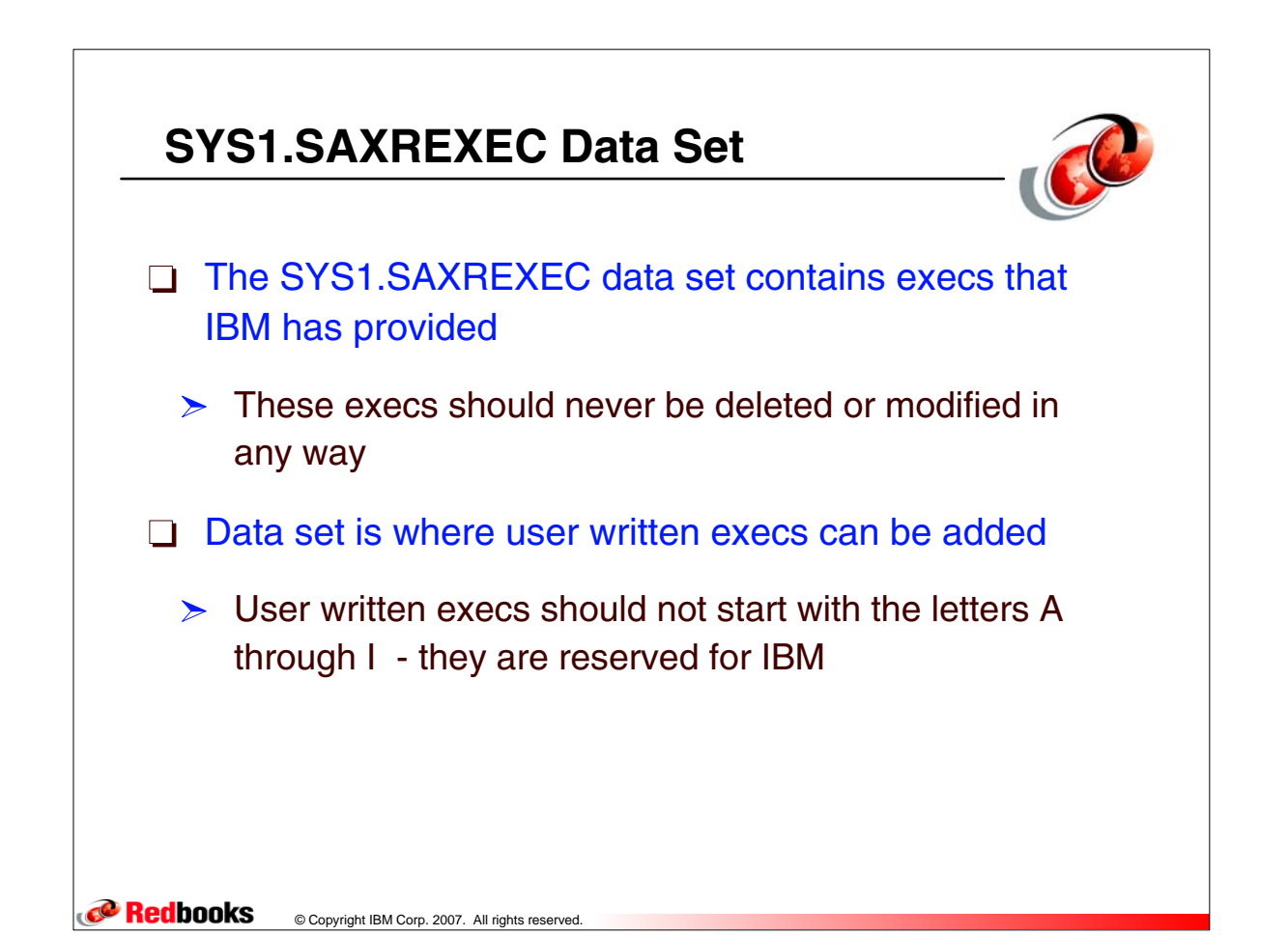

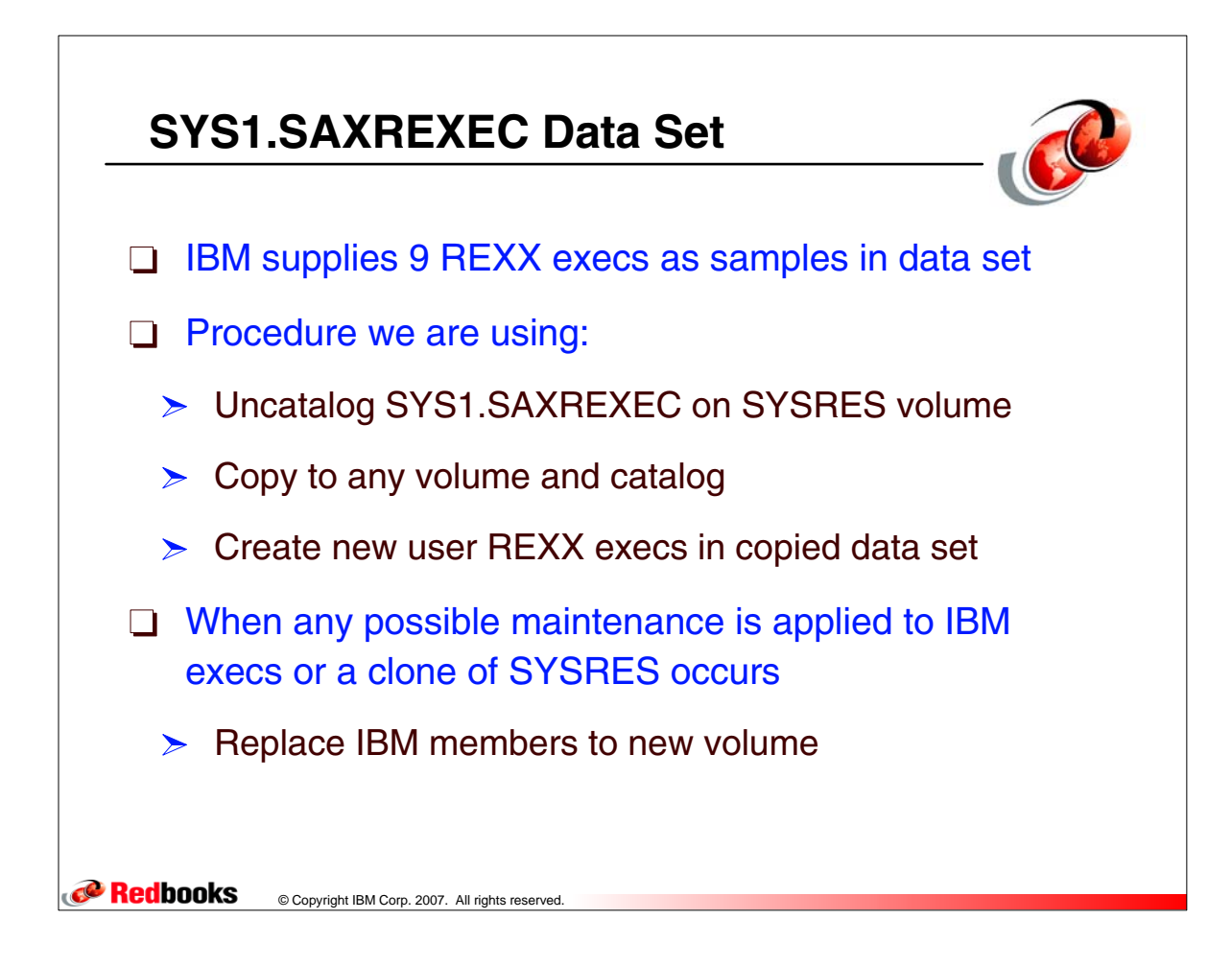

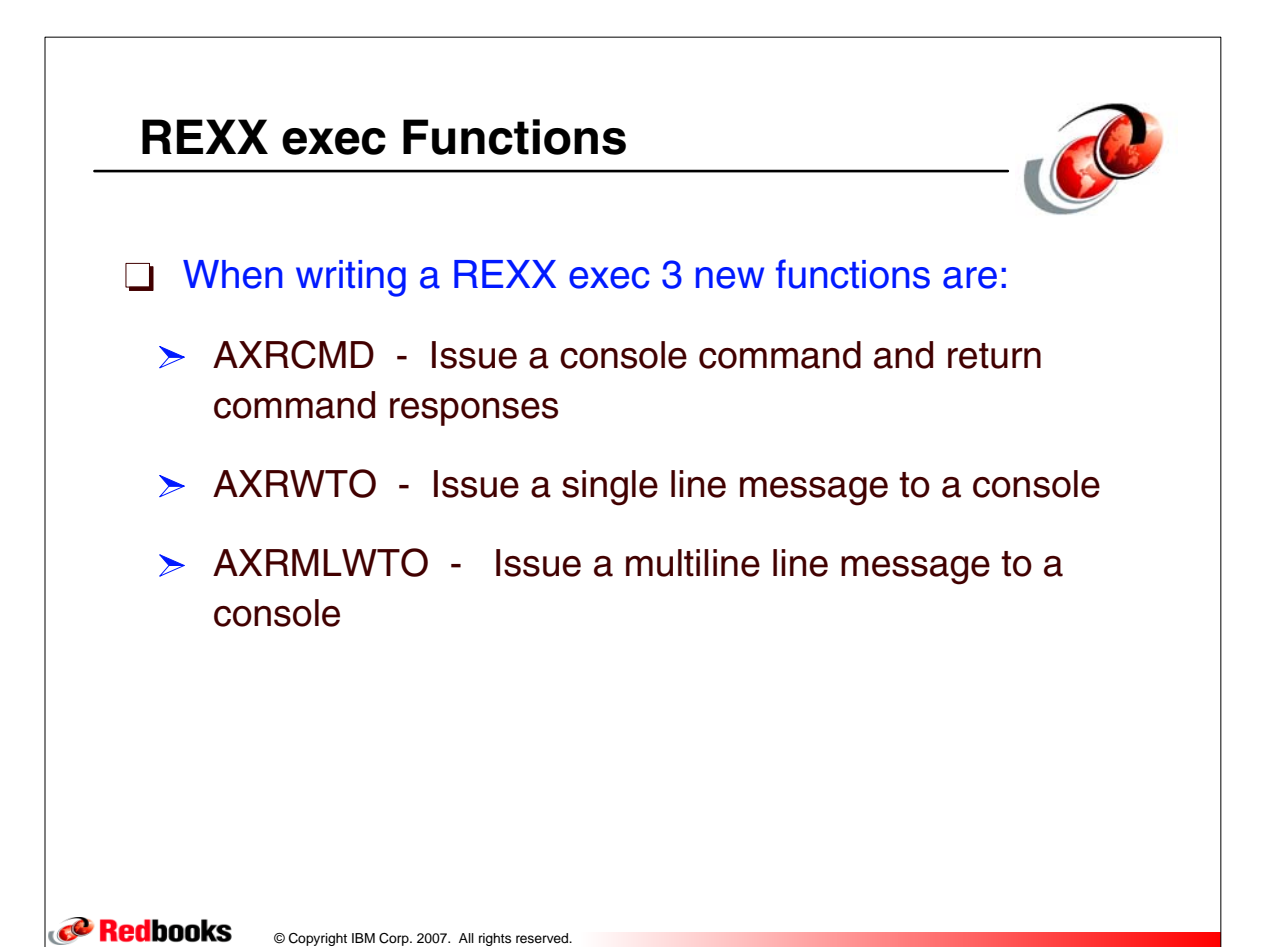

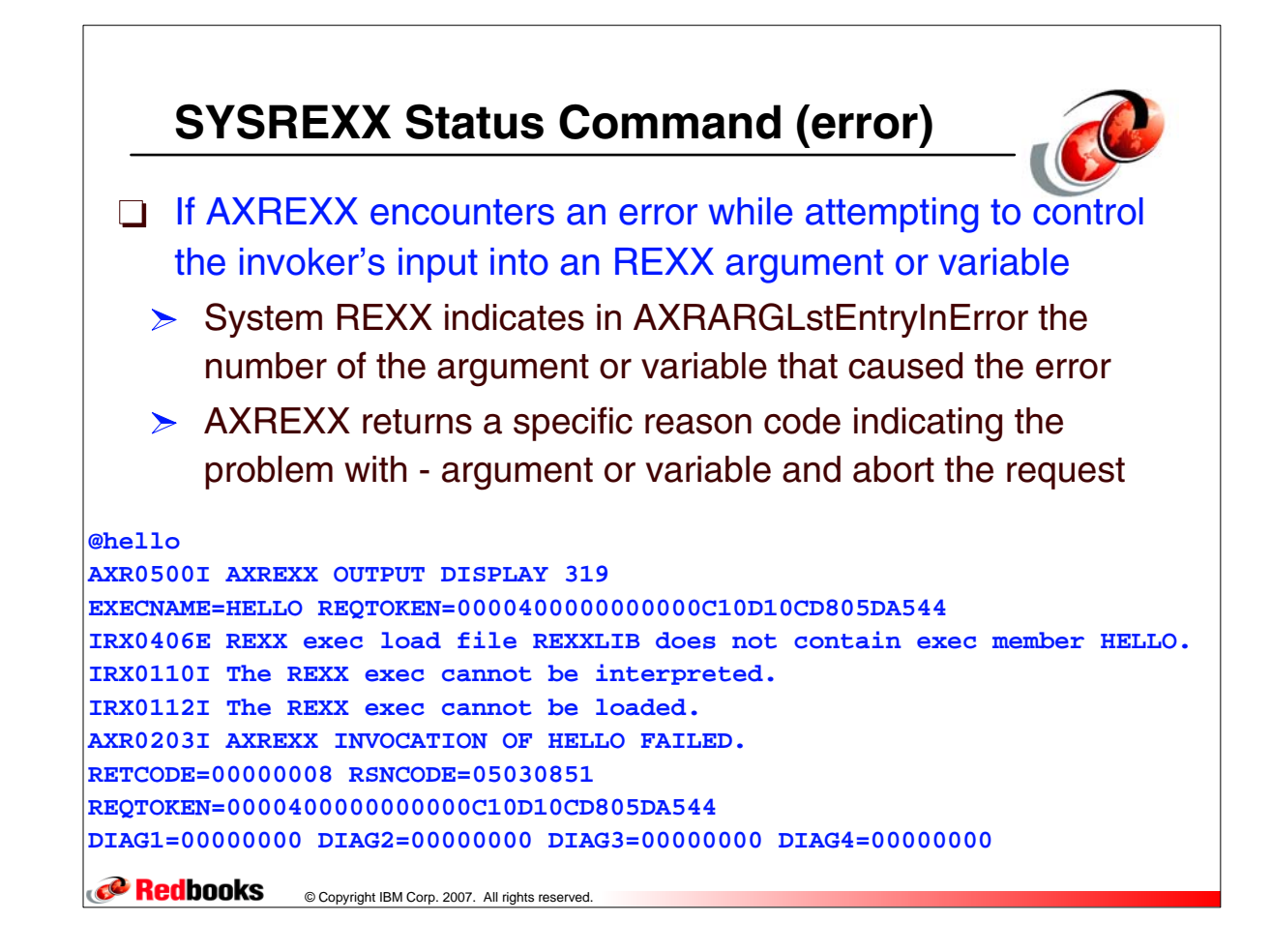

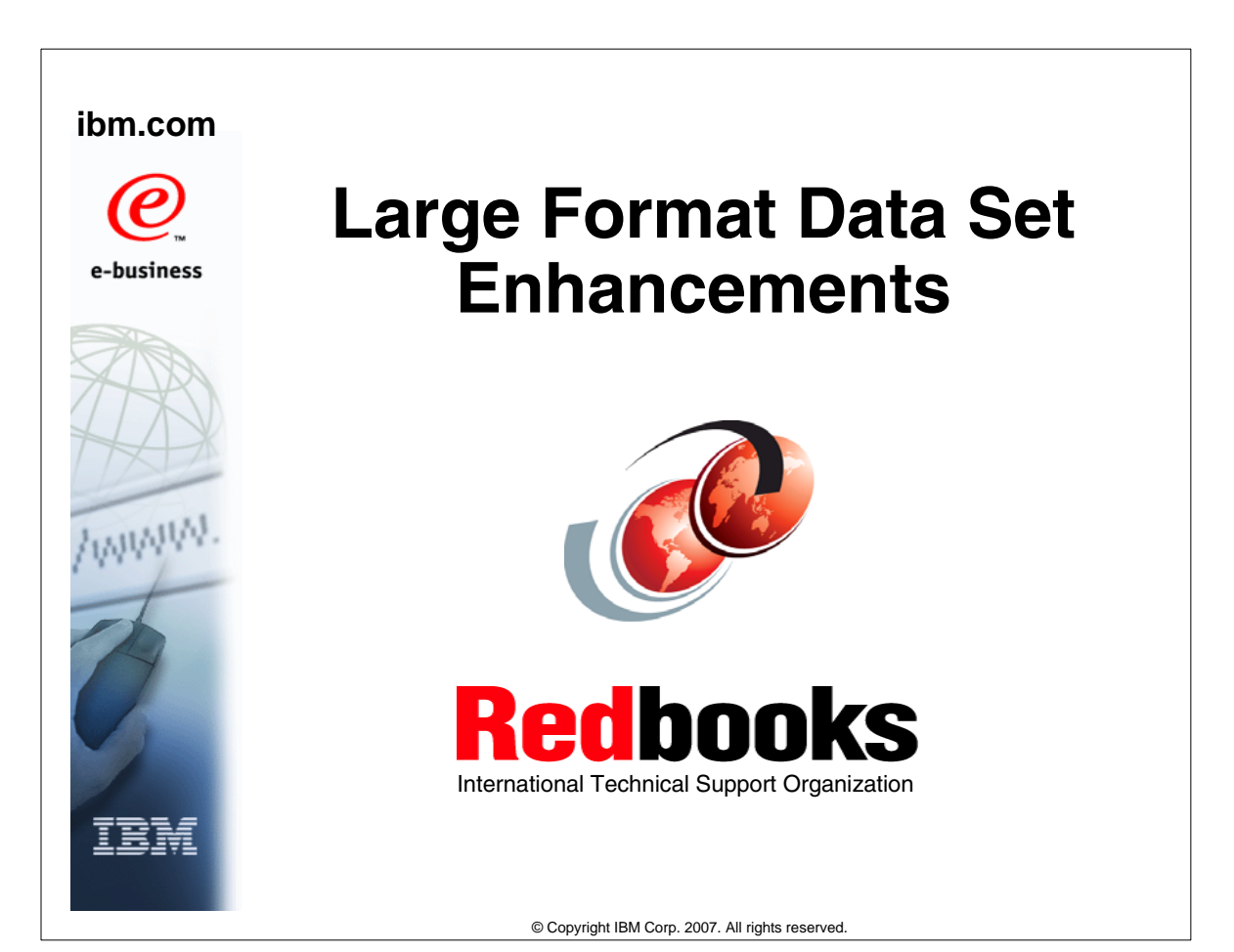

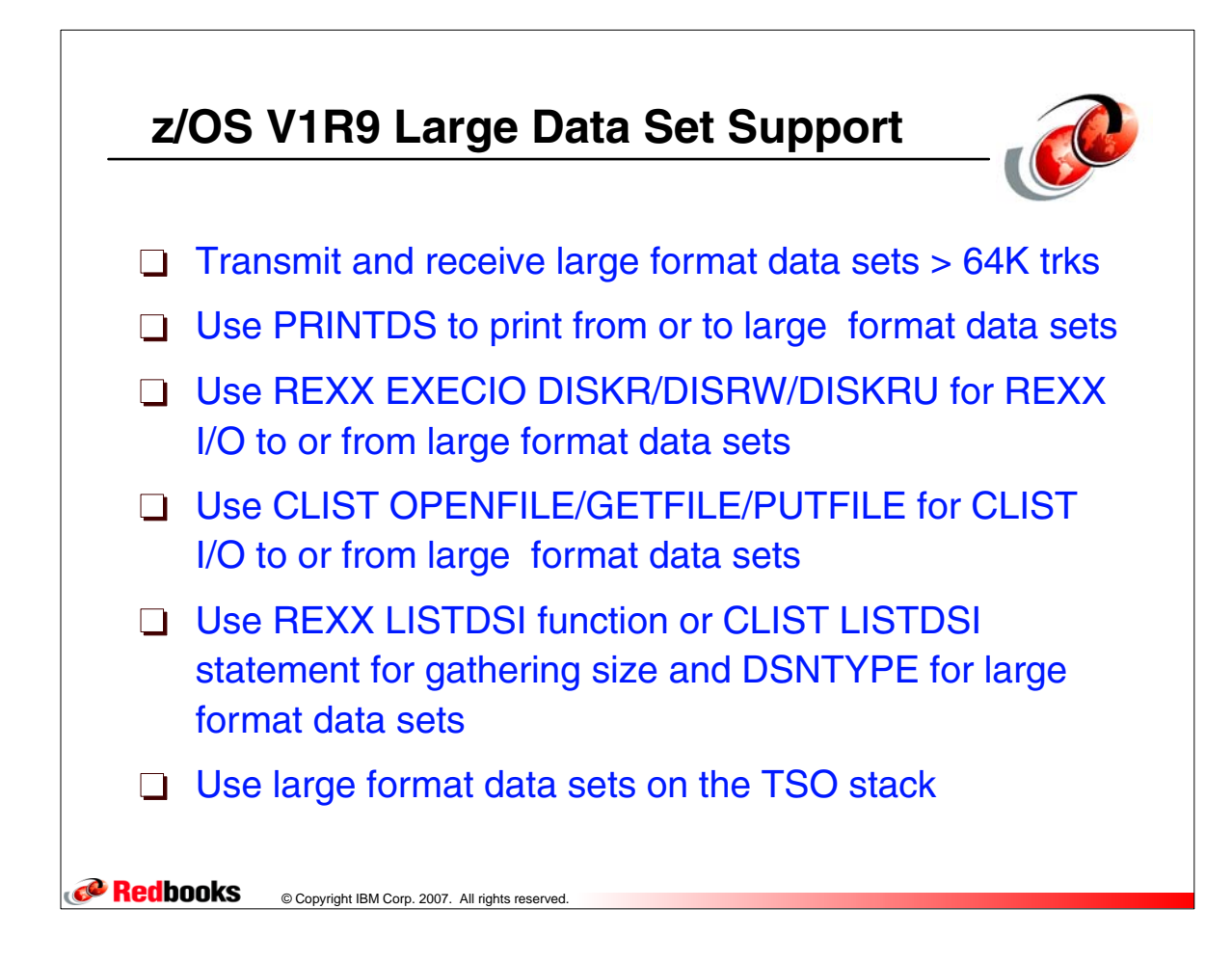

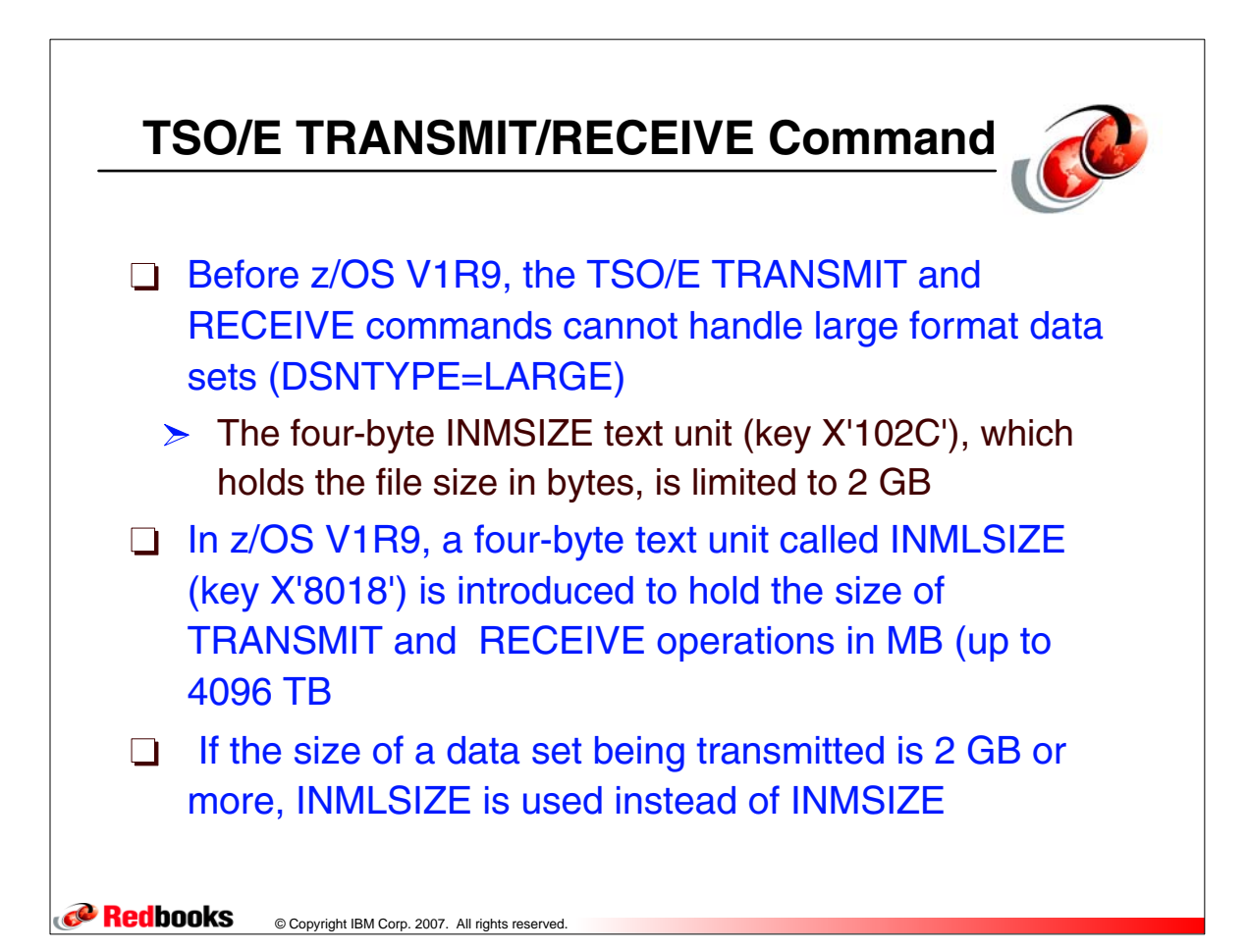

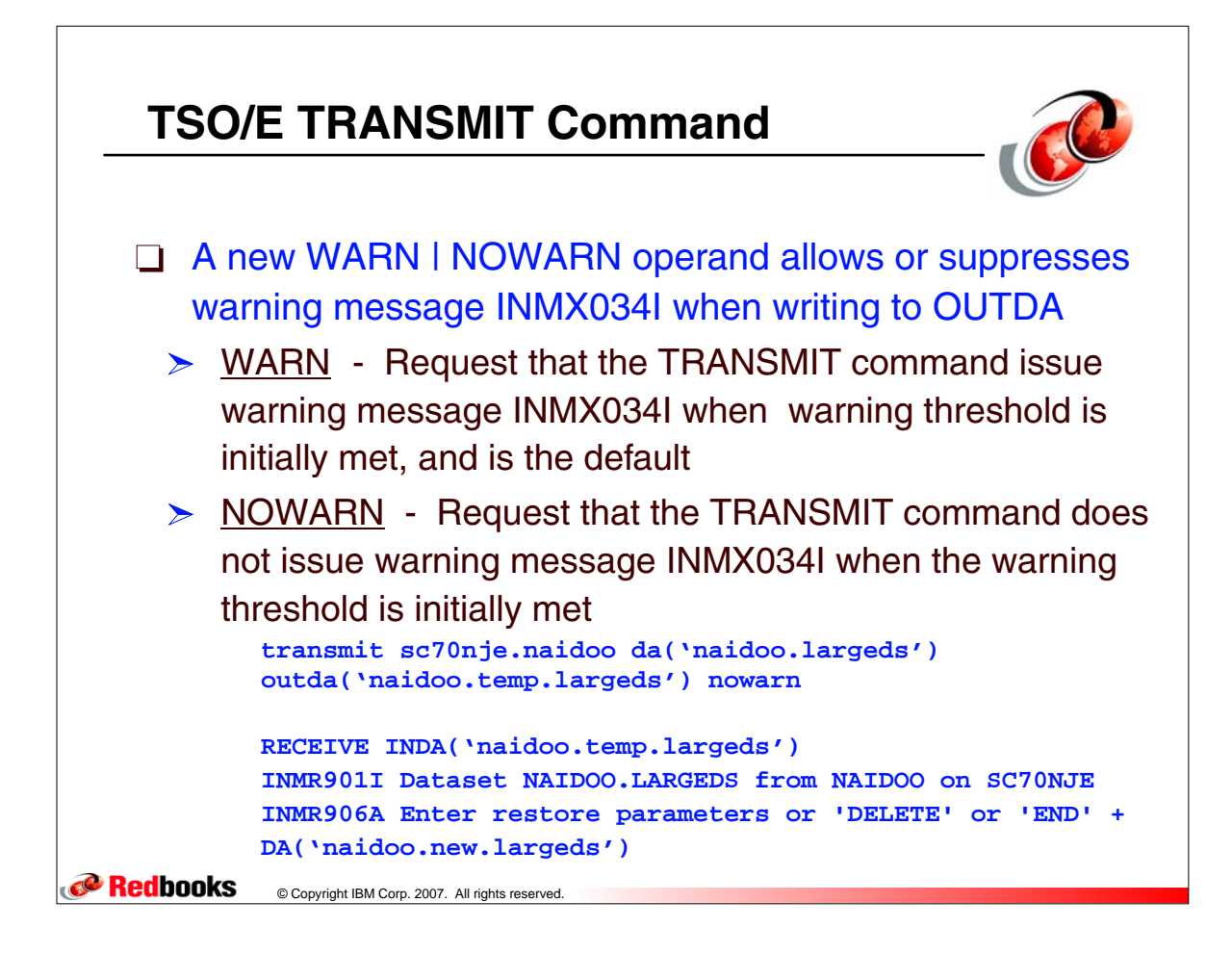

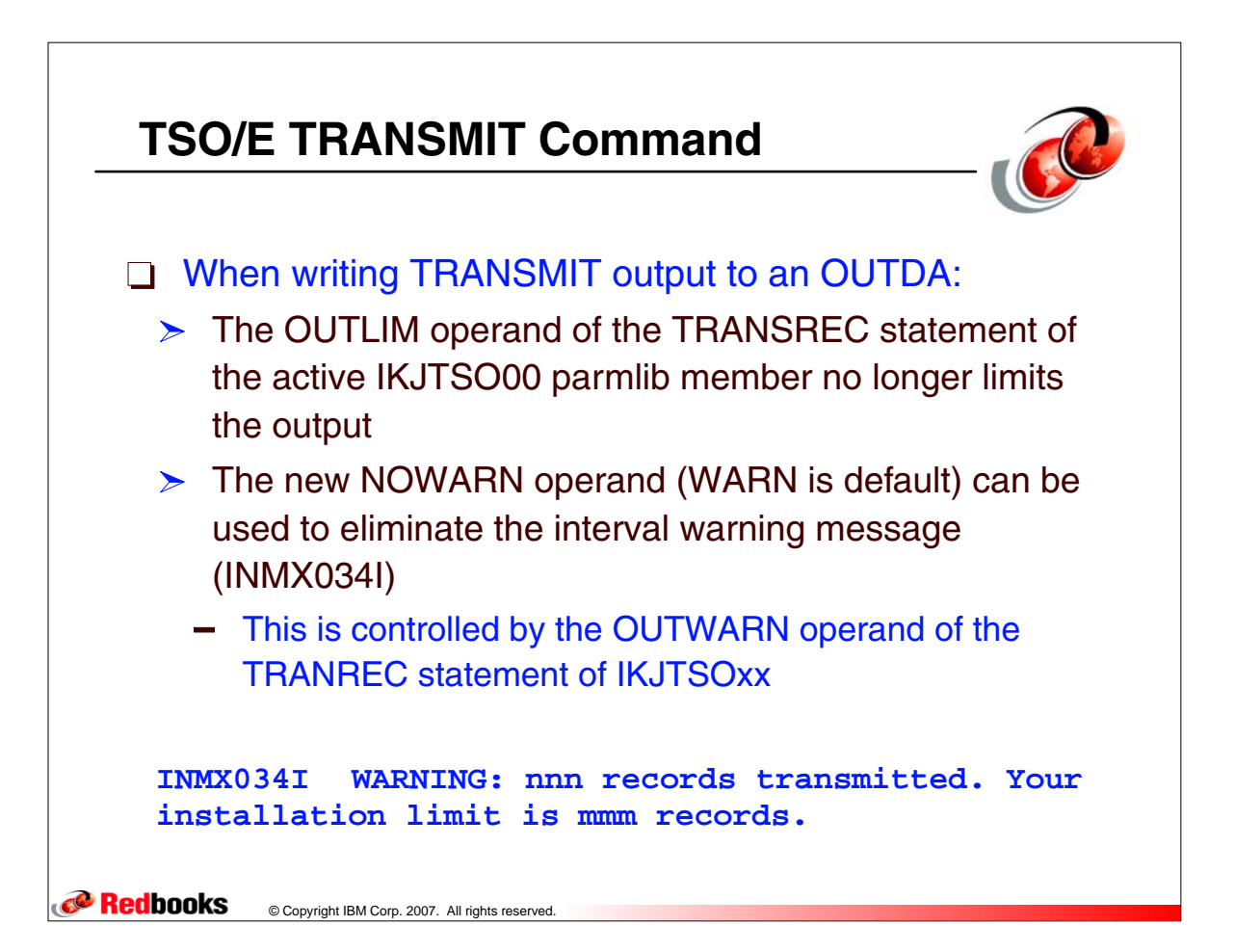

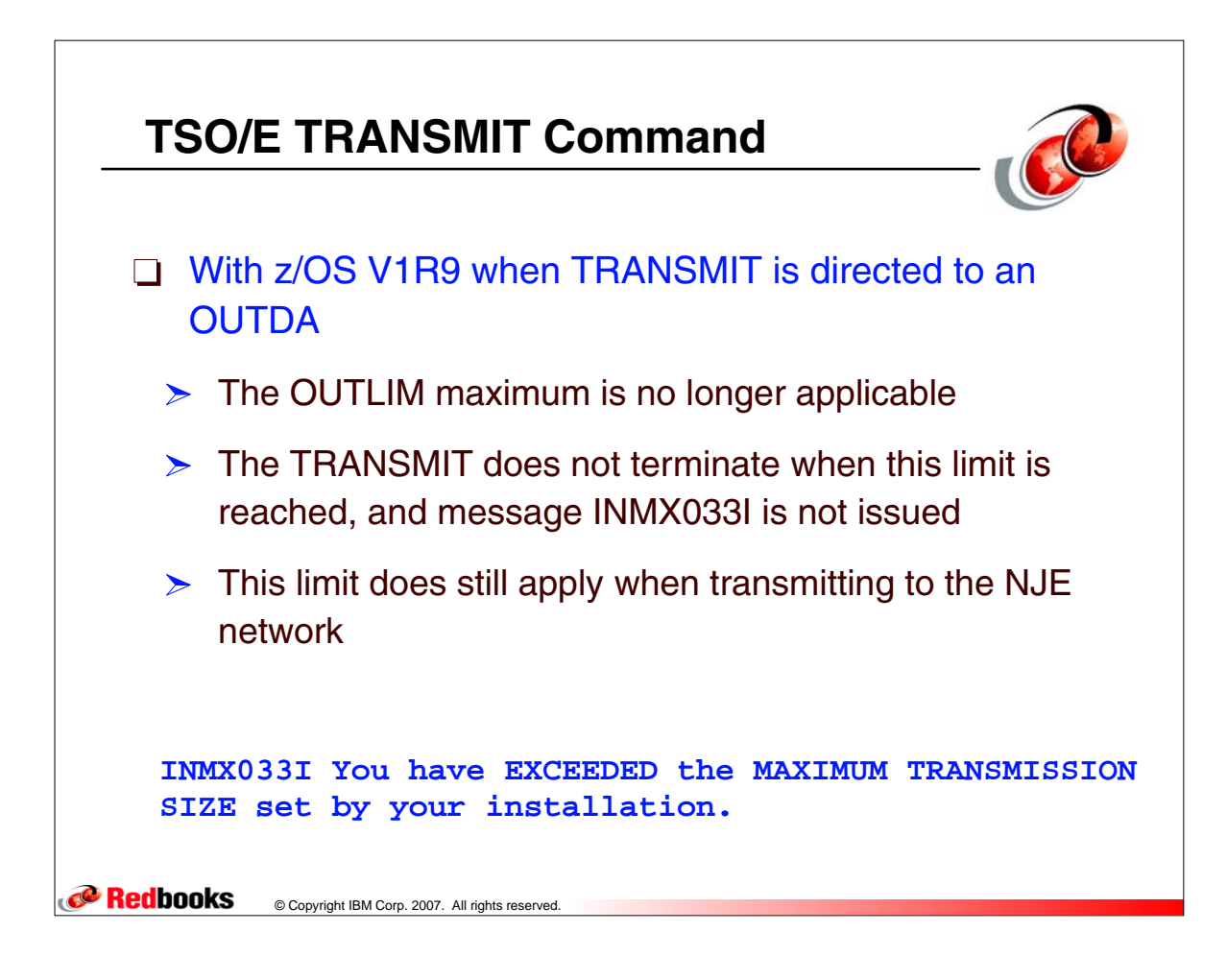

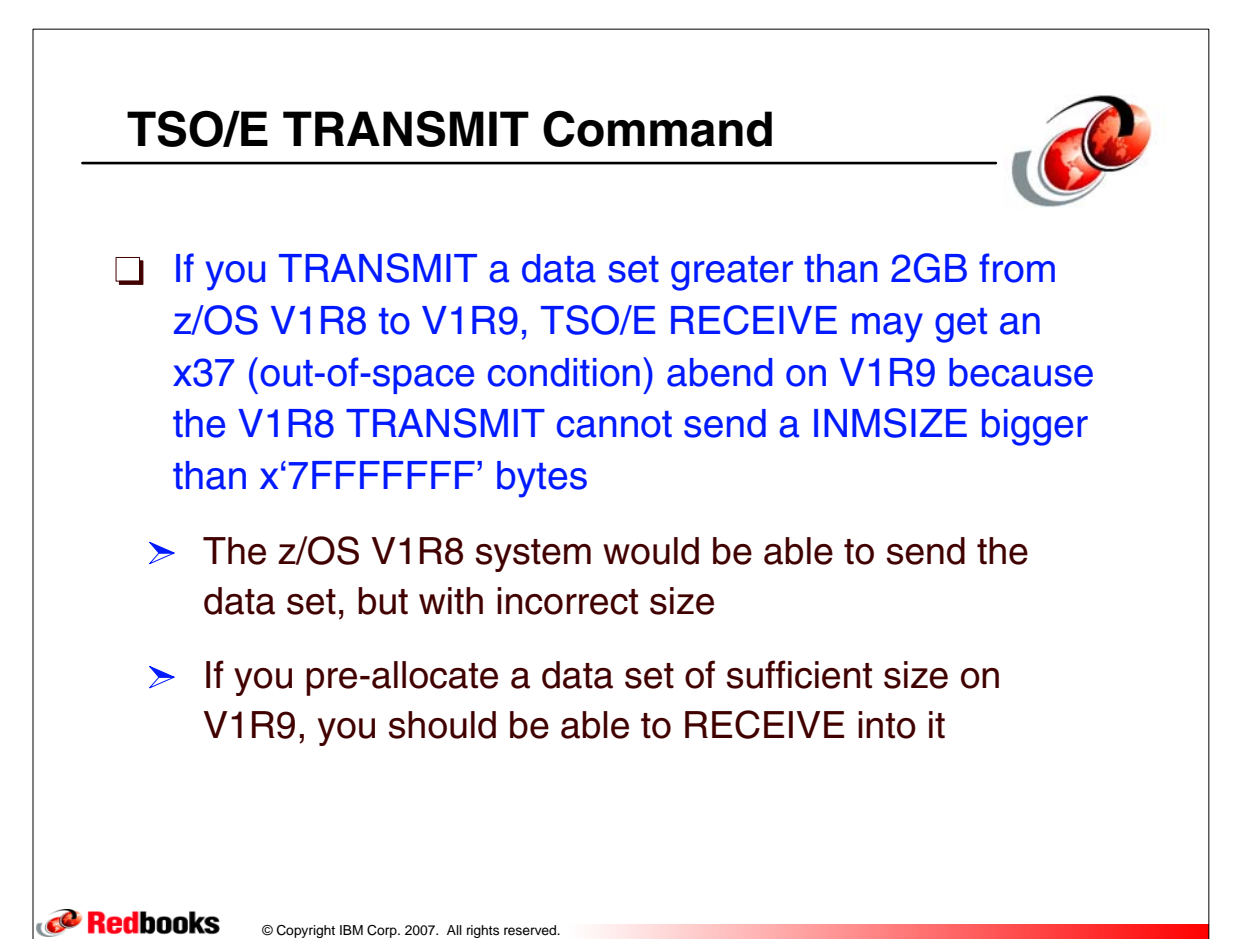

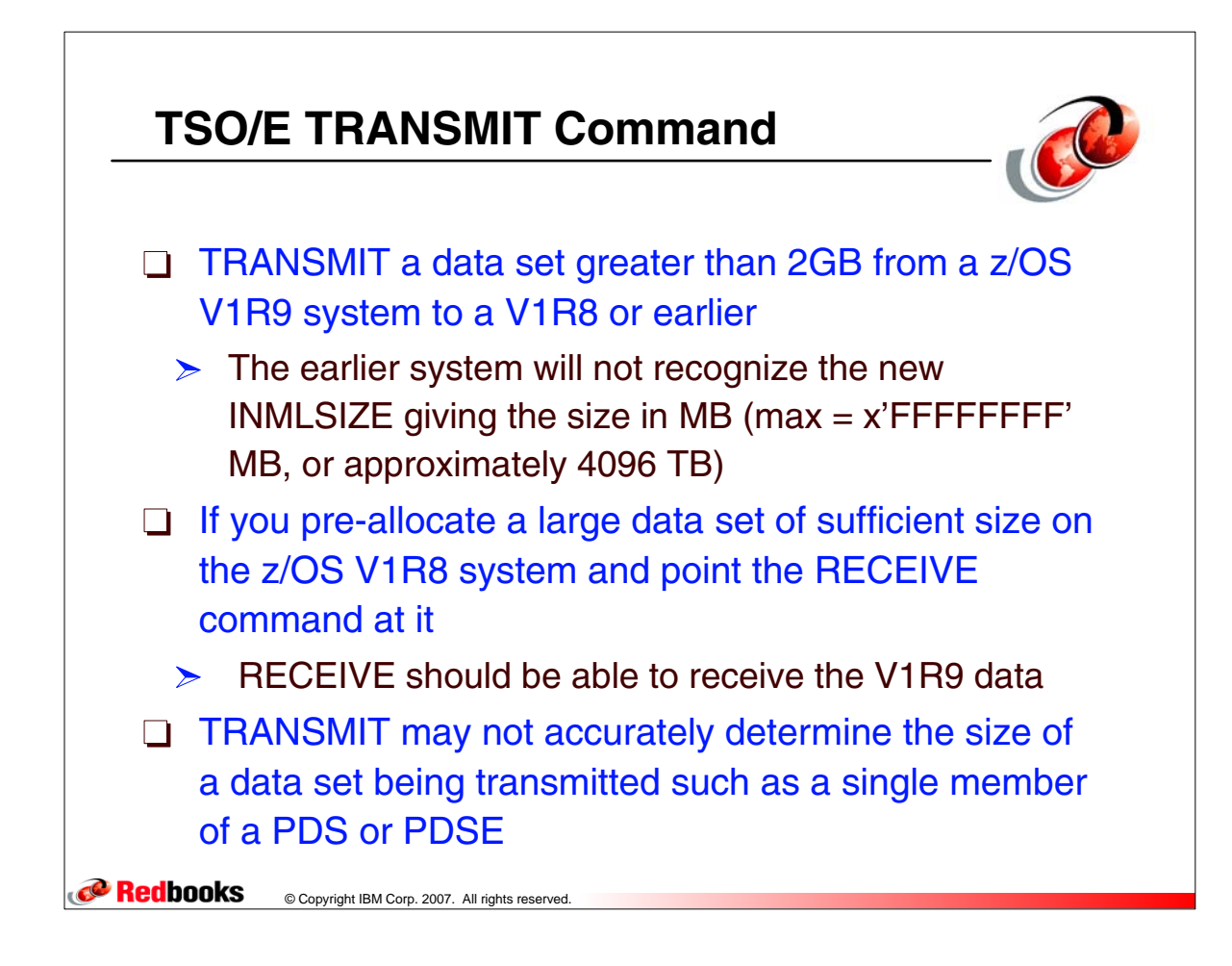

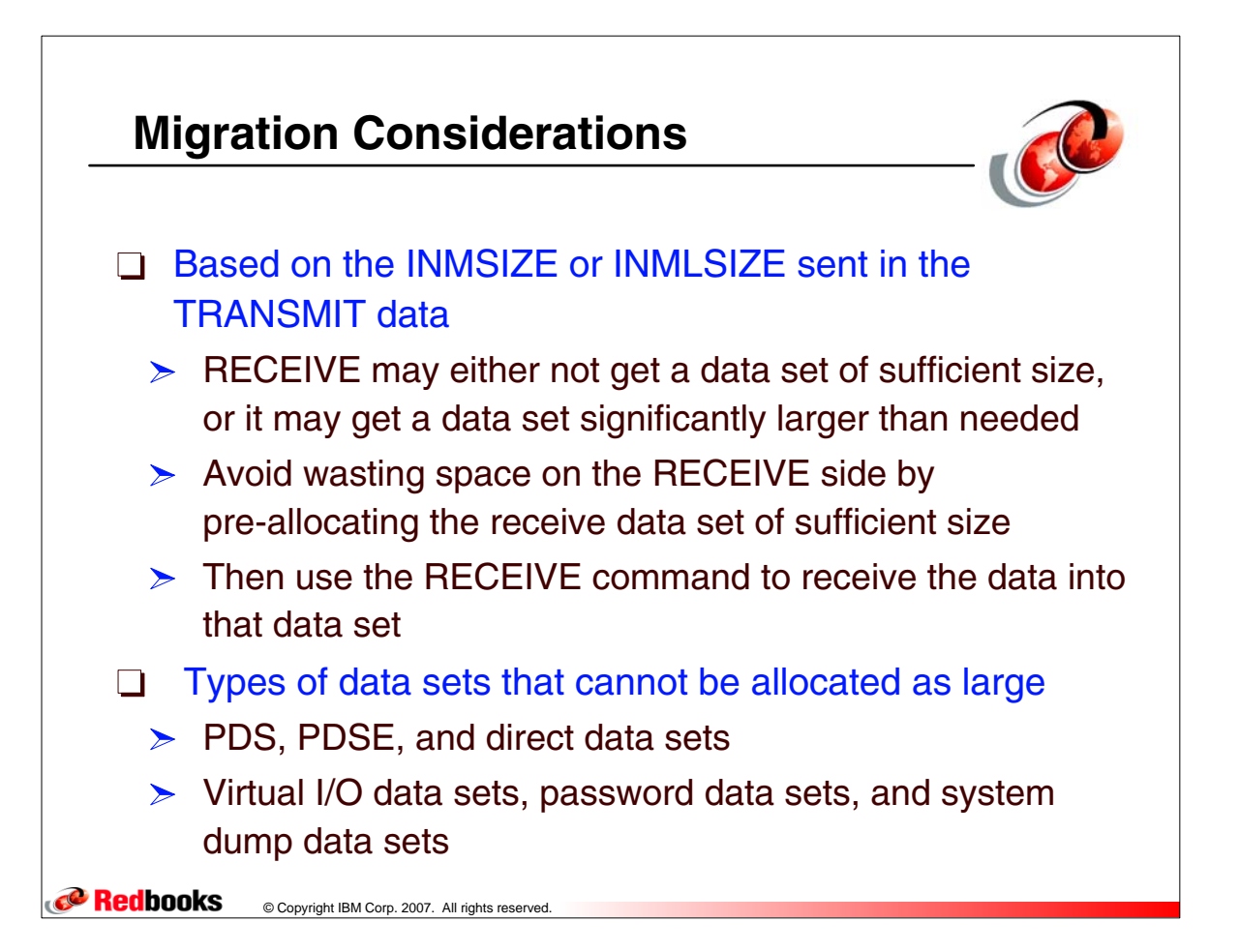

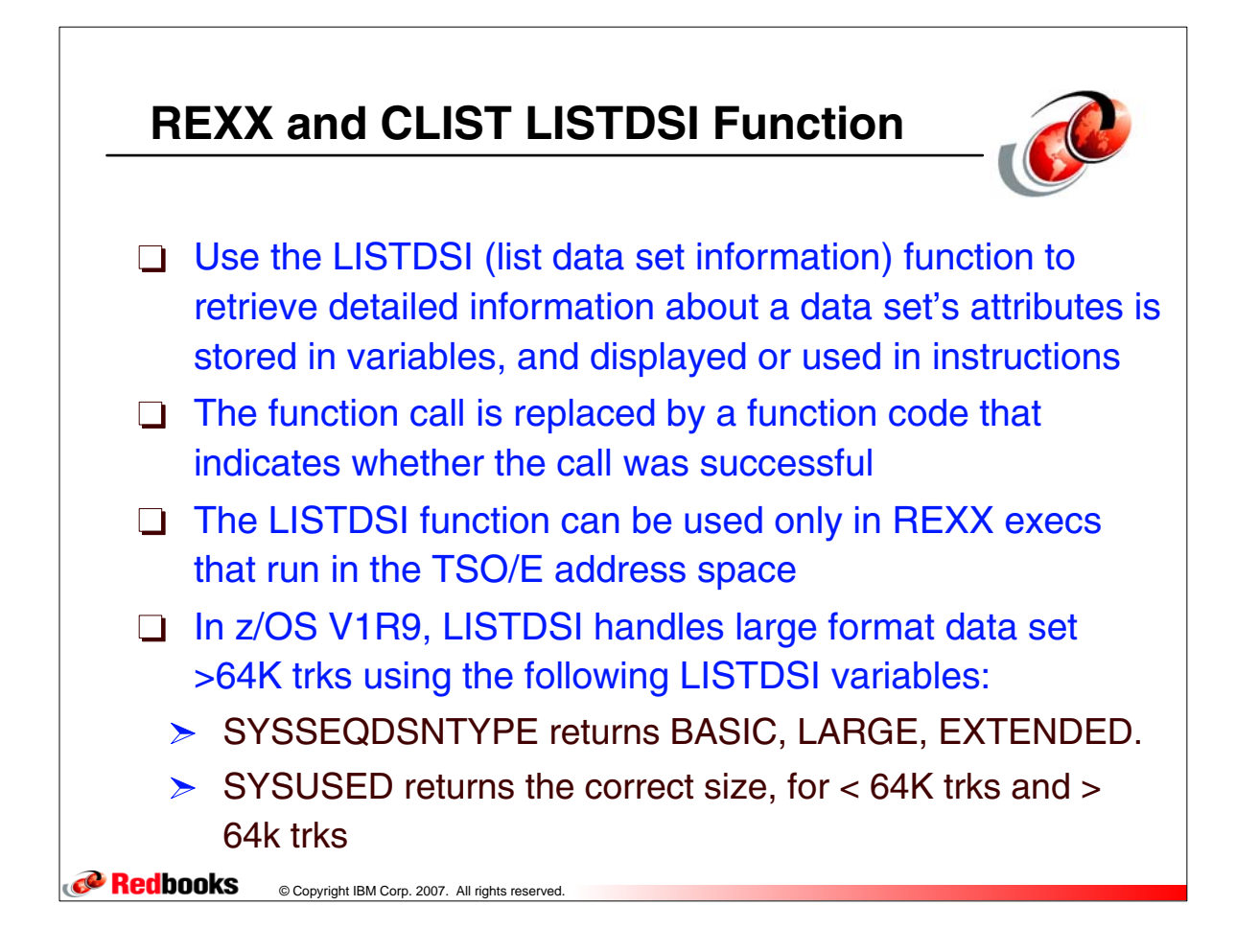